**MySQL Connector/Python Developer Guide**

#### **Abstract**

This manual describes how to install and configure MySQL Connector/Python, a self-contained Python driver for communicating with MySQL servers, and how to use it to develop database applications.

The latest MySQL Connector/Python version is recommended for use with MySQL Server version 8.0 and higher.

For notes detailing the changes in each release of Connector/Python, see [MySQL Connector/Python Release](https://dev.mysql.com/doc/relnotes/connector-python/en/) [Notes](https://dev.mysql.com/doc/relnotes/connector-python/en/).

For legal information, see the [Legal Notices.](#page-6-0)

For help with using MySQL, please visit the [MySQL Forums,](http://forums.mysql.com) where you can discuss your issues with other MySQL users.

**Licensing information.** This product may include third-party software, used under license. If you are using a Commercial release of MySQL Connector/Python, see the [MySQL Connector/Python 8.4 Commercial License](https://downloads.mysql.com/docs/licenses/connector-python-8.4-com-en.pdf) [Information User Manual](https://downloads.mysql.com/docs/licenses/connector-python-8.4-com-en.pdf) for licensing information, including licensing information relating to third-party software that may be included in this Commercial release. If you are using a Community release of MySQL Connector/ Python, see the [MySQL Connector/Python 8.4 Community License Information User Manual](https://downloads.mysql.com/docs/licenses/connector-python-8.4-gpl-en.pdf) for licensing information, including licensing information relating to third-party software that may be included in this Community release.

Document generated on: 2024-05-02 (revision: 78492)

# **Table of Contents**

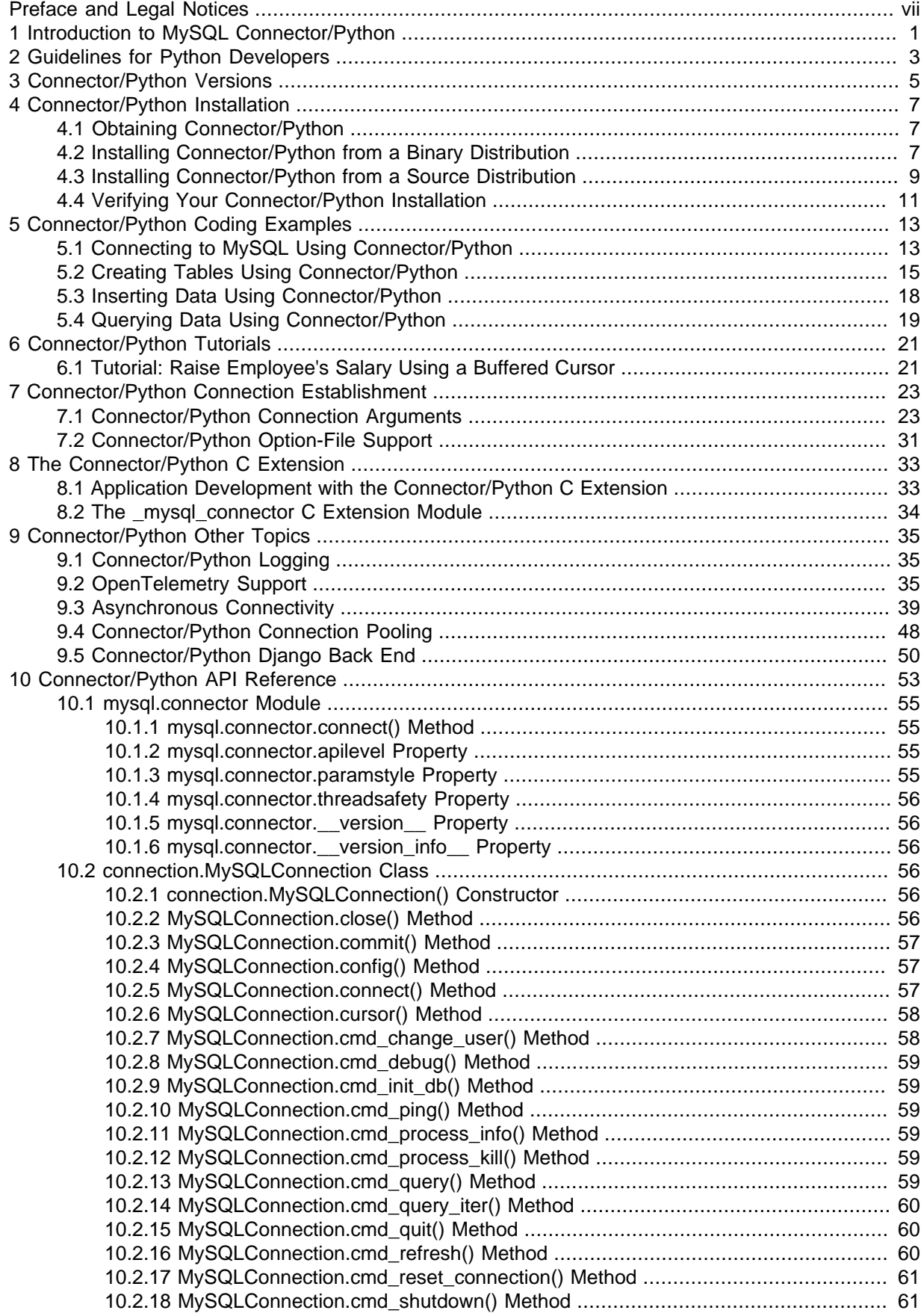

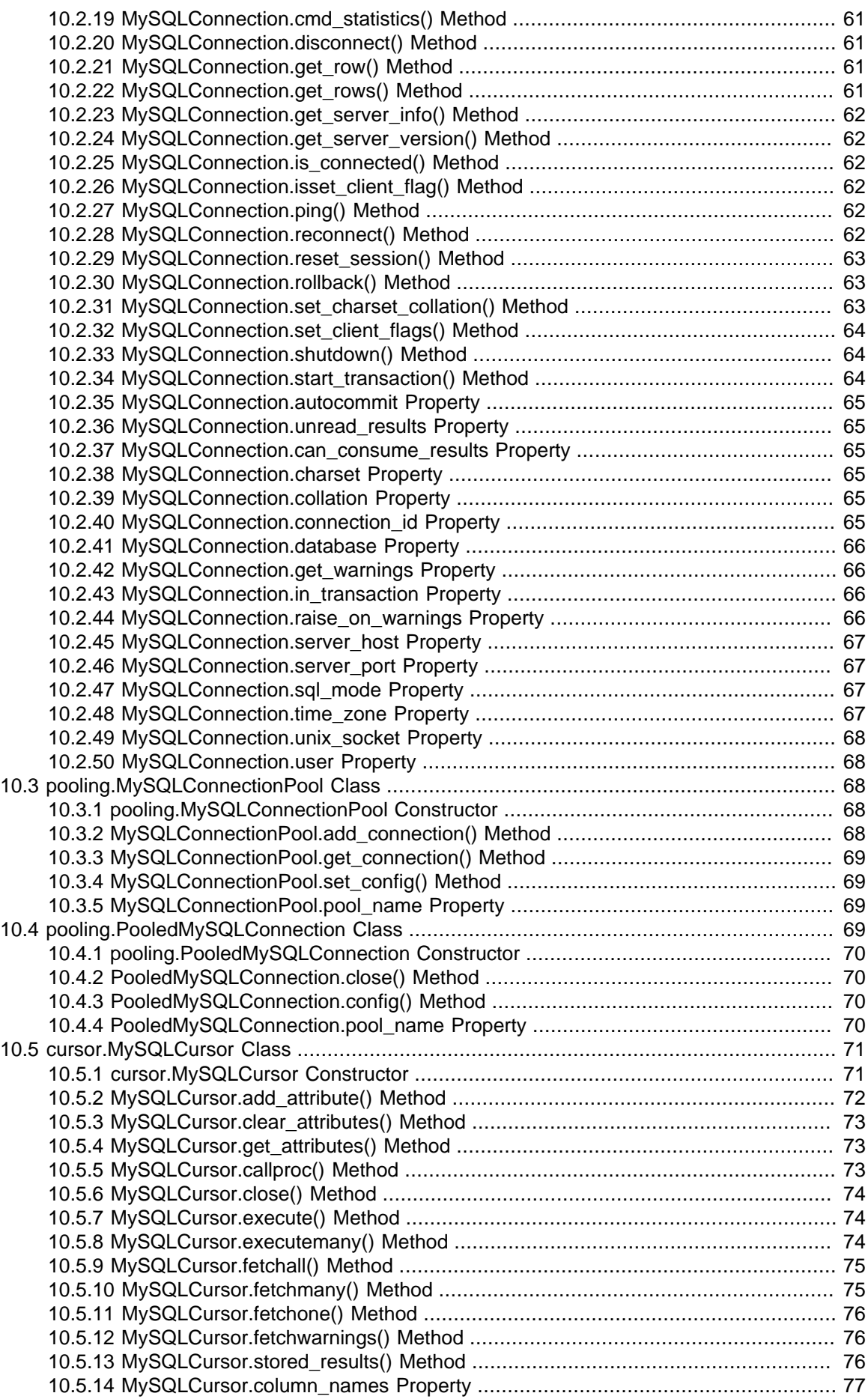

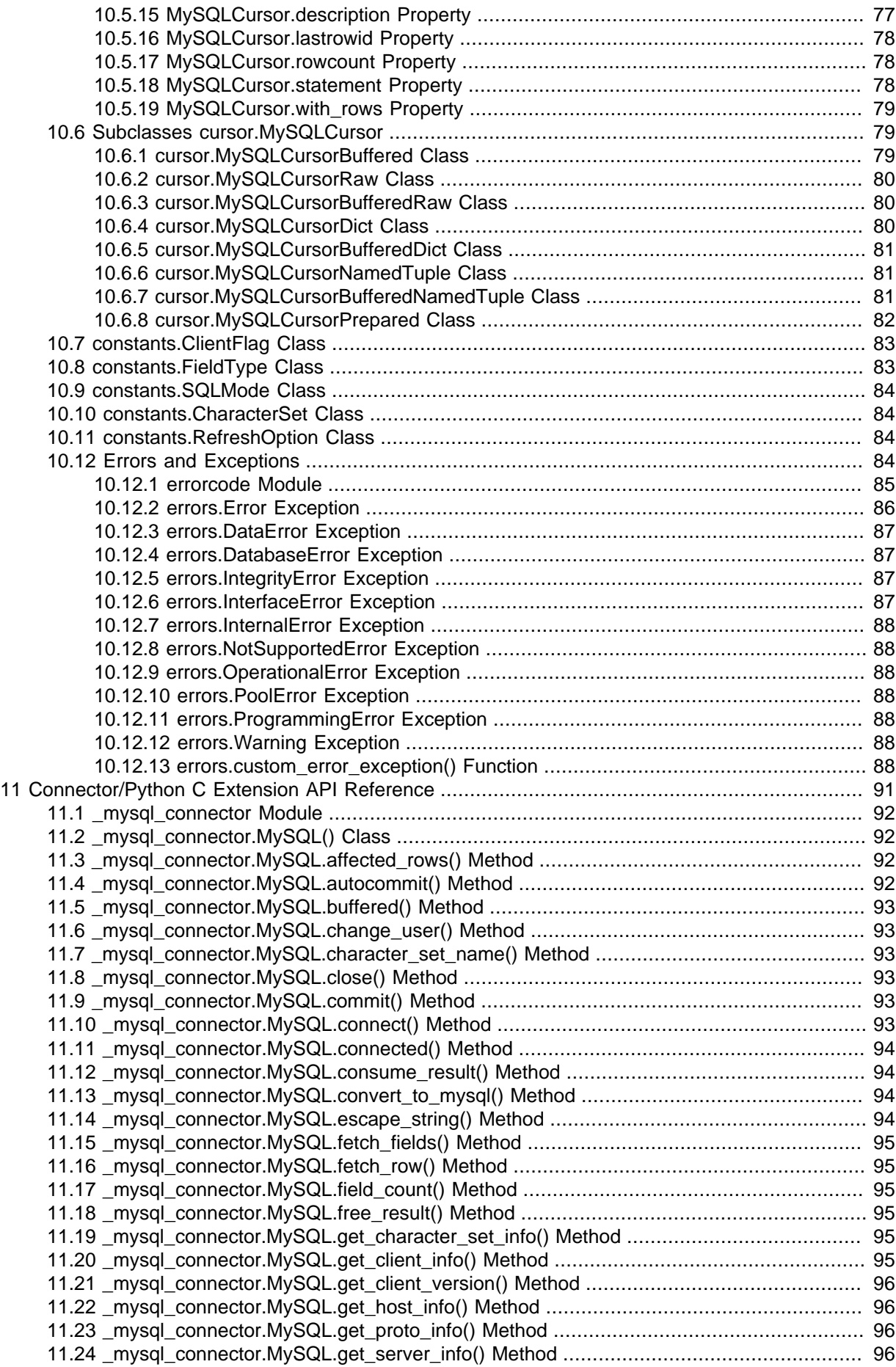

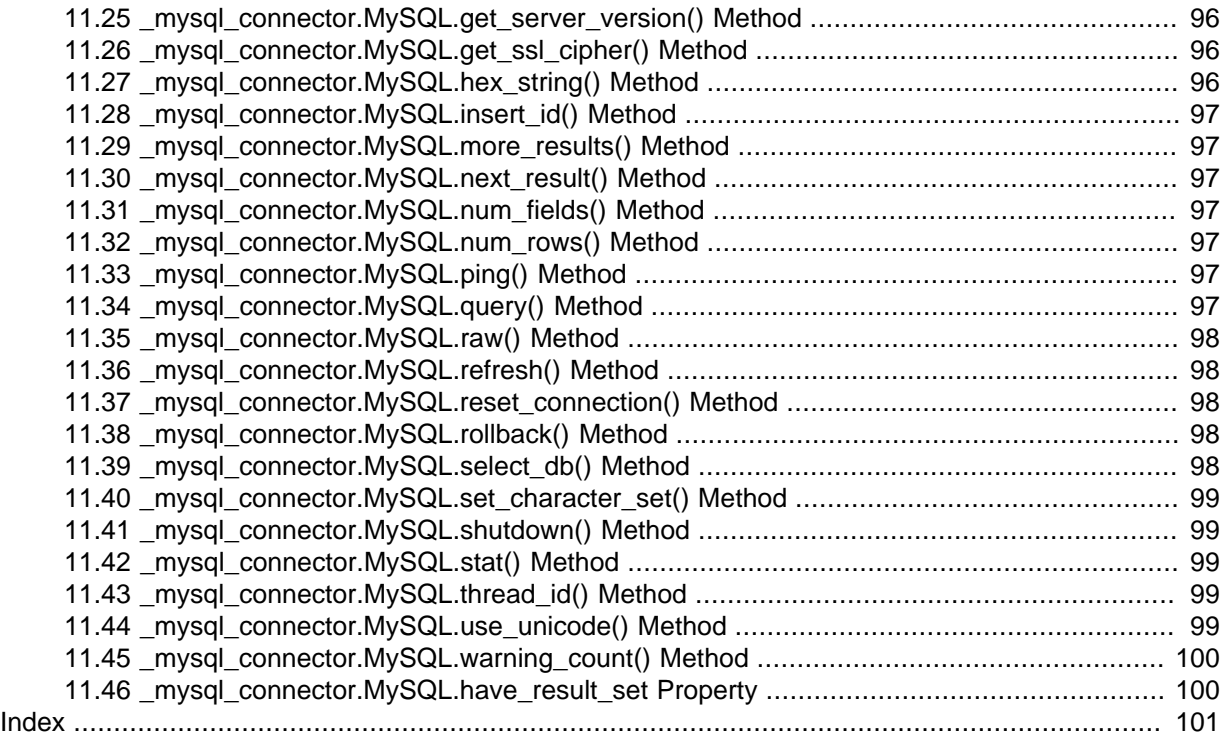

# <span id="page-6-1"></span>Preface and Legal Notices

This manual describes how to install, configure, and develop database applications using MySQL Connector/Python, the Python driver for communicating with MySQL servers.

# <span id="page-6-0"></span>**Legal Notices**

Copyright © 2012, 2024, Oracle and/or its affiliates.

#### **License Restrictions**

This software and related documentation are provided under a license agreement containing restrictions on use and disclosure and are protected by intellectual property laws. Except as expressly permitted in your license agreement or allowed by law, you may not use, copy, reproduce, translate, broadcast, modify, license, transmit, distribute, exhibit, perform, publish, or display any part, in any form, or by any means. Reverse engineering, disassembly, or decompilation of this software, unless required by law for interoperability, is prohibited.

#### **Warranty Disclaimer**

The information contained herein is subject to change without notice and is not warranted to be errorfree. If you find any errors, please report them to us in writing.

#### **Restricted Rights Notice**

If this is software, software documentation, data (as defined in the Federal Acquisition Regulation), or related documentation that is delivered to the U.S. Government or anyone licensing it on behalf of the U.S. Government, then the following notice is applicable:

U.S. GOVERNMENT END USERS: Oracle programs (including any operating system, integrated software, any programs embedded, installed, or activated on delivered hardware, and modifications of such programs) and Oracle computer documentation or other Oracle data delivered to or accessed by U.S. Government end users are "commercial computer software," "commercial computer software documentation," or "limited rights data" pursuant to the applicable Federal Acquisition Regulation and agency-specific supplemental regulations. As such, the use, reproduction, duplication, release, display, disclosure, modification, preparation of derivative works, and/or adaptation of i) Oracle programs (including any operating system, integrated software, any programs embedded, installed, or activated on delivered hardware, and modifications of such programs), ii) Oracle computer documentation and/ or iii) other Oracle data, is subject to the rights and limitations specified in the license contained in the applicable contract. The terms governing the U.S. Government's use of Oracle cloud services are defined by the applicable contract for such services. No other rights are granted to the U.S. Government.

#### **Hazardous Applications Notice**

This software or hardware is developed for general use in a variety of information management applications. It is not developed or intended for use in any inherently dangerous applications, including applications that may create a risk of personal injury. If you use this software or hardware in dangerous applications, then you shall be responsible to take all appropriate fail-safe, backup, redundancy, and other measures to ensure its safe use. Oracle Corporation and its affiliates disclaim any liability for any damages caused by use of this software or hardware in dangerous applications.

#### **Trademark Notice**

Oracle, Java, MySQL, and NetSuite are registered trademarks of Oracle and/or its affiliates. Other names may be trademarks of their respective owners.

Intel and Intel Inside are trademarks or registered trademarks of Intel Corporation. All SPARC trademarks are used under license and are trademarks or registered trademarks of SPARC

International, Inc. AMD, Epyc, and the AMD logo are trademarks or registered trademarks of Advanced Micro Devices. UNIX is a registered trademark of The Open Group.

#### **Third-Party Content, Products, and Services Disclaimer**

This software or hardware and documentation may provide access to or information about content, products, and services from third parties. Oracle Corporation and its affiliates are not responsible for and expressly disclaim all warranties of any kind with respect to third-party content, products, and services unless otherwise set forth in an applicable agreement between you and Oracle. Oracle Corporation and its affiliates will not be responsible for any loss, costs, or damages incurred due to your access to or use of third-party content, products, or services, except as set forth in an applicable agreement between you and Oracle.

#### **Use of This Documentation**

This documentation is NOT distributed under a GPL license. Use of this documentation is subject to the following terms:

You may create a printed copy of this documentation solely for your own personal use. Conversion to other formats is allowed as long as the actual content is not altered or edited in any way. You shall not publish or distribute this documentation in any form or on any media, except if you distribute the documentation in a manner similar to how Oracle disseminates it (that is, electronically for download on a Web site with the software) or on a CD-ROM or similar medium, provided however that the documentation is disseminated together with the software on the same medium. Any other use, such as any dissemination of printed copies or use of this documentation, in whole or in part, in another publication, requires the prior written consent from an authorized representative of Oracle. Oracle and/ or its affiliates reserve any and all rights to this documentation not expressly granted above.

## **Documentation Accessibility**

For information about Oracle's commitment to accessibility, visit the Oracle Accessibility Program website at

[http://www.oracle.com/pls/topic/lookup?ctx=acc&id=docacc.](http://www.oracle.com/pls/topic/lookup?ctx=acc&id=docacc)

## **Access to Oracle Support for Accessibility**

Oracle customers that have purchased support have access to electronic support through My Oracle Support. For information, visit

<http://www.oracle.com/pls/topic/lookup?ctx=acc&id=info> or visit [http://www.oracle.com/pls/](http://www.oracle.com/pls/topic/lookup?ctx=acc&id=trs) [topic/lookup?ctx=acc&id=trs](http://www.oracle.com/pls/topic/lookup?ctx=acc&id=trs) if you are hearing impaired.

# <span id="page-8-0"></span>Chapter 1 Introduction to MySQL Connector/Python

MySQL Connector/Python enables Python programs to access MySQL databases, using an API that is compliant with the [Python Database API Specification v2.0 \(PEP 249\)](http://www.python.org/dev/peps/pep-0249/).

For notes detailing the changes in each release of Connector/Python, see [MySQL Connector/Python](https://dev.mysql.com/doc/relnotes/connector-python/en/) [Release Notes.](https://dev.mysql.com/doc/relnotes/connector-python/en/)

MySQL Connector/Python includes support for:

- Almost all features provided by MySQL Server version 8.0 and higher.
- Connector/Python supports X DevAPI. For X DevAPI specific documentation, see [X DevAPI User](https://dev.mysql.com/doc/x-devapi-userguide/en/) [Guide.](https://dev.mysql.com/doc/x-devapi-userguide/en/)

#### **Note**

X DevAPI support was separated into its own package  $(mysg1x$ connector-python) in Connector/Python 8.3.0. For related information, see Chapter 4, [Connector/Python Installation](#page-14-0).

- Converting parameter values back and forth between Python and MySQL data types, for example Python datetime and MySQL DATETIME. You can turn automatic conversion on for convenience, or off for optimal performance.
- All MySQL extensions to standard SQL syntax.
- Protocol compression, which enables compressing the data stream between the client and server.
- Connections using TCP/IP sockets and on Unix using Unix sockets.
- Secure TCP/IP connections using SSL.
- Self-contained driver. Connector/Python does not require the MySQL client library or any Python modules outside the standard library.

For information about which versions of Python can be used with different versions of MySQL Connector/Python, see Chapter 3, [Connector/Python Versions](#page-12-0).

#### **Note**

Connector/Python does not support the old MySQL Server authentication methods, which means that MySQL versions prior to 4.1 will not work.

# <span id="page-10-0"></span>Chapter 2 Guidelines for Python Developers

The following guidelines cover aspects of developing MySQL applications that might not be immediately obvious to developers coming from a Python background:

- For security, do not hardcode the values needed to connect and log into the database in your main script. Python has the convention of a  $\text{config.py}$  module, where you can keep such values separate from the rest of your code.
- Python scripts often build up and tear down large data structures in memory, up to the limits of available RAM. Because MySQL often deals with data sets that are many times larger than available memory, techniques that optimize storage space and disk I/O are especially important. For example, in MySQL tables, you typically use numeric IDs rather than string-based dictionary keys, so that the key values are compact and have a predictable length. This is especially important for columns that make up the [primary key](https://dev.mysql.com/doc/refman/8.0/en/glossary.html#glos_primary_key) for an InnoDB table, because those column values are duplicated within each [secondary index](https://dev.mysql.com/doc/refman/8.0/en/glossary.html#glos_secondary_index).
- Any application that accepts input must expect to handle bad data.

The bad data might be accidental, such as out-of-range values or misformatted strings. The application can use server-side checks such as [unique constraints](https://dev.mysql.com/doc/refman/8.0/en/glossary.html#glos_unique_constraint) and [NOT NULL constraints,](https://dev.mysql.com/doc/refman/8.0/en/glossary.html#glos_not_null_constraint) to keep the bad data from ever reaching the database. On the client side, use techniques such as exception handlers to report any problems and take corrective action.

The bad data might also be deliberate, representing an "SQL injection" attack. For example, input values might contain quotation marks, semicolons, % and \_ wildcard characters and other characters significant in SQL statements. Validate input values to make sure they have only the expected characters. Escape any special characters that could change the intended behavior when substituted into an SQL statement. Never concatenate a user input value into an SQL statement without doing validation and escaping first. Even when accepting input generated by some other program, expect that the other program could also have been compromised and be sending you incorrect or malicious data.

- Because the result sets from SQL queries can be very large, use the appropriate method to retrieve items from the result set as you loop through them. [fetchone\(\)](#page-83-0) retrieves a single item, when you know the result set contains a single row. [fetchall\(\)](#page-82-0) retrieves all the items, when you know the result set contains a limited number of rows that can fit comfortably into memory. [fetchmany\(\)](#page-82-1) is the general-purpose method when you cannot predict the size of the result set: you keep calling it and looping through the returned items, until there are no more results to process.
- Since Python already has convenient modules such as  $pixel$  and  $c$ Pickle to read and write data structures on disk, data that you choose to store in MySQL instead is likely to have special characteristics:
	- **Too large to all fit in memory at one time.** You use [SELECT](https://dev.mysql.com/doc/refman/8.0/en/select.html) statements to query only the precise items you need, and [aggregate functions](https://dev.mysql.com/doc/refman/8.0/en/aggregate-functions.html) to perform calculations across multiple items. You configure the [innodb\\_buffer\\_pool\\_size](https://dev.mysql.com/doc/refman/8.0/en/innodb-parameters.html#sysvar_innodb_buffer_pool_size) option within the MySQL server to dedicate a certain amount of RAM for caching table and index data.
	- **Too complex to be represented by a single data structure.** You divide the data between different SQL tables. You can recombine data from multiple tables by using a [join](https://dev.mysql.com/doc/refman/8.0/en/glossary.html#glos_join) query. You make sure that related data is kept in sync between different tables by setting up [foreign key](https://dev.mysql.com/doc/refman/8.0/en/glossary.html#glos_foreign_key) relationships.
	- **Updated frequently, perhaps by multiple users simultaneously.** The updates might only affect a small portion of the data, making it wasteful to write the whole structure each time. You use the SQL [INSERT](https://dev.mysql.com/doc/refman/8.0/en/insert.html), [UPDATE](https://dev.mysql.com/doc/refman/8.0/en/update.html), and [DELETE](https://dev.mysql.com/doc/refman/8.0/en/delete.html) statements to update different items concurrently, writing only the changed values to disk. You use  $In <sub>DOB</sub>$  tables and [transactions](https://dev.mysql.com/doc/refman/8.0/en/glossary.html#glos_transaction) to keep write operations from conflicting with each other, and to return consistent query results even as the underlying data is being updated.
- Using MySQL best practices for performance can help your application to scale without requiring major rewrites and architectural changes. See [Optimization](https://dev.mysql.com/doc/refman/8.0/en/optimization.html) for best practices for MySQL performance. It offers guidelines and tips for SQL tuning, database design, and server configuration.
- You can avoid reinventing the wheel by learning the MySQL SQL statements for common operations: operators to use in queries, techniques for bulk loading data, and so on. Some statements and clauses are extensions to the basic ones defined by the SQL standard. See [Data](https://dev.mysql.com/doc/refman/8.0/en/sql-data-manipulation-statements.html) [Manipulation Statements](https://dev.mysql.com/doc/refman/8.0/en/sql-data-manipulation-statements.html), [Data Definition Statements,](https://dev.mysql.com/doc/refman/8.0/en/sql-data-definition-statements.html) and [SELECT Statement](https://dev.mysql.com/doc/refman/8.0/en/select.html) for the main classes of statements.
- Issuing SQL statements from Python typically involves declaring very long, possibly multi-line string literals. Because string literals within the SQL statements could be enclosed by single quotation, double quotation marks, or contain either of those characters, for simplicity you can use Python's triple-quoting mechanism to enclose the entire statement. For example:

```
'''It doesn't matter if this string contains 'single'
or "double" quotes, as long as there aren't 3 in a
row.'''
```
You can use either of the  $\cdot$  or  $\cdot$  characters for triple-quoting multi-line string literals.

• Many of the secrets to a fast, scalable MySQL application involve using the right syntax at the very start of your setup procedure, in the [CREATE TABLE](https://dev.mysql.com/doc/refman/8.0/en/create-table.html) statements. For example, Oracle recommends the ENGINE=INNODB clause for most tables, and makes InnoDB the default storage engine in MySQL 5.5 and up. Using InnoDB tables enables transactional behavior that helps scalability of read-write workloads and offers automatic [crash recovery.](https://dev.mysql.com/doc/refman/8.0/en/glossary.html#glos_crash_recovery) Another recommendation is to declare a numeric [primary key](https://dev.mysql.com/doc/refman/8.0/en/glossary.html#glos_primary_key) for each table, which offers the fastest way to look up values and can act as a pointer to associated values in other tables (a [foreign key\)](https://dev.mysql.com/doc/refman/8.0/en/glossary.html#glos_foreign_key). Also within the [CREATE TABLE](https://dev.mysql.com/doc/refman/8.0/en/create-table.html) statement, using the most compact column data types that meet your application requirements helps performance and scalability because that enables the database server to move less data back and forth between memory and disk.

# <span id="page-12-0"></span>Chapter 3 Connector/Python Versions

This section describes both version releases, such as 8.0.34, along with notes specific to the two implementations (C Extension and Pure Python).

## **Connector/Python Releases**

The following table summarizes the available Connector/Python versions. For series that have reached General Availability (GA) status, development releases in the series prior to the GA version are no longer supported.

#### **Note**

MySQL Connectors and other MySQL client tools and applications now synchronize the first digit of their version number with the (highest) MySQL server version they support. For example, MySQL Connector/Python 8.0.12 would be designed to support all features of MySQL server version 8 (or lower). This change makes it easy and intuitive to decide which client version to use for which server version.

Connector/Python 8.0.4 is the first release to use the new numbering. It is the successor to Connector/Python 2.2.3.

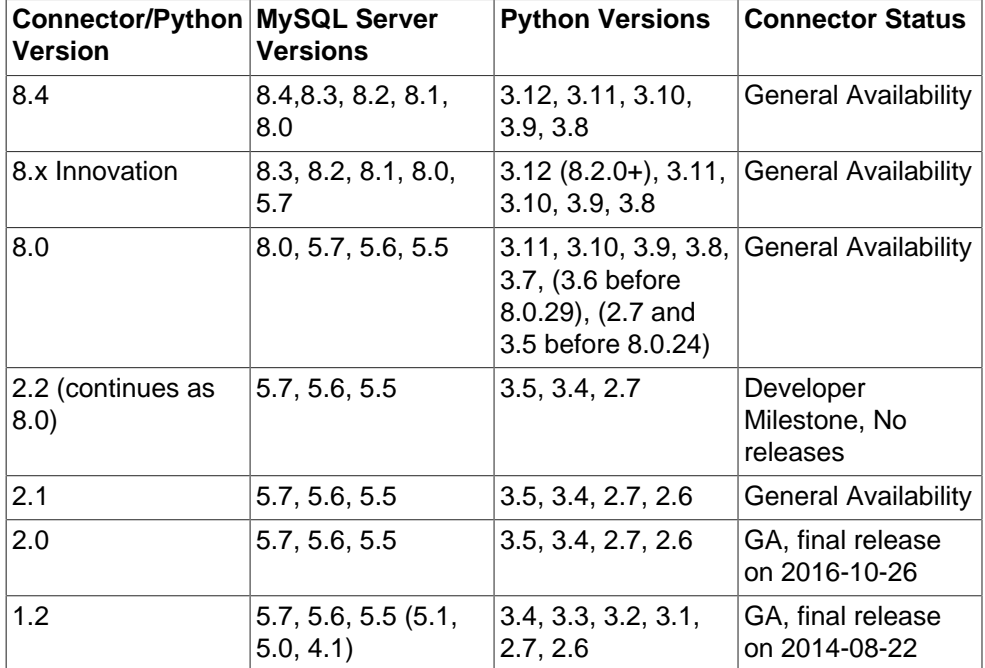

#### **Table 3.1 Connector/Python Version Reference**

#### **Note**

MySQL server and Python versions within parentheses are known to work with Connector/Python, but are not officially supported. Bugs might not get fixed for those versions.

#### **Note**

Connector/Python does not support the old MySQL Server authentication methods, which means that MySQL versions prior to 4.1 will not work.

#### **Note**

On macOS x86\_64 ARM: Python 3.7 is not supported with the c-ext implementation; note this is a non-default version of Python on macOS.

## **Connector/Python Implementations**

Connector/Python implements the MySQL client/server protocol two ways:

• As pure Python; an implementation written in Python. Its dependencies are the Python Standard Library and Python Protobuf  $>= 4.21.1$ ,  $<= 4.21.12$ .

#### **Note**

EL7 and Ubuntu 16.04 do not provide Python Protobuf 3+ making the pure Python version unavailable on those platforms; use the C Extension variant there instead. You may have to --force the installation but may not use use\_pure=True.

• As a C Extension that interfaces with the MySQL C client library. This implementation of the protocol is dependent on the client library, but can use the library provided by MySQL Server packages (see [MySQL C API Implementations](https://dev.mysql.com/doc/c-api/8.0/en/c-api-implementations.html)).

Neither implementation of the client/server protocol has any third-party dependencies. However, if you need SSL support, verify that your Python installation has been compiled using the [OpenSSL](http://www.openssl.org/) libraries.

#### **TLS Support**

By default, EL8 and Debian 10 supports TLSv1.2 and later when the policy level is set to DEFAULT. To support TLSv1 and TLSv1.1, the policy needs to be changed to LEGACY. This means that a default EL8/DEB10 setup cannot make connections with TLSv1 and TLSv1.1 using the C-extension. Other platforms may change their default behavior in the future.

The TLSv1.0 and TLSv1.1 connection protocols are deprecated as of Connector/Python 8.0.26 and support for them was removed in Connector/ Python 8.0.28.

#### **Note**

Support for distutils was removed in Connector/Python 8.0.32.

Python terminology regarding distributions:

- **Built Distribution**: A package created in the native packaging format intended for a given platform. It contains both sources and platform-independent bytecode. Connector/Python binary distributions are built distributions.
- **Source Distribution**: A distribution that contains only source files and is generally platform independent.

# <span id="page-14-0"></span>Chapter 4 Connector/Python Installation

## **Table of Contents**

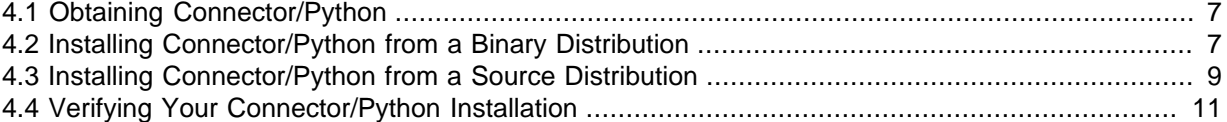

Connector/Python runs on any platform where Python is installed. Python comes preinstalled on most Unix and Unix-like systems, such as Linux, macOS, and FreeBSD. On Microsoft Windows, a Python installer is available at the [Python Download website](http://python.org/download/) or via the Microsoft app store. If necessary, download and install Python for Windows before attempting to install Connector/Python.

#### **Note**

Connector/Python requires python in the system's PATH.

### **Installing Connector/Python with pip**

Using pip is the recommended way to install Connector/Python and it functions on all standard systems, including Windows, and installing the Python language also [installs pip](https://pip.pypa.io/en/latest/installation/).

```
# Installation
$> pip install mysql-connector-python
# Upgrade
$> pip install mysql-connector-python --upgrade
# Optional, installs the X DevAPI interface
$> pip install mysqlx-connector-python
```
## <span id="page-14-1"></span>**4.1 Obtaining Connector/Python**

Although using pip to obtain and install Connector/Python is recommended, there are alternatives. Packages are available at the [Connector/Python download site.](https://dev.mysql.com/downloads/connector/python/) For some packaging formats, there are different packages for different versions of Python; choose the one appropriate for the version of Python installed on your system.

#### **Note**

The X DevAPI interface was separated into its own package ( $\text{mysql} \text{x}$ connector-python) in Connector/Python 8.3.0. Previously, the classic MySQL protocol package (mysql-connector-python) installed interfaces to both X and classic protocols.

## <span id="page-14-2"></span>**4.2 Installing Connector/Python from a Binary Distribution**

Connector/Python installers in native package formats are available for most Unix-based systems, but not for macOS or Windows.

#### **Note**

Prior to Connector/Python 8.0.22, the C extension and pure Python implementations were installed using two separate binary distributions; except they were always combined for Windows and macOS. The C extension implementation had "cext" in the package name.

Binary distributions that provide the C Extension link to an already installed C client library provided by a MySQL Server installation. For those distributions that are not statically linked, you must install MySQL Server if it is not already present on your system. To obtain it, visit the [MySQL download site.](https://dev.mysql.com/downloads/)

## **Installing Connector/Python with pip**

Use pip to install Connector/Python on most any operating system:

\$> **pip install mysql-connector-python**

## **Installing Connector/Python on Microsoft Windows**

Use pip; installing Python on Windows also makes pip available from the command line (cmd.exe).

**Note**

MSI installer packages were available before Connector/Python 8.1.0.

## **Installing Connector/Python on Linux Using the MySQL Yum Repository**

For EL7 or EL8-based platforms and Fedora, you can install Connector/Python using the MySQL Yum repository (see [Installing Additional MySQL Products and Components with Yum](https://dev.mysql.com/doc/refman/8.0/en/linux-installation-yum-repo.html#yum-install-components)). You must have the MySQL Yum repository on your system's repository list (for details, see [Adding the MySQL Yum](https://dev.mysql.com/doc/refman/8.0/en/linux-installation-yum-repo.html#yum-repo-setup) [Repository\)](https://dev.mysql.com/doc/refman/8.0/en/linux-installation-yum-repo.html#yum-repo-setup). To make sure that your Yum repository is up-to-date, use this command:

\$> **sudo yum update mysql-community-release**

### **Prerequisites**

- On EL7, EL8, and SUSE: A python3-protobuf RPM package is not available for Python 3.8 on these platforms, so the dependency is not part of the RPM specification; instead it must be manually installed with the likes of pip install protobuf. This is required as of v8.0.29.
- Although optional, the  $mysql$ -community-client-plugins package is required to use newer authentication methods, such as caching sha2 password that's the default authentication method as of MySQL 8.0.

\$> **sudo yum install mysql-community-client-plugins**

Then install Connector/Python as follows:

\$> **sudo yum install mysql-connector-python**

### **Installing Connector/Python on Linux Using an RPM Package**

Connector/Python Linux RPM packages (. rpm files) are available from the Connector/Python download site (see [Section 4.1, "Obtaining Connector/Python"](#page-14-1)).

To install a Connector/Python RPM package (denoted here as  $PACKAGE$ . rpm), use this command:

\$> **rpm -i PACKAGE.rpm**

## **Prerequisites**

- On EL7, EL8, and SUSE: A python3-protobuf RPM package is not available for Python 3.8 on these platforms, so the dependency is not part of the RPM specification; instead it must be manually installed with the likes of pip install protobuf. This is required as of v8.0.29.
- Although optional, the mysql-community-client-plugins package is required to use newer authentication methods, such as caching sha2 password that's the default authentication method as of MySQL 8.0.

#### **Note**

Prior to Connector/Python 8.0.22, the C extension implementation was a separate RPM package that contained "cext" in the name.

RPM provides a feature to verify the integrity and authenticity of packages before installing them. To learn more, see [Verifying Package Integrity Using MD5 Checksums or GnuPG](https://dev.mysql.com/doc/refman/8.0/en/verifying-package-integrity.html).

### **Installing Connector/Python on Linux Using a Debian Package**

Connector/Python Debian packages (.deb files) are available for Debian or Debian-like Linux systems from the Connector/Python download site (see [Section 4.1, "Obtaining Connector/Python"](#page-14-1)).

**Prerequisite.** Although optional, the mysql-community-client-plugins package is required to use newer authentication methods, such as caching sha2 password that's the default authentication method as of MySQL 8.0.

To install a Connector/Python Debian package (denoted here as  $PACKAGE$ .deb), use this command:

\$> **dpkg -i PACKAGE.deb**

#### **Note**

Prior to Connector/Python 8.0.22, the C extension implementation was a separate DEB package that contained "cext" in the name.

### **Installing Connector/Python on macOS**

Use pip; installing Python on macOS also makes pip available.

#### **Note**

DMG installer packages were available before Connector/Python 8.1.0.

## <span id="page-16-0"></span>**4.3 Installing Connector/Python from a Source Distribution**

Connector/Python source distributions are platform independent and can be used on any platform. Source distributions are packaged in two formats:

- Zip archive format  $(.zip$  file)
- Compressed  $tar$  archive format (.tar.gz file)

Either packaging format can be used on any platform, but Zip archives are more commonly used on Windows systems and  $\tan$  archives on Unix and Unix-like systems.

### **Prerequisites for Compiling Connector/Python with the C Extension**

As of Connector/Python 2.1.1, source distributions include the C Extension that interfaces with the MySQL C client library. You can build the distribution with or without support for this extension. To build Connector/Python with support for the C Extension, you must satisfy the following prerequisites.

#### **Note**

Python 2.7 support was removed in Connector/Python 8.0.24, and Python 3.7 support was removed in Connector/Python 8.1.0.

• Linux: A C/C++ compiler, such as  $qcc$ 

Windows: Current version of Visual Studio

- Protobuf C++ (version > = 4.21.1, < = 4.21.12) for the C extension and/or Python's protobuf package for the pure Python implementation
- Python development files
- MySQL Server installed, including development files to compile the optional C Extension that interfaces with the MySQL C client library

You must install [MySQL](https://dev.mysql.com/downloads/) Server if it is not already present on your system. To obtain it, visit the MySQL [download site](https://dev.mysql.com/downloads/).

For certain platforms, MySQL development files are provided in separate packages. This is true for RPM and Debian packages, for example.

### **Installing Connector/Python from Source on Microsoft Windows**

A Connector/Python Zip archive ( $.$ zip file) is available from the Connector/Python download site (see [Section 4.1, "Obtaining Connector/Python"\)](#page-14-1).

To install Connector/Python from a Zip archive, download the latest version and follow these steps:

- 1. Unpack the Zip archive in the intended installation directory (for example,  $C:\w{ysq1-connector}$ \) using WinZip or another tool that can read . zip files.
- 2. Start a console window and change location to the folder where you unpacked the Zip archive:

\$> **cd C:\mysql-connector\**

3. Inside the Connector/Python folder, perform the installation using this command:

\$> **python setup.py install**

To include the C Extension (available as of Connector/Python 2.1.1), use this command instead:

\$> **python setup.py install --with-mysql-capi="path\_name"**

The argument to  $-\text{with-mysgl-capi}$  is the path to the installation directory of MySQL Server.

To see all options and commands supported by  $setup.py$ , use this command:

\$> **python setup.py --help**

## **Installing Connector/Python from Source on Unix and Unix-Like Systems**

For Unix and Unix-like systems such as Linux, Solaris, macOS, and FreeBSD, a Connector/Python tar archive (.tar.gz file) is available from the Connector/Python download site (see [Section 4.1,](#page-14-1) ["Obtaining Connector/Python"](#page-14-1)).

To install Connector/Python from a  $\tan x$  archive, download the latest version (denoted here as  $VER$ ), and execute these commands:

```
$> tar xzf mysql-connector-python-VER.tar.gz
$> cd mysql-connector-python-VER
$> sudo python setup.py install \
--with-protobuf-include-dir=/dir/to/protobuf/include \
--with-protobuf-lib-dir=/dir/to/protobuf/lib \
--with-protoc=/path/to/protoc/binary
```
To include the C Extension (available as of Connector/Python 2.1.1) that interfaces with the MySQL C client library, also add the  $-\text{with-mysal-capi}$  such as:

```
$> sudo python setup.py install \
 --with-protobuf-include-dir=/dir/to/protobuf/include \
```

```
 --with-protobuf-lib-dir=/dir/to/protobuf/lib \
 --with-protoc=/path/to/protoc/binary \
 --with-mysql-capi="path_name
```
The argument to  $-\text{with-mysgl-capi}$  is the path to the installation directory of MySQL Server, or the path to the mysql config command.

To see all options and commands supported by  $set{p}$ ,  $py$ , use this command:

\$> **python setup.py --help**

## <span id="page-18-0"></span>**4.4 Verifying Your Connector/Python Installation**

On Windows, the default Connector/Python installation location is C:\PythonX.Y\Lib\site $packages\backslash$ , where *X.Y* is the Python version you used to install the connector.

On Unix-like systems, the default Connector/Python installation location is  $/prefix/python.X.Y/$ site-packages/, where  $prefix$  is the location where Python is installed and  $X.Y$  is the Python version. See [How installation works](http://docs.python.org/install/index.html#how-installation-works) in the Python manual.

The C Extension is installed as \_mysql\_connector.so in the site-packages directory, not in the mysql/connector directory.

Depending on your platform, the installation path might differ from the default. If you are not sure where Connector/Python is installed, do the following to determine its location. The output here shows installation locations as might be seen on macOS:

```
$> python
>>> from distutils.sysconfig import get_python_lib
>>> print get_python_lib() # Python v2.x
/Library/Python/2.7/site-packages
>>> print(get_python_lib()) # Python v3.x
/Library/Frameworks/Python.framework/Versions/3.1/lib/python3.1/site-packages
```
To test that your Connector/Python installation is working and able to connect to MySQL Server, you can run a very simple program where you supply the login credentials and host information required for the connection. For an example, see [Section 5.1, "Connecting to MySQL Using Connector/Python".](#page-20-1)

# <span id="page-20-0"></span>Chapter 5 Connector/Python Coding Examples

## **Table of Contents**

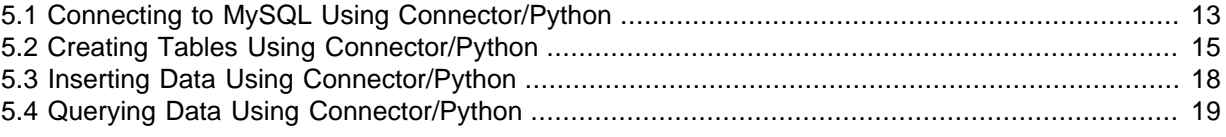

These coding examples illustrate how to develop Python applications and scripts which connect to MySQL Server using MySQL Connector/Python.

## <span id="page-20-1"></span>**5.1 Connecting to MySQL Using Connector/Python**

The connect() constructor creates a connection to the MySQL server and returns a MySQLConnection object.

The following example shows how to connect to the MySQL server:

```
import mysql.connector
cnx = mysql.connector.connect(user='scott', password='password',
                               host='127.0.0.1',
                               database='employees')
```
cnx.close()

[Section 7.1, "Connector/Python Connection Arguments"](#page-30-1) describes the permitted connection arguments.

It is also possible to create connection objects using the [connection.MySQLConnection\(\)](#page-63-3) class:

```
from mysql.connector import (connection)
cnx = connection.MySQLConnection(user='scott', password='password',
                                 host='127.0.0.1',
                                  database='employees')
```
cnx.close()

Both forms (either using the connect () constructor or the class directly) are valid and functionally equal, but using connect () is preferred and used by most examples in this manual.

To handle connection errors, use the  $try$  statement and catch all errors using the errors. Error exception:

```
import mysql.connector
from mysql.connector import errorcode
try:
  cnx = mysql.connector.connect(user='scott',
                                 database='employ')
except mysql.connector.Error as err:
  if err.errno == errorcode.ER_ACCESS_DENIED_ERROR:
    print("Something is wrong with your user name or password")
  elif err.errno == errorcode.ER_BAD_DB_ERROR:
    print("Database does not exist")
  else:
    print(err)
else:
  cnx.close()
```
Defining connection arguments in a dictionary and using the  $**$  operator is another option:

import mysql.connector config =  $\{$ 'user': 'scott',

```
 'password': 'password',
   'host': '127.0.0.1',
   'database': 'employees',
   'raise_on_warnings': True
}
cnx = mysql.connector.connect(**config)
```
cnx.close()

Defining Logger options, a reconnection routine, and defined as a connection method named connect\_to\_mysql:

```
import logging
import time
import mysql.connector
# Set up logger
logger = logging.getLogger(__name__)
logger.setLevel(logging.INFO)
formatter = logging.Formatter("%(asctime)s - %(name)s - %(levelname)s - %(message)s")
# Log to console
handler = logging.StreamHandler()
handler.setFormatter(formatter)
logger.addHandler(handler)
# Also log to a file
file_handler = logging.FileHandler("cpy-errors.log")
file_handler.setFormatter(formatter)
logger.addHandler(file_handler) 
def connect_to_mysql(config, attempts=3, delay=2):
    attempt = 1
     # Implement a reconnection routine
     while attempt < attempts + 1:
         try:
             return mysql.connector.connect(**config)
         except (mysql.connector.Error, IOError) as err:
             if (attempts is attempt):
                 # Attempts to reconnect failed; returning None
                 logger.info("Failed to connect, exiting without a connection: %s", err)
                 return None
             logger.info(
                  "Connection failed: %s. Retrying (%d/%d)...",
                 err,
                 attempt,
                 attempts-1,
\sim ) and \sim ( \sim ) and \sim # progressive reconnect delay
             time.sleep(delay ** attempt)
            at tempt += 1 return None
```
Connecting and using the Sakila database using the above routine, assuming it's defined in a file named myconnection.py:

```
from myconnection import connect_to_mysql
config = \{ "host": "127.0.0.1",
     "user": "user",
     "password": "pass",
     "database": "sakila",
}
cnx = connect_to_mysql(config, attempts=3)
if cnx and cnx.is_connected():
```

```
 with cnx.cursor() as cursor:
         result = cursor.execute("SELECT * FROM actor LIMIT 5")
         rows = cursor.fetchall()
         for rows in rows:
             print(rows)
     cnx.close()
else:
     print("Could not connect")
```
### **Using the Connector/Python Python or C Extension**

Connector/Python offers two implementations: a pure Python interface and a C extension that uses the MySQL C client library (see Chapter 8, [The Connector/Python C Extension](#page-40-0)). This can be configured at runtime using the use\_pure connection argument. It defaults to False as of MySQL 8, meaning the C extension is used. If the C extension is not available on the system then use pure defaults to True. Setting use pure=False causes the connection to use the C Extension if your Connector/Python installation includes it, while use  $pure=True$  to False means the Python implementation is used if available.

#### **Note**

The use pure option and C extension were added in Connector/Python 2.1.1.

The following example shows how to set use pure to False.

```
import mysql.connector
cnx = mysql.connector.connect(user='scott', password='password',
                               host='127.0.0.1',
                               database='employees',
                               use_pure=False)
cnx.close()
```
It is also possible to use the C Extension directly by importing the  $\text{mysd}$  connector module rather than the mysql.connector module. For more information, see [Section 8.2, "The \\_mysql\\_connector](#page-41-0) [C Extension Module".](#page-41-0)

## <span id="page-22-0"></span>**5.2 Creating Tables Using Connector/Python**

All [DDL](https://dev.mysql.com/doc/refman/8.0/en/glossary.html#glos_ddl) (Data Definition Language) statements are executed using a handle structure known as a cursor. The following examples show how to create the tables of the [Employee Sample Database](http://dev.mysql.com/doc/employee/en/index.html). You need them for the other examples.

In a MySQL server, tables are very long-lived objects, and are often accessed by multiple applications written in different languages. You might typically work with tables that are already set up, rather than creating them within your own application. Avoid setting up and dropping tables over and over again, as that is an expensive operation. The exception is [temporary tables,](https://dev.mysql.com/doc/refman/8.0/en/glossary.html#glos_temporary_table) which can be created and dropped quickly within an application.

```
from future import print function
import mysql.connector
from mysql.connector import errorcode
DB_NAME = 'employees'
TABLES = \{\}
```

```
TABLES['employees'] = (
     "CREATE TABLE `employees` ("
       `emp_no` int(11) NOT NULL AUTO_INCREMENT, "
     " `birth_date` date NOT NULL,"
       " `first_name` varchar(14) NOT NULL,"
       'last_name' varchar(16) NOT NULL,'
         " `gender` enum('M','F') NOT NULL,"
     " `hire_date` date NOT NULL,"
     " PRIMARY KEY (`emp_no`)"
     ") ENGINE=InnoDB")
TABLES['departments'] = (
     "CREATE TABLE `departments` ("
       " `dept_no` char(4) NOT NULL,"
     " `dept_name` varchar(40) NOT NULL,"
     " PRIMARY KEY (`dept_no`), UNIQUE KEY `dept_name` (`dept_name`)"
     ") ENGINE=InnoDB")
TABLES['salaries'] = (
     "CREATE TABLE `salaries` ("
    " `emp_no` int(11) NOT NULL,"<br>" `ealaxy` int(11) NOT NULL "
      `salary` int(11) NOT NULL,"
        " `from_date` date NOT NULL,"
     " `to_date` date NOT NULL,"
     " PRIMARY KEY (`emp_no`,`from_date`), KEY `emp_no` (`emp_no`),"
     " CONSTRAINT `salaries_ibfk_1` FOREIGN KEY (`emp_no`) "
         REFERENCES `employees` (`emp_no`) ON DELETE CASCADE"
     ") ENGINE=InnoDB")
TABLES['dept_emp'] = (
     "CREATE TABLE `dept_emp` ("
     " `emp_no` int(11) NOT NULL,"
     " `dept_no` char(4) NOT NULL,"
       `from_date` date NOT NULL,'
     " `to_date` date NOT NULL,"
     " PRIMARY KEY (`emp_no`,`dept_no`), KEY `emp_no` (`emp_no`),"
     " KEY `dept_no` (`dept_no`),"
     " CONSTRAINT `dept_emp_ibfk_1` FOREIGN KEY (`emp_no`) "
         " REFERENCES `employees` (`emp_no`) ON DELETE CASCADE,"
     " CONSTRAINT `dept_emp_ibfk_2` FOREIGN KEY (`dept_no`) "
          " REFERENCES `departments` (`dept_no`) ON DELETE CASCADE"
     ") ENGINE=InnoDB")
TABLES['dept_manager'] = (
     " CREATE TABLE `dept_manager` ("
       `emp_no` int(11) NOT NULL, "
       'dept_no' char(4) NOT NULL, "
       `from_date` date NOT NULL,
     " `to_date` date NOT NULL,"
     " PRIMARY KEY (`emp_no`,`dept_no`),"
 " KEY `emp_no` (`emp_no`),"
 " KEY `dept_no` (`dept_no`),"
     " CONSTRAINT `dept_manager_ibfk_1` FOREIGN KEY (`emp_no`) "
        REFERENCES `employees` (`emp_no`) ON DELETE CASCADE, "
     " CONSTRAINT `dept_manager_ibfk_2` FOREIGN KEY (`dept_no`) "
          " REFERENCES `departments` (`dept_no`) ON DELETE CASCADE"
     ") ENGINE=InnoDB")
TABLES['titles'] = (
     "CREATE TABLE `titles` ("
       `emp_no` int(11) NOT NULL,"
        " `title` varchar(50) NOT NULL,"
       " `from_date` date NOT NULL,"
     " `to_date` date DEFAULT NULL,"
     " PRIMARY KEY (`emp_no`,`title`,`from_date`), KEY `emp_no` (`emp_no`),"
     " CONSTRAINT `titles_ibfk_1` FOREIGN KEY (`emp_no`)"
     " REFERENCES `employees` (`emp_no`) ON DELETE CASCADE"
     ") ENGINE=InnoDB")
```
The preceding code shows how we are storing the CREATE statements in a Python dictionary called TABLES. We also define the database in a global variable called DB\_NAME, which enables you to easily use a different schema.

```
cnx = mysql.connector.connect(user='scott')
cursor = cnx.cursor()
```
A single MySQL server can manage multiple [databases](https://dev.mysql.com/doc/refman/8.0/en/glossary.html#glos_database). Typically, you specify the database to switch to when connecting to the MySQL server. This example does not connect to the database upon connection, so that it can make sure the database exists, and create it if not:

```
def create_database(cursor):
    try:
         cursor.execute(
             "CREATE DATABASE {} DEFAULT CHARACTER SET 'utf8'".format(DB_NAME))
     except mysql.connector.Error as err:
         print("Failed creating database: {}".format(err))
         exit(1)
try:
     cursor.execute("USE {}".format(DB_NAME))
except mysql.connector.Error as err:
    print("Database {} does not exists.".format(DB_NAME))
     if err.errno == errorcode.ER_BAD_DB_ERROR:
         create_database(cursor)
         print("Database {} created successfully.".format(DB_NAME))
         cnx.database = DB_NAME
     else:
         print(err)
         exit(1)
```
We first try to change to a particular database using the database property of the connection object cnx. If there is an error, we examine the error number to check if the database does not exist. If so, we call the create database function to create it for us.

On any other error, the application exits and displays the error message.

After we successfully create or change to the target database, we create the tables by iterating over the items of the TABLES dictionary:

```
for table name in TABLES:
    table description = TABLES[table name]
     try:
        print("Creating table {}: ".format(table_name), end='')
        cursor.execute(table_description)
     except mysql.connector.Error as err:
        if err.errno == errorcode.ER_TABLE_EXISTS_ERROR:
            print("already exists.")
         else:
             print(err.msg)
     else:
        print("OK")
cursor.close()
cnx.close()
```
To handle the error when the table already exists, we notify the user that it was already there. Other errors are printed, but we continue creating tables. (The example shows how to handle the "table already exists" condition for illustration purposes. In a real application, we would typically avoid the error condition entirely by using the IF NOT EXISTS clause of the [CREATE TABLE](https://dev.mysql.com/doc/refman/8.0/en/create-table.html) statement.)

The output would be something like this:

```
Database employees does not exists.
Database employees created successfully.
Creating table employees: OK
Creating table departments: already exists.
Creating table salaries: already exists.
Creating table dept_emp: OK
Creating table dept_manager: OK
Creating table titles: OK
```
To populate the employees tables, use the dump files of the [Employee Sample Database](http://dev.mysql.com/doc/employee/en/index.html). Note that you only need the data dump files that you will find in an archive named like employees db-dumpfiles-1.0.5.tar.bz2. After downloading the dump files, execute the following commands, adding connection options to the  $mysq1$  commands if necessary:

```
$> tar xzf employees_db-dump-files-1.0.5.tar.bz2
$> cd employees_db
$> mysql employees < load_employees.dump
$> mysql employees < load_titles.dump
$> mysql employees < load_departments.dump
$> mysql employees < load_salaries.dump
$> mysql employees < load_dept_emp.dump
$> mysql employees < load_dept_manager.dump
```
## <span id="page-25-0"></span>**5.3 Inserting Data Using Connector/Python**

Inserting or updating data is also done using the handler structure known as a cursor. When you use a transactional storage engine such as InnoDB (the default in MySQL 5.5 and higher), you must [commit](https://dev.mysql.com/doc/refman/8.0/en/glossary.html#glos_commit) the data after a sequence of [INSERT](https://dev.mysql.com/doc/refman/8.0/en/insert.html), [DELETE](https://dev.mysql.com/doc/refman/8.0/en/delete.html), and [UPDATE](https://dev.mysql.com/doc/refman/8.0/en/update.html) statements.

This example shows how to insert new data. The second [INSERT](https://dev.mysql.com/doc/refman/8.0/en/insert.html) depends on the value of the newly created [primary key](https://dev.mysql.com/doc/refman/8.0/en/glossary.html#glos_primary_key) of the first. The example also demonstrates how to use extended formats. The task is to add a new employee starting to work tomorrow with a salary set to 50000.

#### **Note**

The following example uses tables created in the example Section 5.2. ["Creating Tables Using Connector/Python".](#page-22-0) The AUTO\_INCREMENT column option for the primary key of the employees table is important to ensure reliable, easily searchable data.

```
from __future__ import print_function
from datetime import date, datetime, timedelta
import mysql.connector
cnx = mysql.connector.connect(user='scott', database='employees')
cursor = cnx.cursor()
tomorrow = datetime.now().date() + timedelta(days=1)
add employee = ("INSERT INTO employees "
                "(first_name, last_name, hire_date, gender, birth_date) "
                "VALUES (%s, %s, %s, %s, %s)")
add_salary = ("INSERT INTO salaries "
               "(emp_no, salary, from_date, to_date) "
               "VALUES (%(emp_no)s, %(salary)s, %(from_date)s, %(to_date)s)")
data employee = ('Geert', 'Vanderkelen', tomorrow, 'M', date(1977, 6, 14))
# Insert new employee
cursor.execute(add_employee, data_employee)
emp_no = cursor.lastrowid
# Insert salary information
data\_salary = \{ 'emp_no': emp_no,
   'salary': 50000,
   'from_date': tomorrow,
  'to_date': date(9999, 1, 1),
}
cursor.execute(add_salary, data_salary)
# Make sure data is committed to the database
cnx.commit()
cursor.close()
cnx.close()
```
We first open a connection to the MySQL server and store the [connection object](#page-63-3) in the variable cnx. We then create a new cursor, by default a [MySQLCursor](#page-78-0) object, using the connection's [cursor\(\)](#page-65-0) method.

We could calculate tomorrow by calling a database function, but for clarity we do it in Python using the datetime module.

Both INSERT statements are stored in the variables called add\_employee and add\_salary. Note that the second INSERT statement uses extended Python format codes.

The information of the new employee is stored in the tuple data employee. The query to insert the new employee is executed and we retrieve the newly inserted value for the  $emp$  no column (an AUTO\_INCREMENT column) using the lastrowid property of the cursor object.

Next, we insert the new salary for the new employee, using the  $\epsilon_{\text{emp}}$  no variable in the dictionary holding the data. This dictionary is passed to the execute () method of the cursor object if an error occurred.

Since by default Connector/Python turns [autocommit](https://dev.mysql.com/doc/refman/8.0/en/glossary.html#glos_autocommit) off, and MySQL 5.5 and higher uses transactional InnoDB tables by default, it is necessary to commit your changes using the connection's commit() method. You could also [roll back](https://dev.mysql.com/doc/refman/8.0/en/glossary.html#glos_rollback) using the rollback() method.

## <span id="page-26-0"></span>**5.4 Querying Data Using Connector/Python**

The following example shows how to [query](https://dev.mysql.com/doc/refman/8.0/en/glossary.html#glos_query) data using a cursor created using the connection's [cursor\(\)](#page-65-0) method. The data returned is formatted and printed on the console.

The task is to select all employees hired in the year 1999 and print their names and hire dates to the console.

```
import datetime
import mysql.connector
cnx = mysql.connector.connect(user='scott', database='employees')
cursor = cnx.cursor()
query = ("SELECT first_name, last_name, hire_date FROM employees "
           "WHERE hire_date BETWEEN %s AND %s")
hire_start = datetime.date(1999, 1, 1)hire end = datetime.data(1999, 12, 31)cursor.execute(query, (hire_start, hire_end))
for (first_name, last_name, hire_date) in cursor:
 print("\{\}, \{\} was hired on \{\text{:} \text{ad } \text{ s} \text{b } \text{ s} \text{Y}\}".format(
    last name, first name, hire date))
cursor.close()
cnx.close()
```
We first open a connection to the MySQL server and store the [connection object](#page-63-3) in the variable cnx. We then create a new cursor, by default a [MySQLCursor](#page-78-0) object, using the connection's [cursor\(\)](#page-65-0) method.

In the preceding example, we store the SELECT statement in the variable query. Note that we are using unquoted  $s$ s-markers where dates should have been. Connector/Python converts hire start and hire\_end from Python types to a data type that MySQL understands and adds the required quotes. In this case, it replaces the first %s with '1999-01-01', and the second with '1999-12-31'.

We then execute the operation stored in the query variable using the [execute\(\)](#page-81-1) method. The data used to replace the  $s$ s-markers in the query is passed as a tuple: (hire start, hire end).

After executing the query, the MySQL server is ready to send the data. The result set could be zero rows, one row, or 100 million rows. Depending on the expected volume, you can use different techniques to process this result set. In this example, we use the cursor object as an iterator. The first column in the row is stored in the variable first name, the second in last name, and the third in hire date.

We print the result, formatting the output using Python's built-in format () function. Note that hire\_date was converted automatically by Connector/Python to a Python datetime.date object. This means that we can easily format the date in a more human-readable form.

The output should be something like this:

```
..
Wilharm, LiMin was hired on 16 Dec 1999
Wielonsky, Lalit was hired on 16 Dec 1999
Kamble, Dannz was hired on 18 Dec 1999
DuBourdieux, Zhongwei was hired on 19 Dec 1999
Fujisawa, Rosita was hired on 20 Dec 1999
..
```
## <span id="page-28-0"></span>Chapter 6 Connector/Python Tutorials

## **Table of Contents**

[6.1 Tutorial: Raise Employee's Salary Using a Buffered Cursor](#page-28-1) ..................................................... [21](#page-28-1)

These tutorials illustrate how to develop Python applications and scripts that connect to a MySQL database server using MySQL Connector/Python.

## <span id="page-28-1"></span>**6.1 Tutorial: Raise Employee's Salary Using a Buffered Cursor**

The following example script gives a long-overdue 15% raise effective tomorrow to all employees who joined in the year 2000 and are still with the company.

To iterate through the selected employees, we use buffered cursors. (A buffered cursor fetches and buffers the rows of a result set after executing a query; see [Section 10.6.1,](#page-86-2) ["cursor.MySQLCursorBuffered Class"](#page-86-2).) This way, it is unnecessary to fetch the rows in a new variables. Instead, the cursor can be used as an iterator.

#### **Note**

This script is an example; there are other ways of doing this simple task.

```
from __future__ import print_function
from decimal import Decimal
from datetime import datetime, date, timedelta
import mysql.connector
# Connect with the MySQL Server
cnx = mysql.connector.connect(user='scott', database='employees')
# Get two buffered cursors
curA = cnx.cursor(buffered=True)
curB = cnx.cursor(buffered=True)
# Query to get employees who joined in a period defined by two dates
query = (
   "SELECT s.emp_no, salary, from_date, to_date FROM employees AS e "
   "LEFT JOIN salaries AS s USING (emp_no) "
   "WHERE to_date = DATE('9999-01-01')"
  "AND e.hire_date BETWEEN DATE(%s) AND DATE(%s)")
# UPDATE and INSERT statements for the old and new salary
update_old_salary = (
   "UPDATE salaries SET to_date = %s "
  "WHERE emp no = %s AND from date = %s")
insert_new_salary = (
   "INSERT INTO salaries (emp_no, from_date, to_date, salary) "
   "VALUES (%s, %s, %s, %s)")
# Select the employees getting a raise
curA.execute(query, (date(2000, 1, 1), date(2000, 12, 31)))
# Iterate through the result of curA
for (emp_no, salary, from_date, to_date) in curA:
   # Update the old and insert the new salary
  new_salary = int(round(salary * Decimal('1.15')))
  curB.execute(update_old_salary, (tomorrow, emp_no, from_date))
   curB.execute(insert_new_salary,
                (emp_no, tomorrow, date(9999, 1, 1,), new_salary))
   # Commit the changes
```
cnx.commit()

cnx.close()

# <span id="page-30-0"></span>Chapter 7 Connector/Python Connection Establishment

# **Table of Contents**

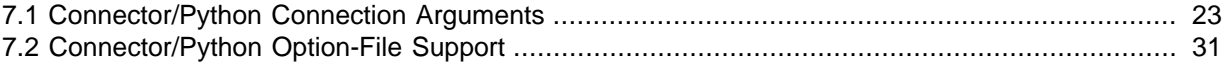

Connector/Python provides a connect() call used to establish connections to the MySQL server. The following sections describe the permitted arguments for connect () and describe how to use option files that supply additional arguments.

# <span id="page-30-1"></span>**7.1 Connector/Python Connection Arguments**

A connection with the MySQL server can be established using either the mysql.connector.connect() function or the mysql.connector.MySQLConnection() class:

```
cnx = mysql.connector.connect(user='joe', database='test')
cnx = MySQLConnection(user='joe', database='test')
```
The following table describes the arguments that can be used to initiate a connection. An asterisk (\*) following an argument indicates a synonymous argument name, available only for compatibility with other Python MySQL drivers. Oracle recommends not to use these alternative names.

| <b>Argument Name</b>                   | <b>Default</b> | <b>Description</b>                                                                                                    |
|----------------------------------------|----------------|----------------------------------------------------------------------------------------------------|
| user (username*)                       |                | The user name used to authenticate with the MySQL<br>server.                                                                                                    |
| password (passwd*)                     |                | The password to authenticate the user with the MySQL<br>server.                                                                                                    |
| password1, password2,<br>and password3 |                | For Multi-Factor Authentication (MFA); password1 is<br>an alias for password. Added in 8.0.28.                                                                                                    |
| database (db*)                         |                | The database name to use when connecting with the<br>MySQL server.                                                                                                    |
| host                                   | 127.0.0.1      | The host name or IP address of the MySQL server.                                                                                                    |
| unix_socket                            |                | The location of the Unix socket file.                                                                                                    |
| port                                   | 3306           | The TCP/IP port of the MySQL server. Must be an<br>integer.                                                                                                    |
| conn attrs                             |                | Standard<br>performance_schema.session_connect_attrs<br>values are sent; use conn_attrs to optionally set<br>additional custom connection attributes as defined by a<br>dictionary such as config['conn_attrs'] = {"foo": "bar"}.<br>The c-ext and pure python implementations differ.<br>The c-ext implementation depends on the mysqlclient<br>library so its standard conn_attrs values originate from<br>it. For example, '_client_name' is 'libmysql' with c-ext<br>but 'mysql-connector-python' with pure python. C-ext<br>adds these additional attributes: '_connector_version',<br>'_connector_license', '_connector_name', and<br>_source_host'.<br>This option was added in 8.0.17, as was the default<br>session connect attrs behavior. |

**Table 7.1 Connection Arguments for Connector/Python**

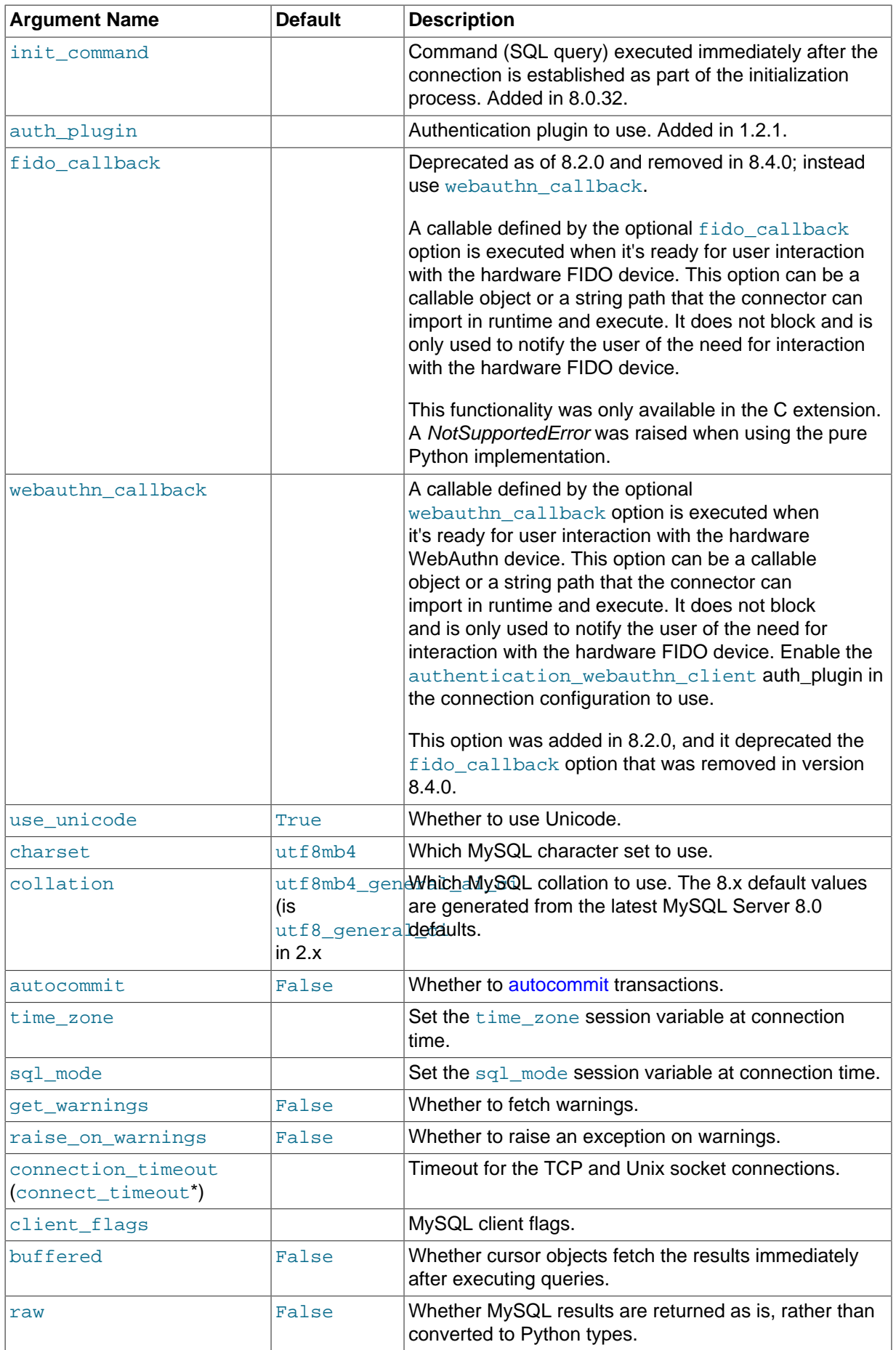

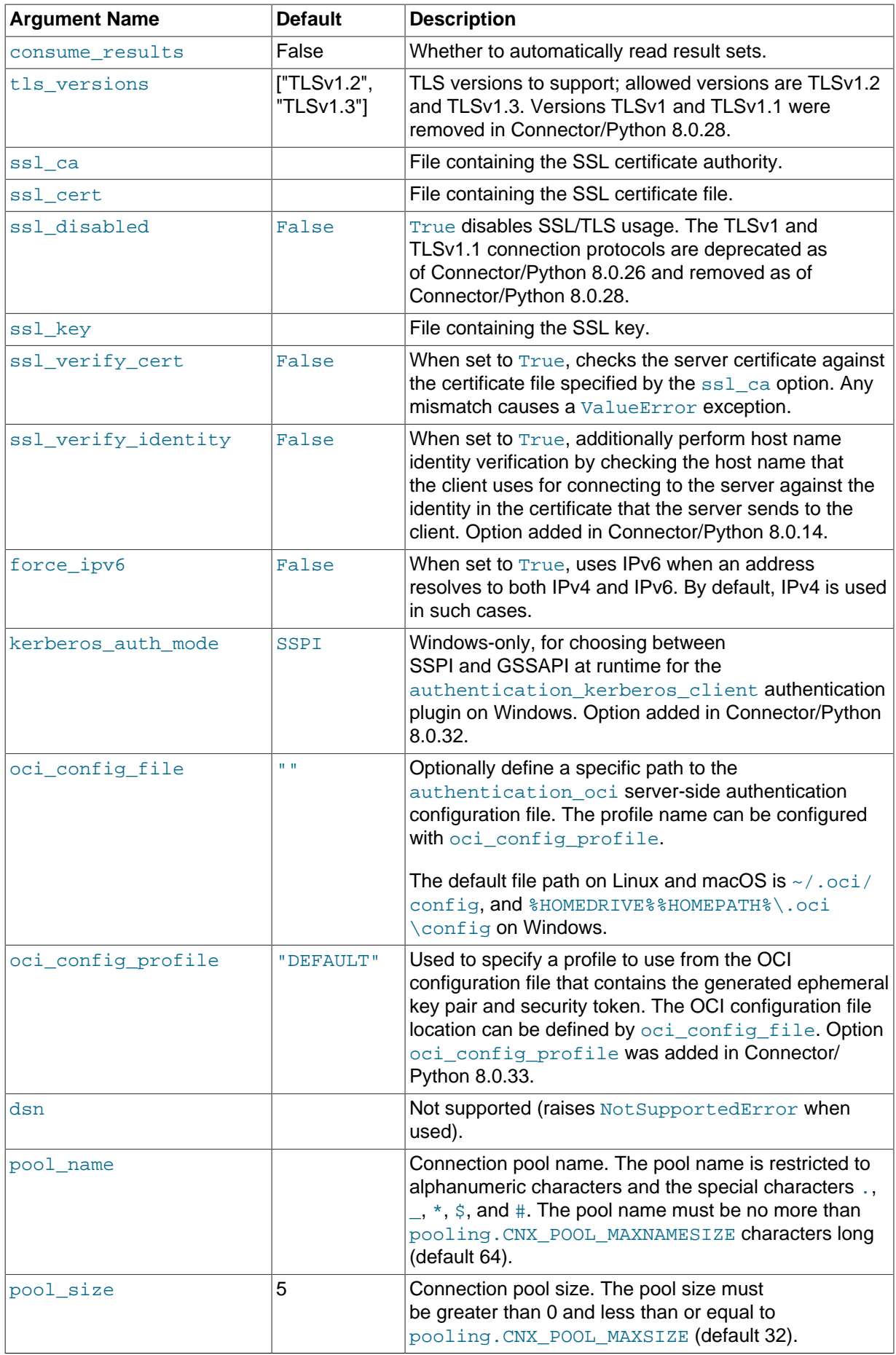

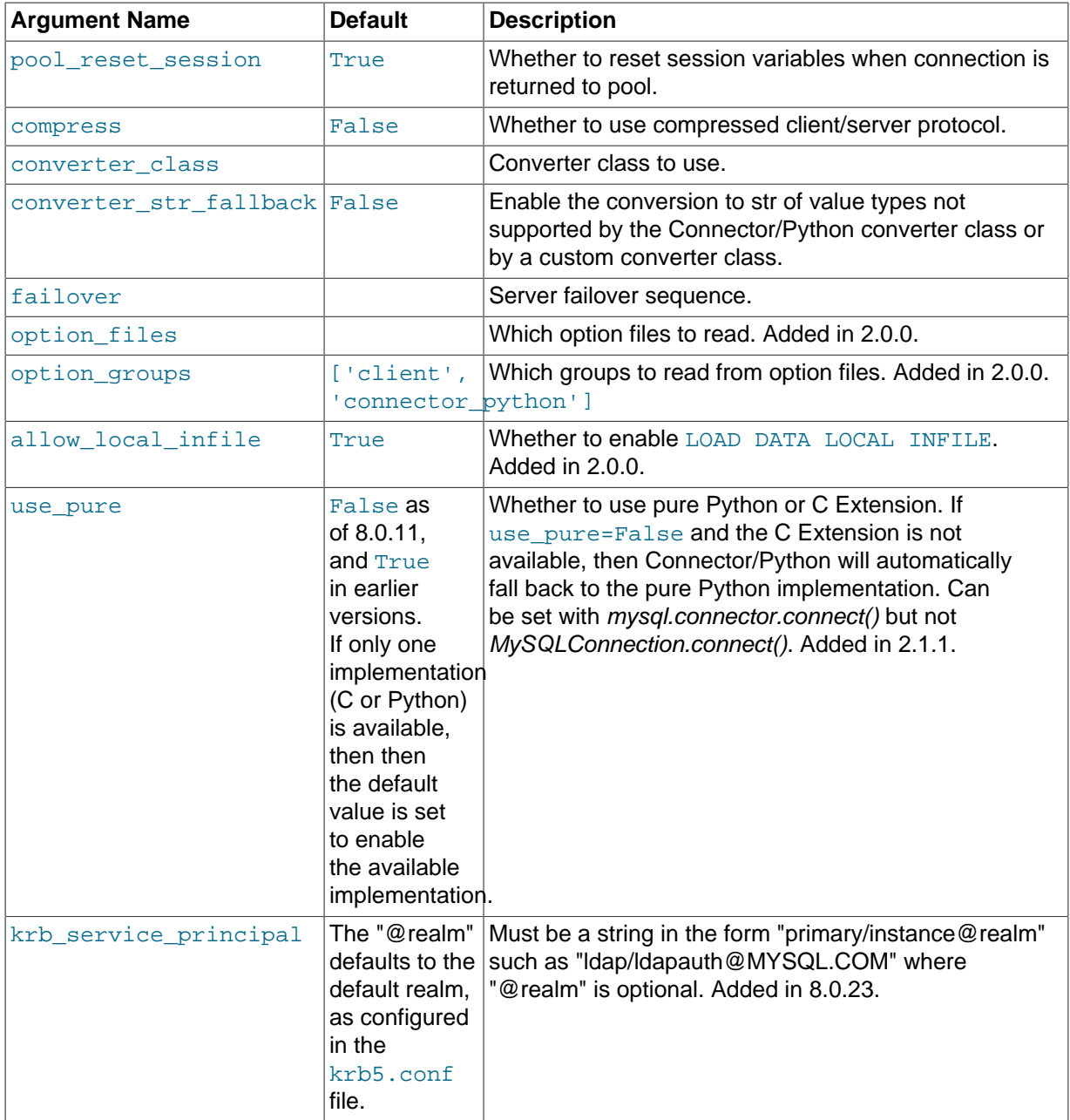

## **MySQL Authentication Options**

Authentication with MySQL typically uses a username and password.

When the database argument is given, the current database is set to the given value. To change the current database later, execute a USE SQL statement or set the database property of the MySQLConnection instance.

By default, Connector/Python tries to connect to a MySQL server running on the local host using TCP/ IP. The host argument defaults to IP address 127.0.0.1 and port to 3306. Unix sockets are supported by setting unix\_socket. Named pipes on the Windows platform are not supported.

Connector/Python supports authentication plugins available as of MySQL 5.6. This includes mysql\_clear\_password and sha256\_password, both of which require an SSL connection. The sha256\_password plugin does not work over a non-SSL connection because Connector/Python does not support RSA encryption.

The connect () method supports an auth\_plugin argument that can be used to force use of a particular plugin. For example, if the server is configured to use sha256 password by default and you want to connect to an account that authenticates using mysql\_native\_password, either connect using SSL or specify auth\_plugin='mysql\_native\_password'.

#### **Note**

MySQL Connector/Python does not support the old, less-secure password protocols of MySQL versions prior to 4.1.

Connector/Python supports the [Kerberos authentication protocol](https://dev.mysql.com/doc/refman/8.0/en/kerberos-pluggable-authentication.html) for passwordless authentication. Linux clients are supported as of Connector/Python 8.0.26, and Windows support was added in Connector/Python 8.0.27 with the C extension implementation, and in Connector/Python 8.0.29 with the pure Python implementation. For Windows, the related kerberos, authenode connection option was added in 8.0.32 to configure the mode as either SSPI (default) or GSSAPI (via the pure Python implementation, or the C extension implementation as of 8.4.0). While Windows supports both modes, Linux only supports GSSAPI.

The following example assumes [LDAP Pluggable Authentication](https://dev.mysql.com/doc/refman/8.0/en/ldap-pluggable-authentication.html) is set up to utilize GSSAPI/Kerberos SASL authentication:

```
import mysql.connector as cpy
import logging
logging.basicConfig(level=logging.DEBUG)
SERVICE NAME = "ldap"
LDAP_SERVER_IP = "server_ip or hostname" # e.g., winexample01
config = \{ "host": "127.0.0.1",
     "port": 3306,
     "user": "myuser@example.com",
     "password": "s3cret",
     "use_pure": True,
     "krb_service_principal": f"{SERVICE_NAME}/{LDAP_SERVER_IP}"
}
with cpy.connect(**config) as cnx:
     with cnx.cursor() as cur:
        cur.execute("SELECT @@version")
         res = cur.fetchone()
        print(res[0])
```
Connector/Python supports Multi-Factor Authentication (MFA) as of v8.0.28 by utilizing the password1 (alias of password), password2, and password3 connection options.

Connector/Python supports [WebAuthn Pluggable Authentication](https://dev.mysql.com/doc/refman/8.4/en/webauthn-pluggable-authentication.html) as of Connector/Python 8.2.0, which is supported in MySQL Enterprise Edition. Optionally use the Connector/Python webauthn\_callback connection option to notify users that they need to touch the hardware device. This functionality is present in the C implementation (which uses libmysqlclient) but the pure Python implementation requires the FIDO2 dependency that is not provided with the MySQL connector and is assumed to already be present in your environment. It can be independently installed using:

\$> pip install fido2

Previously, the now removed (as of version 8.4.0) authentication\_fido MySQL Server plugin was supported using the fido callback option that was available in the C extension implementation.

### **Character Encoding**

By default, strings coming from MySQL are returned as Python Unicode literals. To change this behavior, set use unicode to False. You can change the character setting for the client connection through the charset argument. To change the character set after connecting to MySQL, set the

charset property of the MySQLConnection instance. This technique is preferred over using the SET NAMES SQL statement directly. Similar to the charset property, you can set the collation for the current MySQL session.

### **Transactions**

The autocommit value defaults to False, so transactions are not automatically committed. Call the commit() method of the MySQLConnection instance within your application after doing a set of related insert, update, and delete operations. For data consistency and high throughput for write operations, it is best to leave the autocommit configuration option turned off when using InnoDB or other transactional tables.

### **Time Zones**

The time zone can be set per connection using the  $time\_zone$  argument. This is useful, for example, if the MySQL server is set to UTC and TIMESTAMP values should be returned by MySQL converted to the PST time zone.

#### **SQL Modes**

MySQL supports so-called SQL Modes. which change the behavior of the server globally or per connection. For example, to have warnings raised as errors, set sql\_mode to TRADITIONAL. For more information, see [Server SQL Modes.](https://dev.mysql.com/doc/refman/8.0/en/sql-mode.html)

### **Troubleshooting and Error Handling**

Warnings generated by queries are fetched automatically when  $qet$  warnings is set to True. You can also immediately raise an exception by setting raise on warnings to True. Consider using the MySQL [sql\\_mode](https://dev.mysql.com/doc/refman/8.0/en/sql-mode.html) setting for turning warnings into errors.

To set a timeout value for connections, use connection\_timeout.

### **Enabling and Disabling Features Using Client Flags**

MySQL uses [client flags](https://dev.mysql.com/doc/c-api/8.0/en/mysql-real-connect.html) to enable or disable features. Using the client flags argument, you have control of what is set. To find out what flags are available, use the following:

```
from mysql.connector.constants import ClientFlag
print '\n'.join(ClientFlag.get_full_info())
```
If client\_flags is not specified (that is, it is zero), defaults are used for MySQL 4.1 and higher. If you specify an integer greater than 0, make sure all flags are set properly. A better way to set and unset flags individually is to use a list. For example, to set FOUND ROWS, but disable the default LONG\_FLAG:

```
flags = [ClientFlag.FOUND_ROWS, -ClientFlag.LONG_FLAG]
mysql.connector.connect(client_flags=flags)
```
### **Result Set Handling**

By default, MySQL Connector/Python does not buffer or prefetch results. This means that after a query is executed, your program is responsible for fetching the data. This avoids excessive memory use when queries return large result sets. If you know that the result set is small enough to handle all at once, you can fetch the results immediately by setting buffered to True. It is also possible to set this per cursor (see [Section 10.2.6, "MySQLConnection.cursor\(\) Method"](#page-65-0)).

Results generated by queries normally are not read until the client program fetches them. To automatically consume and discard result sets, set the consume\_results option to True. The result
is that all results are read, which for large result sets can be slow. (In this case, it might be preferable to close and reopen the connection.)

#### **Type Conversions**

By default, MySQL types in result sets are converted automatically to Python types. For example, a DATETIME column value becomes a [datetime.datetime](http://docs.python.org/library/datetime.html#datetime.datetime) object. To disable conversion, set the raw option to True. You might do this to get better performance or perform different types of conversion yourself.

## **Connecting through SSL**

Using SSL connections is possible when your [Python installation supports SSL](http://docs.python.org/library/ssl.html), that is, when it is compiled against the OpenSSL libraries. When you provide the ssl\_ca, ssl\_key and ssl\_cert options, the connection switches to SSL, and the client\_flags option includes the ClientFlag.SSL value automatically. You can use this in combination with the compressed option set to True.

As of Connector/Python 2.2.2, if the MySQL server supports SSL connections, Connector/Python attempts to establish a secure (encrypted) connection by default, falling back to an unencrypted connection otherwise.

From Connector/Python 1.2.1 through Connector/Python 2.2.1, it is possible to establish an SSL connection using only the ssl\_ca opion. The ssl\_key and ssl\_cert arguments are optional. However, when either is given, both must be given or an AttributeError is raised.

```
# Note (Example is valid for Python v2 and v3)
from __future__ import print_function
import sys
#sys.path.insert(0, 'python{0}/'.format(sys.version_info[0]))
import mysql.connector
from mysql.connector.constants import ClientFlag
config = \{ 'user': 'ssluser',
     'password': 'password',
     'host': '127.0.0.1',
     'client_flags': [ClientFlag.SSL],
     'ssl_ca': '/opt/mysql/ssl/ca.pem',
     'ssl_cert': '/opt/mysql/ssl/client-cert.pem',
     'ssl_key': '/opt/mysql/ssl/client-key.pem',
}
cnx = mysql.connector.connect(**config)
cur = cnx.cursor(buffered=True)
cur.execute("SHOW STATUS LIKE 'Ssl_cipher'")
print(cur.fetchone())
cur.close()
cnx.close()
```
## **Connection Pooling**

With either the pool\_name or pool\_size argument present, Connector/Python creates the new pool. If the pool name argument is not given, the connect() call automatically generates the name, composed from whichever of the host, port, user, and database connection arguments are given, in that order. If the  $pool\_size$  argument is not given, the default size is 5 connections.

The pool reset session permits control over whether session variables are reset when the connection is returned to the pool. The default is to reset them.

For additional information about connection pooling, see [Section 9.4, "Connector/Python Connection](#page-55-0) [Pooling".](#page-55-0)

## **Protocol Compression**

The boolean compress argument indicates whether to use the compressed client/server protocol (default False). This provides an easier alternative to setting the ClientFlag.COMPRESS flag. This argument is available as of Connector/Python 1.1.2.

## **Converter Class**

The converter\_class argument takes a class and sets it when configuring the connection. An AttributeError is raised if the custom converter class is not a subclass of conversion.MySQLConverterBase.

## **Server Failover**

The connect () method accepts a  $f$ ailover argument that provides information to use for server failover in the event of connection failures. The argument value is a tuple or list of dictionaries (tuple is preferred because it is nonmutable). Each dictionary contains connection arguments for a given server in the failover sequence. Permitted dictionary values are: user, password, host, port, unix socket, database, pool\_name, pool\_size. This failover option was added in Connector/ Python 1.2.1.

## **Option File Support**

As of Connector/Python 2.0.0, option files are supported using two options for connect ():

- option files: Which option files to read. The value can be a file path name (a string) or a sequence of path name strings. By default, Connector/Python reads no option files, so this argument must be given explicitly to cause option files to be read. Files are read in the order specified.
- option\_groups: Which groups to read from option files, if option files are read. The value can be an option group name (a string) or a sequence of group name strings. If this argument is not given, the default value is ['client', 'connector\_python'] to read the [client] and [connector\_python] groups.

For more information, see [Section 7.2, "Connector/Python Option-File Support"](#page-38-0).

# **LOAD DATA LOCAL INFILE**

Prior to Connector/Python 2.0.0, to enable use of [LOAD DATA LOCAL INFILE](https://dev.mysql.com/doc/refman/8.0/en/load-data.html), clients had to explicitly set the ClientFlag.LOCAL FILES flag. As of 2.0.0, this flag is enabled by default. To disable it, the allow\_local\_infile connection option can be set to False at connect time (the default is True).

## **Compatibitility with Other Connection Interfaces**

passwd, db and connect\_timeout are valid for compatibility with other MySQL interfaces and are respectively the same as password, database and connection timeout. The latter take precedence. Data source name syntax or dsn is not used; if specified, it raises a NotSupportedError exception.

## **Client/Server Protocol Implementation**

Connector/Python can use a pure Python interface to MySQL, or a C Extension that uses the MySQL C client library. The use\_pure mysql.connector.connect() connection argument determines which. The default changed in Connector/Python 8 from True (use the pure Python implementation) to False. Setting use pure changes the implementation used.

The use pure argument is available as of Connector/Python 2.1.1. For more information about the C extension, see Chapter 8, [The Connector/Python C Extension](#page-40-0).

# <span id="page-38-0"></span>**7.2 Connector/Python Option-File Support**

As of version 2.0.0, Connector/Python has the capability of reading options from option files. (For general information about option files in MySQL, see [Using Option Files.](https://dev.mysql.com/doc/refman/8.0/en/option-files.html)) Two arguments for the connect() call control use of option files in Connector/Python programs:

- option\_files: Which option files to read. The value can be a file path name (a string) or a sequence of path name strings. By default, Connector/Python reads no option files, so this argument must be given explicitly to cause option files to be read. Files are read in the order specified.
- option\_groups: Which groups to read from option files, if option files are read. The value can be an option group name (a string) or a sequence of group name strings. If this argument is not given, the default value is ['client', 'connector\_python'], to read the [client] and [connector\_python] groups.

Connector/Python also supports the linclude and lincludedir inclusion directives within option files. These directives work the same way as for other MySQL programs (see [Using Option Files\)](https://dev.mysql.com/doc/refman/8.0/en/option-files.html).

This example specifies a single option file as a string:

cnx = mysql.connector.connect(option\_files='/etc/mysql/connectors.cnf')

This example specifies multiple option files as a sequence of strings:

```
mysql_option_files = [
     '/etc/mysql/connectors.cnf',
     './development.cnf',
]
cnx = mysql.connector.connect(option_files=mysql_option_files)
```
Connector/Python reads no option files by default, for backward compatibility with versions older than 2.0.0. This differs from standard MySQL clients such as  $m \times d$  or  $m \times d$  dump, which do read option files by default. To find out which option files the standard clients read on your system, invoke one of them with its  $-\text{help}$  option and examine the output. For example:

```
$> mysql --help
...
Default options are read from the following files in the given order:
/etc/my.cnf /etc/mysql/my.cnf /usr/local/mysql/etc/my.cnf ~/.my.cnf
...
```
If you specify the option\_files connection argument to read option files, Connector/Python reads the [client] and [connector\_python] option groups by default. To specify explicitly which groups to read, use the option\_groups connection argument. The following example causes only the [connector python] group to be read:

```
cnx = mysql.connector.connect(option_files='/etc/mysql/connectors.cnf',
                               option_groups='connector_python')
```
Other connection arguments specified in the  $\text{connect}()$  call take precedence over options read from option files. Suppose that /etc/mysql/connectors.conf contains these lines:

[client] database=cpyapp

The following connect() call includes no database connection argument. The resulting connection uses cpyapp, the database specified in the option file:

cnx = mysql.connector.connect(option\_files='/etc/mysql/connectors.cnf')

By contrast, the following  $\text{connect}()$  call specifies a default database different from the one found in the option file. The resulting connection uses cpyapp\_dev as the default database, not cpyapp:

cnx2 = mysql.connector.connect(option\_files='/etc/mysql/connectors.cnf',

database='cpyapp\_dev')

Connector/Python raises a ValueError if an option file cannot be read, or has already been read. This includes files read by inclusion directives.

For the [connector\_python] group, only options supported by Connector/Python are accepted. Unrecognized options cause a ValueError to be raised.

For other option groups, Connector/Python ignores unrecognized options.

It is not an error for a named option group not to exist.

Connector/Python treats option values in option files as strings and evaluates them using eval(). This enables specification of option values more complex than simple scalars.

# <span id="page-40-0"></span>Chapter 8 The Connector/Python C Extension

# **Table of Contents**

[8.1 Application Development with the Connector/Python C Extension](#page-40-1) ............................................ [33](#page-40-1) [8.2 The \\_mysql\\_connector C Extension Module](#page-41-0) ........................................................................... [34](#page-41-0)

Connector/Python supports a C extension that interfaces with the MySQL C client library. For queries that return large result sets, using the C Extension can improve performance compared to a "pure Python" implementation of the MySQL client/server protocol. [Section 8.1, "Application Development](#page-40-1) [with the Connector/Python C Extension"](#page-40-1), describes how applications that use the mysql.connector module can use the C Extension. It is also possible to use the C Extension directly, by importing the mysql connector module rather than the mysql.connector module. See [Section 8.2,](#page-41-0) ["The \\_mysql\\_connector C Extension Module"](#page-41-0). For information about installing the C Extension, see Chapter 4, [Connector/Python Installation](#page-14-0).

#### **Note**

The C extension was added in version 2.1.1 and is enabled by default as of 8.0.11. The use\_pure option determines whether the Python or C version of this connector is enabled and used.

# <span id="page-40-1"></span>**8.1 Application Development with the Connector/Python C Extension**

Installations of Connector/Python from version 2.1.1 on support a use\_pure argument to mysql.connector.connect() that indicates whether to use the pure Python interface to MySQL or the C Extension that uses the MySQL C client library:

- By default, use pure (use the pure Python implementation) is  $False$  as of MySQL 8 and defaults to True in earlier versions. If the C extension is not available on the system then use pure is True.
- On Linux, the C and Python implementations are available as different packages. You can install one or both implementations on the same system. On Windows and macOS, the packages include both implementations.

For Connector/Python installations that include both implementations, it can optionally be toggled it by passing use\_pure=False (to use C implementation) or use\_pure=True (to use the Python implementation) as an argument to mysql.connector.connect().

- For Connector/Python installations that do not include the C Extension, passing use pure=False to mysql.connector.connect() raises an exception.
- For older Connector/Python installations that know nothing of the C Extension (before version 2.1.1), passing use\_pure to mysql.connector.connect() raises an exception regardless of its value.

#### **Note**

On macOS, if your Connector/Python installation includes the C Extension, but Python scripts are unable to use it, try setting your DYLD\_LIBRARY\_PATH environment variable the directory containing the C client library. For example:

export DYLD LIBRARY PATH=/usr/local/mysql/lib (for sh) setenv DYLD\_LIBRARY\_PATH /usr/local/mysql/lib (for tcsh)

If you built the C Extension from source, this directory should be the one containing the C client library against which the extension was built.

If you need to check whether your Connector/Python installation is aware of the C Extension, test the HAVE CEXT value. There are different approaches for this. Suppose that your usual arguments for mysql.connector.connect() are specified in a dictionary:

```
config = \{ 'user': 'scott',
   'password': 'password',
   'host': '127.0.0.1',
   'database': 'employees',
}
```
The following example illustrates one way to add use\_pure to the connection arguments:

```
import mysql.connector
```

```
if mysql.connector.__version_info__ > (2, 1) and mysql.connector.HAVE_CEXT:
  config['use_pure'] = False
```
If use pure=False and the C Extension is not available, then Connector/Python will automatically fall back to the pure Python implementation.

# <span id="page-41-0"></span>**8.2 The \_mysql\_connector C Extension Module**

To use the C Extension directly, import the \_mysql\_connector module rather than mysql.connector, then use the \_mysql\_connector.MySQL() class to obtain a MySQL instance. For example:

```
import _mysql_connector
ccnx = _mysql_connector.MySQL()
ccnx.connect(user='scott', password='password',
             host='127.0.0.1', database='employees')
ccnx.query("SHOW VARIABLES LIKE 'version%'")
row = ccnx.fetchrow()while row:
  print(row)
  row = ccnx.fetch_row()
ccnx.free_result()
```

```
ccnx.close()
```
For more information, see Chapter 11, [Connector/Python C Extension API Reference](#page-98-0).

# Chapter 9 Connector/Python Other Topics

# **Table of Contents**

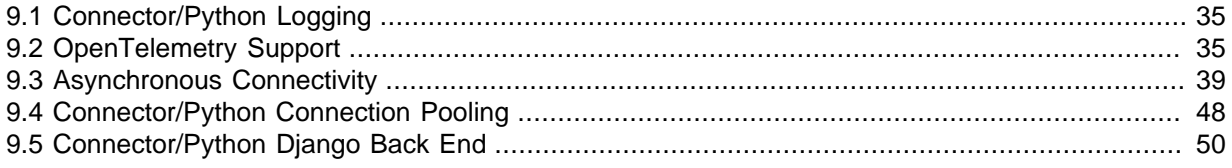

This section describes additional Connection/Python features:

- Connection pooling: [Section 9.4, "Connector/Python Connection Pooling"](#page-55-0)
- Django back end for MySQL: [Section 9.5, "Connector/Python Django Back End"](#page-57-0)

# <span id="page-42-0"></span>**9.1 Connector/Python Logging**

By default, logging functionality follows the default Python logging behavior. If logging functionality is not configured, only events with a severity level of WARNING and greater are printed to sys.stderr. For related information, see Python's [Configuring Logging for a Library](https://docs.python.org/3/howto/logging.html#configuring-logging-for-a-library) documentation.

Outputting additional levels requires configuration. For example, to output debug events to sys.stderr set logging.DEBUG and add the logging.StreamHandler handler. Additional handles can also be added, such as logging.FileHandler. This example sets both:

```
# Classic Protocol Example
import logging
import mysql.connector
logger = logging.getLogger("mysql.connector")
logger.setLevel(logging.DEBUG)
formatter = logging.Formatter("%(asctime)s - %(name)s - %(levelname)s- %(message)s")
stream_handler = logging.StreamHandler()
stream_handler.setFormatter(formatter)
logger.addHandler(stream_handler)
file_handler = logging.FileHandler("cpy.log")
file_handler.setFormatter(formatter)
logger.addHandler(file_handler) 
# XDevAPI Protocol Example
import logging
import mysqlx
logger = logging.getLogger("mysqlx")
logger.setLevel(logging.DEBUG)
formatter = logging.Formatter("%(asctime)s - %(name)s - %(levelname)s- %(message)s")
stream_handler = logging.StreamHandler()
stream_handler.setFormatter(formatter)
logger.addHandler(stream_handler)
file_handler = logging.FileHandler("cpy.log")
file_handler.setFormatter(formatter)
logger.addHandler(file_handler)
```
# <span id="page-42-1"></span>**9.2 OpenTelemetry Support**

MySQL Server added OpenTelemetry support in MySQL Enterprise Edition version 8.1.0, which is a [commercial product](https://www.mysql.com/products/enterprise/). OpenTelemetry tracing support was added in Connector/Python 8.1.0.

#### **Introduction to OpenTelemetry**

OpenTelemetry is an observability framework and toolkit designed to create and manage telemetry data such as traces, metrics, and logs. Visit [What is OpenTelemetry?](https://opentelemetry.io/docs/what-is-opentelemetry/) for an explanation of what OpenTelemetry offers.

Connector/Python only supports tracing, so this guide does not include information about metric and log signals.

#### **Instrumentation**

For instrumenting an application, Connector/Python utilizes the official OpenTelemetry SDK to initialize OpenTelemetry, and the official OpenTelemetry API to instrument the application's code. This emits telemetry from the application and from utilized libraries that include instrumentation.

To enable OpenTelemetry support, first install the official OpenTelemetry API and SDK packages:

```
pip install opentelemetry-api
pip install opentelemetry-sdk
```
Then, an application can be instrumented as demonstrated by this generic example:

```
from opentelemetry import trace
from opentelemetry.sdk.trace import TracerProvider
from opentelemetry.sdk.trace.export import BatchSpanProcessor
from opentelemetry.sdk.trace.export import ConsoleSpanExporter
provider = TracerProvider()
processor = BatchSpanProcessor(ConsoleSpanExporter())
provider.add_span_processor(processor)
trace.set_tracer_provider(provider)
tracer = trace.get_tracer(__name__)
with tracer.start_as_current_span("app"):
    my_app()
```
To better understand and get started using OpenTelemetry tracing for Python, see the official [OpenTelemetry Python Instrumentation](https://opentelemetry.io/docs/instrumentation/python/manual/) guide.

#### **MySQL Connector/Python**

Connector/Python includes a MySQL instrumentor to instrument MySQL connections. This instrumentor provides an API and usage similar to OpenTelemetry's own MySQL package named [opentelemetry-instrumentation-mysql](https://github.com/open-telemetry/opentelemetry-python-contrib/tree/main/instrumentation/opentelemetry-instrumentation-mysql).

An exception is raised if a system does not support OpenTelemetry when attempting to use the instrumentor.

#### **Note**

Connector/Python also includes an optional bundled version of the OpenTelemetry SDK/API; and its limitations and usage are [documented](#page-45-0) [separately](#page-45-0). This guide assumes the system's OpenTelemetry SDK/API are installed and used instead of the bundled version.

An example that utilizes the system's OpenTelemetry SDK/API and implements tracing with MySQL Connector/Python:

```
import os
import mysql.connector
# An instrumentor that comes with mysql-connector-python
from mysql.connector.opentelemetry.instrumentation import (
    MySQLInstrumentor as OracleMySQLInstrumentor,
)
```

```
# Loading SDK from the system
from opentelemetry import trace
from opentelemetry.sdk.trace import TracerProvider
from opentelemetry.sdk.trace.export import BatchSpanProcessor
from opentelemetry.sdk.trace.export import ConsoleSpanExporter
provider = TracerProvider()
processor = BatchSpanProcessor(ConsoleSpanExporter())
provider.add_span_processor(processor)
trace.set_tracer_provider(provider)
tracer = trace.get tracer( name )
config = \{ "host": "127.0.0.1",
     "user": "root",
     "password": os.environ.get("password"),
     "use_pure": True,
     "port": 3306,
     "database": "test",
}
# Global instrumentation: all connection objects returned by
# mysql.connector.connect will be instrumented.
OracleMySQLInstrumentor().instrument()
with tracer.start_as_current_span("client_app"):
    with mysql.connector.connect(**config) as cnx:
        with cnx.cursor() as cur:
            cur.execute("SELECT @@version")
            = cur.fetchal()
```
## **Morphology of the Emitted Traces**

A trace generated by the Connector/Python instrumentor contains one connection span, and zero or more query spans as described in the rest of this section.

#### Connection Span

- Time from connection initialization to the moment the connection ends. The span is named connection.
- If the application does not provide a span, the connection span generated is a ROOT span. originating in the connector.
- If the application does provide a span, the query span generated is a CHILD span, originating in the connector.

#### Query Span

- Time from when an SQL statement is requested (on the connector side) to the moment the connector finishes processing the server's reply to this statement.
- A query span is created for each query request sent to the server. If the application does not provide a span, the query span generated is a ROOT span, originating in the connector.
- If the application does provide a span, the query span generated is a CHILD span, originating in the connector.
- The query span is linked to the existing connection span of the connection the query was executed.
- Query attributes with prepared statements is supported as of MySQL Enterprise Edition 8.3.0.
- Query spans for the connection object is supported as of Connector/Python 8.3.0, which includes methods such as commit(), rollback(), and cmd\_change\_user().

#### Context Propagation

By default, the trace context of the span in progress (if any) is propagated to the MySQL server.

Propagation has no effect when the MySQL server either disabled or does not support OpenTelemetry (the trace context is ignored by the server), however, when connecting to a server with OpenTelemetry enabled and configured, the server processes the propagated traces and creates parent-child relationships between the spans from the connector and those from the server. In other words, this provides trace continuity.

#### **Note**

Context propagation with prepared statements is supported as of MySQL Enterprise Edition 8.3.0.

• The trace context is propagated for statements with query attributes defined in the MySQL client/ server protocol, such as COM\_QUERY.

The trace context is not propagated for statements without query attributes defined in the MySQL client/server protocol, statements such as COM\_PING.

• Trace context propagation is done via query attributes where a new attribute named "traceparent" is defined. Its value is based on the current span context. For details on how this value is computed, read the [traceparent header W3C specification.](https://www.w3.org/TR/trace-context/#traceparent-header)

If the "traceparent" query attribute is manually set for a query, then it is not be overwritten by the connector; it's assumed that it provides OTel context intended to forward to the server.

## **Disabling Trace Context Propagation**

The boolean connection property named otel\_context\_propagation is True by default. Setting it to False disables context propagation.

Since otel context propagation is a connection property that can be changed after a connection is established (a connection object is created), setting such property to  $False$  does not have an effect over the spans generated during the connection phase. In other words, spans generated during the connection phase are always propagated since otel\_context\_propagation is True by default.

This implementation is distinct from the implementation provided through the MySQL client library (or the related telemetry client client-side plugin).

## <span id="page-45-0"></span>**Bundled OpenTelemetry Support**

If unable to install opentelemetry-api and opentelemetry-sdk system packages on a system, then you may instead use the OpenTelemetry SDK/API libraries bundled with MySQL Connector/ Python. This section describes the differences and limitations when using this bundled version.

#### **Note**

Using the system OpenTelemetry SDK/API is recommended as it gives access to the latest OpenTelemetry version, and the bundled versions lack [exporter](https://opentelemetry.io/docs/instrumentation/python/exporters/) support.

Enabling the bundled OpenTelemetry installation requires a different installation workflow. Compare the following:

A standard (non-bundled) full installation:

```
pip install opentelemetry-api
pip install opentelemetry-sdk
pip install mysql-connector-python
```
The alternative to instead have Connector/Python utilize the bundled OpenTelemetry SDK/API libraries:

```
pip install mysql-connector-python[opentelemetry]
```
The *[opentelemetry]* syntax tells the installation driver to include the corresponding dependencies to utilize the bundled installation.

Alternative versions of the bundled installation version:

```
# Alternatively, install from source code 
# (assuming you are in the root source code folder)
pip install ".[opentelemetry]"
```
When calling OpenTelemetry, the connector tries to load the corresponding modules from the system (the Python environment from which the program is being executed); if the load fails (modules not found) it falls back to the bundled installation. An exception is raised if neither installation dependencies are available.

Example code that directly utilizes the bundled installation, note the *mysql.opentelemetry.sdk.*\* prefix as opposed to opentelemetry.sdk.\* demonstrated earlier:

```
import mysql.connector
from mysql.connector.opentelemetry.instrumentation import (
    MySQLInstrumentor as OracleMySQLInstrumentor,
)
from mysql.opentelemetry import trace
from mysql.opentelemetry.sdk.trace import TracerProvider
from mysql.opentelemetry.sdk.trace.export import BatchSpanProcessor
from mysql.opentelemetry.sdk.trace.export import ConsoleSpanExporter
```
Potential issues to consider:

- Mixing the bundled and the system installations: consider the application code example utilizing the bundled installation, if otel happens to be available in the system and the application tries to run the example it will likely fail because the module mysql.connector.opentelemetry.instrumentation is loading otel SDK and API resources from the system installation (higher precedence), while the application is loading resources from the bundled installation.
- Trying to load an exporter from the bundled installation: the bundled installation includes the bare minimum otel modules to carry out instrumentation and print the traces to the console, however, it does not include an exporter. If you want to export traces, install otel in the system and utilize the system installation.

# <span id="page-46-0"></span>**9.3 Asynchronous Connectivity**

Installing Connector/Python also installs the  $mvsal$ .connector.aio package that integrates [asyncio](https://docs.python.org/3/library/asyncio.html) with the connector to allow integrating asynchronous MySQL interactions with an application.

Here are code examples that integrate mysql.connector.aio functionality:

#### **Basic Usage:**

```
from mysql.connector.aio import connect
# Connect to a MySQL server and get a cursor
cnx = await connect(user="myuser", password="mypass")
cur = await cnx.cursor()
# Execute a non-blocking query
await cur.execute("SELECT version()")
# Retrieve the results of the query asynchronously
results = await cur.fetchall()
print(results)
# Close cursor and connection
await cur.close()
await cnx.close()
```
#### **Usage with context managers:**

```
from mysql.connector.aio import connect
# Connect to a MySQL server and get a cursor
async with await connect(user="myuser", password="mypass") as cnx:
     async with await cnx.cursor() as cur:
         # Execute a non-blocking query
         await cur.execute("SELECT version()")
         # Retrieve the results of the query asynchronously
         results = await cur.fetchall()
         print(results)
```
#### **Running Multiple Tasks Asynchronously**

This example showcases how to run tasks asynchronously and the usage of to\_thread, which is the backbone to asynchronously run blocking functions:

#### **Note**

The synchronous version of this example implements coroutines instead of following a common synchronous approach; this to explicitly demonstrate that only awaiting coroutines does not make the code run asynchronously. Functions included in the asyncio API must be used to achieve asynchronicity.

```
import asyncio
import os
import time
from mysql.connector.aio import connect
# Global variable which will help to format the job sequence output.
# DISCLAIMER: this is an example for showcasing/demo purposes,
# you should avoid global variables usage for production code.
global indent
indent = 0# MySQL Connection arguments
config = \{ "host": "127.0.0.1",
     "user": "root",
     "password": os.environ.get("MYPASS", ":("),
    "use_pure": True,
    "port": 3306,
}
async def job_sleep(n):
    """Take a nap for n seconds.
    This job represents any generic task - it may be or not an IO task.
 """
     # Increment indent
    global indent
    offset = "\t" * indentindent += 1
    # Emulating a generic job/task
    print(f"{offset}START_SLEEP")
    await asyncio.sleep(n)
    print(f"{offset}END_SLEEP")
    return f"I slept for {n} seconds"
async def job_mysql():
     """Connect to a MySQL Server and do some operations.
    Run queries, run procedures, insert data, etc.
```

```
 """
     # Increment indent
    global indent
   offset = "\t" * indent indent += 1
     # MySQL operations
    print(f"{offset}START_MYSQL_OPS")
    async with await connect(**config) as cnx:
        async with await cnx.cursor() as cur:
             await cur.execute("SELECT @@version")
             res = await cur.fetchone()
             time.sleep(1) # for simulating that the fetch isn't immediate
    print(f"{offset}END_MYSQL_OPS")
     # return server version
     return res
async def job_io():
     """Emulate an IO operation.
     `to_thread` allows to run a blocking function asynchronously.
    References:
        [asyncio.to_thread]: https://docs.python.org/3/library/asyncio-task.html#asyncio.to_thread
 """
     # Emulating a native blocking IO procedure
    def io():
         """Blocking IO operation."""
        time.sleep(5)
     # Increment indent
    global indent
   offset = "\t" * indent indent += 1
    # Showcasing how a native blocking IO procedure can be awaited,
    print(f"{offset}START_IO")
    await asyncio.to_thread(io)
    print(f"{offset}END_IO")
    return "I am an IO operation"
async def main_asynchronous():
     """Running tasks asynchronously.
    References:
      [asyncio.gather]: https://docs.python.org/3/library/asyncio-task.html#asyncio.gather
 """
    print("-------------------- ASYNCHRONOUS --------------------")
     # reset indent
    global indent
    indent = 0
    clock = time.time()
     # `asyncio.gather()` allows to run awaitable objects
    # in the aws sequence asynchronously.\
     # If all awaitables are completed successfully,
     # the result is an aggregate list of returned values.
   aws = (job\_io(), job\_mysgl(), job\_sleep(4))
    returned_vals = await asyncio.gather(*aws)
    print(f"Elapsed time: {time.time() - clock:0.2f}")
     # The order of result values corresponds to the
     # order of awaitables in aws.
```

```
print(returned vals, end="\n" * 2)
    # Example expected output
    # -------------------- ASYNCHRONOUS --------------------
    # START_IO
    # START_MYSQL_OPS
    # START_SLEEP
    # END_MYSQL_OPS
    # END_SLEEP
    # END_IO
    # Elapsed time: 5.01
    # ['I am an IO operation', ('8.3.0-commercial',), 'I slept for 4 seconds']
async def main_non_asynchronous():
    """Running tasks non-asynchronously"""
    print("------------------- NON-ASYNCHRONOUS -------------------")
    # reset indent
    global indent
   indent = 0 clock = time.time()
    # Sequence of awaitable objects
    aws = (job_io(), job_mysql(), job_sleep(4))
    # The line below this docstring is the short version of:
    # coro1, coro2, coro3 = *aws
    # res1 = await coro1
    # res2 = await coro2
    # res3 = await coro3
    # returned_vals = [res1, res2, res3]
 # NOTE: Simply awaiting a coro does not make the code run asynchronously!
 returned_vals = [await coro for coro in aws] # this will run synchronously
    print(f"Elapsed time: {time.time() - clock:0.2f}")
    print(returned_vals, end="\n")
    # Example expected output
    # ------------------- NON-ASYNCHRONOUS -------------------
    # START_IO
    # END_IO
    # START_MYSQL_OPS
    # END_MYSQL_OPS
    # START_SLEEP
    # END_SLEEP
    # Elapsed time: 10.07
    # ['I am an IO operation', ('8.3.0-commercial',), 'I slept for 4 seconds']
if __name__ == "__main__": # `asyncio.run()`` allows to execute a coroutine (`coro`) and return the result.
    # You cannot run a coro without it.
    # References:
    # [asyncio.run]: https://docs.python.org/3/library/asyncio-runner.html#asyncio.run
    assert asyncio.run(main_asynchronous()) == asyncio.run(main_non_asynchronous())
```
It shows these three jobs running asynchronously:

• job\_io: Emulate an I/O operation; with to\_thread to allow running a blocking function asynchronously.

Starts first, and takes five seconds to complete so is the last job to finish.

• job mysql: Connects to a MySQL server to perform operations such as queries and stored procedures.

Starts second, and takes one second to complete so is the first job to finish.

• job\_sleep: Sleeps for n seconds to represent a generic task.

Starts last, and takes four seconds to complete so is the second job to finish.

#### **Note**

A lock/mutex wasn't added to the indent variable because multithreading isn't used; instead the unique active thread executes all of the jobs. Asynchronous execution is about completing other jobs while waiting for the result of an I/O operation.

## **Asynchronous MySQL Queries**

This is a similar example that uses MySQL queries instead of generic jobs.

#### **Note**

While cursors are not utilized in the these examples, the principles and workflow could apply to cursors by letting every connection object create a cursor to operate from.

Synchronous code to create and populate hundreds of tables:

```
import os
import time
from typing import TYPE_CHECKING, Callable, List, Tuple
from mysql.connector import connect
if TYPE_CHECKING:
     from mysql.connector.abstracts import (
         MySQLConnectionAbstract,
\qquad \qquad# MySQL Connection arguments
config = \{ "host": "127.0.0.1",
     "user": "root",
     "password": os.environ.get("MYPASS", ":("),
     "use_pure": True,
     "port": 3306,
}
exec_sequence = []
def create_table(
    exec_seq: List[str], table_names: List[str], cnx: "MySQLConnectionAbstract", i: int
 ) -> None:
     """Creates a table."""
     if i >= len(table_names):
         return False
     exec_seq.append(f"start_{i}")
    stmt = f""
     CREATE TABLE IF NOT EXISTS {table_names[i]} (
         dish_id INT(11) UNSIGNED AUTO_INCREMENT UNIQUE KEY,
         category TEXT,
         dish_name TEXT,
         price FLOAT,
         servings INT,
         order_time TIME
    \lambda """
    cnx.cmd query(f"DROP TABLE IF EXISTS \{table \ name[i]\}")
     cnx.cmd_query(stmt)
     exec_seq.append(f"end_{i}")
     return True
```

```
def drop_table(
    exec_seq: List[str], table_names: List[str], cnx: "MySQLConnectionAbstract", i: int
) -> None:
     """Drops a table."""
    if i >= len(table_names):
        return False
    exec_seq.append(f"start_{i}")
    cnx.cmd_query(f"DROP TABLE IF EXISTS {table_names[i]}")
    exec_seq.append(f"end_{i}")
    return True
def main(
     kernel: Callable[[List[str], List[str], "MySQLConnectionAbstract", int], None],
    table_names: List[str],
) -> Tuple[List, List]:
     exec_seq = []
    database_name = "TABLE_CREATOR"
    with connect(**config) as cnx:
        # Create/Setup database
         cnx.cmd_query(f"CREATE DATABASE IF NOT EXISTS {database_name}")
         cnx.cmd_query(f"USE {database_name}")
         # Execute Kernel: Create or Delete tables
         for i in range(len(table_names)):
             kernel(exec_seq, table_names, cnx, i)
         # Show tables
         cnx.cmd_query("SHOW tables")
         show_tables = cnx.get_rows()[0]
     # Return execution sequence and table names retrieved with `SHOW tables;`.
     return exec_seq, show_tables
if __name__ == '__main__": # with num_tables=511 -> Elapsed time ~ 25.86
   clock = time.time() print_exec_seq = False
   num tables = 511table\_names = [f"table\_sync_{n}" for n in range(num_tables)]
    print("-------------------- SYNC CREATOR --------------------")
     exec_seq, show_tables = main(kernel=create_table, table_names=table_names)
    assert len(show_tables) == num_tables
    if print_exec_seq:
         print(exec_seq)
    print("-------------------- SYNC DROPPER --------------------")
     exec_seq, show_tables = main(kernel=drop_table, table_names=table_names)
   assert len(show tables) == 0 if print_exec_seq:
        print(exec_seq)
    print(f"Elapsed time: {time.time() - clock:0.2f}")
     # Expected output with num_tables = 11:
     # -------------------- SYNC CREATOR --------------------
     # [
     # "start_0",
     # "end_0",
     # "start_1",
     # "end_1",
     # "start_2",
     # "end_2",
     # "start_3",
     # "end_3",
```
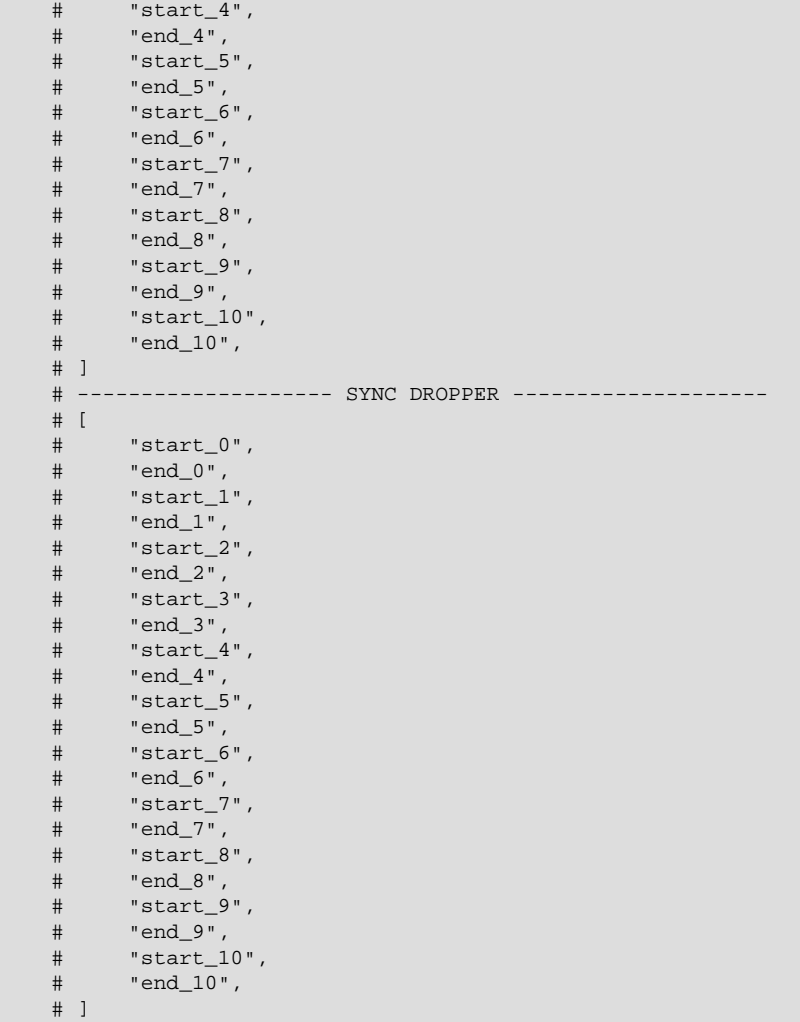

That script creates and deletes {num\_tables} tables, and is fully sequential in that it creates and deletes table\_{i} before moving to table\_{i+1}.

An asynchronous code example for the same task:

```
import asyncio
import os
import time
from typing import TYPE_CHECKING, Callable, List, Tuple
from mysql.connector.aio import connect
if TYPE_CHECKING:
    from mysql.connector.aio.abstracts import (
        MySQLConnectionAbstract,
    \lambda# MySQL Connection arguments
config = \{ "host": "127.0.0.1",
 "user": "root",
     "password": os.environ.get("MYPASS", ":("),
    "use_pure": True,
     "port": 3306,
}
exec_sequence = []
async def create_table(
```

```
exec seq: List[str], table names: List[str], cnx: "MySOLConnectionAbstract", i: int
) -> None:
     """Creates a table."""
    if i >= len(table_names):
         return False
     exec_seq.append(f"start_{i}")
    stmt = f" CREATE TABLE IF NOT EXISTS {table_names[i]} (
         dish_id INT(11) UNSIGNED AUTO_INCREMENT UNIQUE KEY,
        category TEXT,
        dish_name TEXT,
        price FLOAT,
         servings INT,
        order_time TIME
    \lambda """
    await cnx.cmd_query(f"DROP TABLE IF EXISTS {table_names[i]}")
    await cnx.cmd_query(stmt)
   exec\_seq.append(f"end{i}")
    return True
async def drop_table(
    exec_seq: List[str], table_names: List[str], cnx: "MySQLConnectionAbstract", i: int
) -> None:
     """Drops a table."""
    if i >= len(table_names):
        return False
     exec_seq.append(f"start_{i}")
    await cnx.cmd_query(f"DROP TABLE IF EXISTS {table_names[i]}")
   exec\_seq.append(f"end_,\i]") return True
async def main_async(
     kernel: Callable[[List[str], List[str], "MySQLConnectionAbstract", int], None],
    table_names: List[str],
    num_jobs: int = 2,
) -> Tuple[List, List]:
     """The asynchronous tables creator...
    Reference:
        [as_completed]: https://docs.python.org/3/library/asyncio-task.html#asyncio.as_completed
 """
    exec_seq = []
    database_name = "TABLE_CREATOR"
     # Create/Setup database
 # ---------------------
    # No asynchronous execution is done here.
     # NOTE: observe usage WITH context manager.
    async with await connect(**config) as cnx:
         await cnx.cmd_query(f"CREATE DATABASE IF NOT EXISTS {database_name}")
         await cnx.cmd_query(f"USE {database_name}")
    config["database"] = database_name
     # Open connections
     # ----------------
     # `as_completed` allows to run awaitable objects in the `aws` iterable asynchronously.
     # NOTE: observe usage WITHOUT context manager.
    aws = [connect(**config) for _ in range(num_jobs)]
    cnxs: List["MySQLConnectionAbstract"] = [
        await coro for coro in asyncio.as_completed(aws)
     ]
     # Execute Kernel: Create or Delete tables
    \pm - # N tables must be created/deleted and we can run up to `num_jobs` jobs asynchronously,
     # therefore we execute jobs in batches of size num_jobs`.
     returned_values, i = [True], 0
     while any(returned_values): # Keep running until i >= len(table_names) for all jobs
```

```
 # Prepare coros: map connections/cursors and table-name IDs to jobs.
        aws = [ kernel(exec_seq, table_names, cnx, i + idx) for idx, cnx in enumerate(cnxs)
[[[[[[[[[[]]]]
         # When i >= len(table_names) coro simply returns False, else True.
        returned_values = [await coro for coro in asyncio.as_completed(aws)]
         # Update table-name ID offset based on the number of jobs
         i += num_jobs
     # Close cursors
     # -------------
     # `as_completed` allows to run awaitable objects in the `aws` iterable asynchronously.
     for coro in asyncio.as_completed([cnx.close() for cnx in cnxs]):
        await coro
     # Load table names
     # ----------------
     # No asynchronous execution is done here.
     async with await connect(**config) as cnx:
        # Show tables
         await cnx.cmd_query("SHOW tables")
         show_tables = (await cnx.get_rows())[0]
    # Return execution sequence and table names retrieved with `SHOW tables;`.
    return exec_seq, show_tables
if __name__ == '__main__": # `asyncio.run()`` allows to execute a coroutine (`coro`) and return the result.
     # You cannot run a coro without it.
     # References:
     # [asyncio.run]: https://docs.python.org/3/library/asyncio-runner.html#asyncio.run
    # with num tables=511 and num jobs=3 -> Elapsed time \sim 19.09
    # with num_tables=511 and num_jobs=12 -> Elapsed time ~ 13.15
   clock = time.time() print_exec_seq = False
    num_tables = 511
   num_jobs = 12table_names = [f"table_async_{n}^{n}]" for n in range(num_tables)]
    print("-------------------- ASYNC CREATOR --------------------")
     exec_seq, show_tables = asyncio.run(
         main_async(kernel=create_table, table_names=table_names, num_jobs=num_jobs)
     )
    assert len(show_tables) == num_tables
    if print_exec_seq:
        print(exec_seq)
    print("-------------------- ASYNC DROPPER --------------------")
     exec_seq, show_tables = asyncio.run(
        main_async(kernel=drop_table, table_names=table_names, num_jobs=num_jobs)
     )
     assert len(show_tables) == 0
    if print_exec_seq:
        print(exec_seq)
    print(f"Elapsed time: {time.time() - clock:0.2f}")
     # Expected output with num_tables = 11 and num_jobs = 3:
     # -------------------- ASYNC CREATOR --------------------
     # 11
     # [
     # "start_2",
     # "start_1",
     # "start_0",
     # "end_2",
     # "end_0",
     # "end_1",
     # "start_5",
     # "start_3",
```
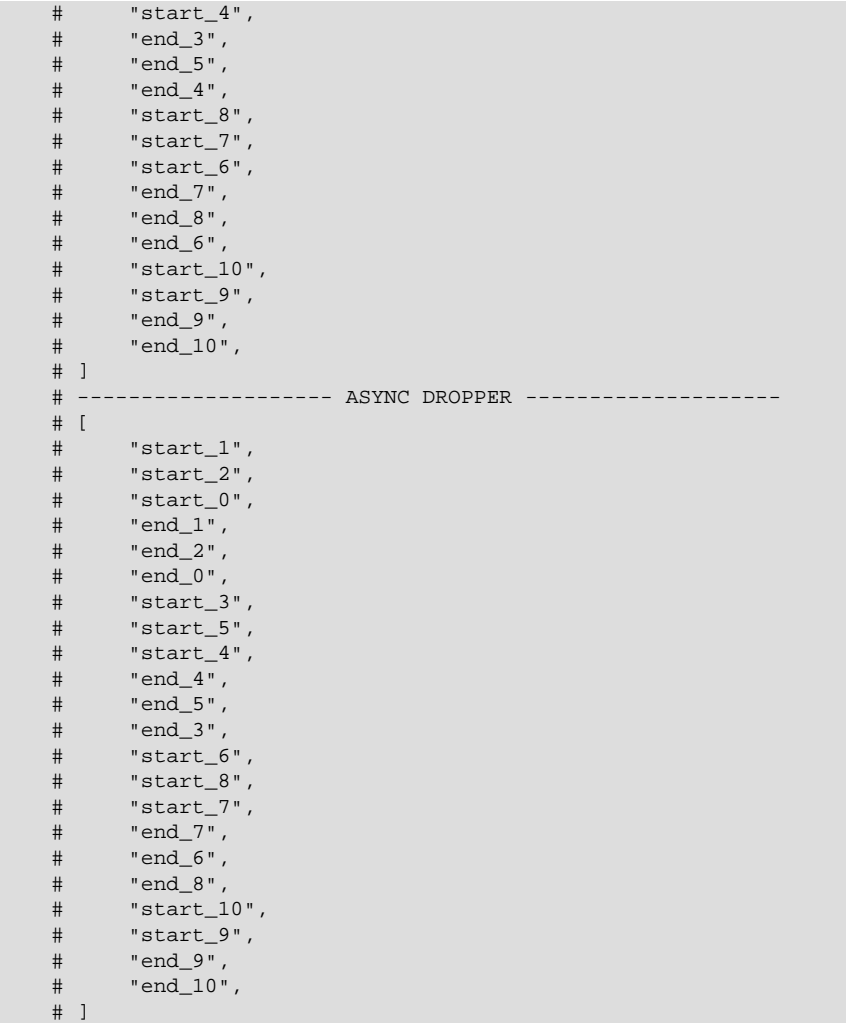

This output shows how the job flow isn't sequential in that up to {num\_jobs} can be executed asynchronously. The jobs are run following a batch-like approach of {num\_jobs} and waits until all terminate before launching the next batch, and the loop ends once no tables remain to create.

Performance comparison for these examples: the asynchronous implementation is about 26% faster when using 3 jobs, and 49% faster using 12 jobs. Note that increasing the number of jobs does add job management overhead which at some point evaporates the initial speed-up. The optimal number of jobs is problem-dependent, and is a value determined with experience.

As demonstrated, the asynchronous version requires more code to function than the non-asynchronous variant. Is it worth the effort? It depends on the goal as asynchronous code better optimizes performance, such as CPU usage, whereas writing standard synchronous code is simpler.

For additional information about the asyncio module, see the official [Asynchronous I/O Python](https://docs.python.org/3/library/asyncio.html#module-asyncio) [Documentation](https://docs.python.org/3/library/asyncio.html#module-asyncio).

# <span id="page-55-0"></span>**9.4 Connector/Python Connection Pooling**

Simple connection pooling is supported that has these characteristics:

- The mysql.connector.pooling module implements pooling.
- A pool opens a number of connections and handles thread safety when providing connections to requesters.
- The size of a connection pool is configurable at pool creation time. It cannot be resized thereafter.
- A connection pool can be named at pool creation time. If no name is given, one is generated using the connection parameters.
- The connection pool name can be retrieved from the connection pool or connections obtained from it.
- It is possible to have multiple connection pools. This enables applications to support pools of connections to different MySQL servers, for example.
- For each connection request, the pool provides the next available connection. No round-robin or other scheduling algorithm is used. If a pool is exhausted, a  $\text{PoolError}$  is raised.
- It is possible to reconfigure the connection parameters used by a pool. These apply to connections obtained from the pool thereafter. Reconfiguring individual connections obtained from the pool by calling the connection config() method is not supported.

Applications that can benefit from connection-pooling capability include:

- Middleware that maintains multiple connections to multiple MySQL servers and requires connections to be readily available.
- websites that can have more "permanent" connections open to the MySQL server.

A connection pool can be created implicitly or explicitly.

**To create a connection pool implicitly:** Open a connection and specify one or more pool-related arguments (pool\_name, pool\_size). For example:

```
dbconfig = \{ "database": "test",
   "user": "joe"
}
cnx = mysql.connector.connect(pool_name = "mypool",
                               pool_size = 3,
                                **dbconfig)
```
The pool name is restricted to alphanumeric characters and the special characters .,  $\overline{a}$ ,  $\overline{a}$ ,  $\overline{b}$ , and #. The pool name must be no more than pooling.CNX\_POOL\_MAXNAMESIZE characters long (default 64).

The pool size must be greater than 0 and less than or equal to  $pooling.CNX_POOL$  MAXSIZE (default 32).

With either the pool name or pool  $size$  argument present, Connector/Python creates the new pool. If the pool name argument is not given, the connect() call automatically generates the name, composed from whichever of the host, port, user, and database connection arguments are given, in that order. If the  $pool\_size$  argument is not given, the default size is 5 connections.

Subsequent calls to connect() that name the same connection pool return connections from the existing pool. Any  $\text{pool}$   $\text{size}$  or connection parameter arguments are ignored, so the following connect() calls are equivalent to the original connect() call shown earlier:

```
cnx = mysql.connector.connect(pool_name = "mypool", pool_size = 3)
cnx = mysql.connector.connect(pool_name = "mypool", **dbconfig)
cnx = mysql.connector.connect(pool_name = "mypool")
```
Pooled connections obtained by calling connect () with a pool-related argument have a class of PooledMySQLConnection (see [Section 10.4, "pooling.PooledMySQLConnection Class"\)](#page-76-0). PooledMySQLConnection pooled connection objects are similar to MySQLConnection unpooled connection objects, with these differences:

• To release a pooled connection obtained from a connection pool, invoke its  $close()$  method, just as for any unpooled connection. However, for a pooled connection, close() does not actually close the connection but returns it to the pool and makes it available for subsequent connection requests.

- A pooled connection cannot be reconfigured using its  $config()$  method. Connection changes must be done through the pool object itself, as described shortly.
- A pooled connection has a  $pool$  name property that returns the pool name.

**To create a connection pool explicitly:** Create a MySQLConnectionPool object (see [Section 10.3,](#page-75-0) ["pooling.MySQLConnectionPool Class"](#page-75-0)):

```
dbconfig = {
   "database": "test",
   "user": "joe"
}
cnxpool = mysql.connector.pooling.MySQLConnectionPool(pool_name = "mypool",
                                                        pool_size = 3,
                                                          **dbconfig)
```
To request a connection from the pool, use its get\_connection() method:

cnx1 = cnxpool.get connection() cnx2 = cnxpool.get\_connection()

When you create a connection pool explicitly, it is possible to use the pool object's set\_config() method to reconfigure the pool connection parameters:

```
dbconfig = \{ "database": "performance_schema",
             "admin",
   "password": "password"
}
cnxpool.set_config(**dbconfig)
```
Connections requested from the pool after the configuration change use the new parameters. Connections obtained before the change remain unaffected, but when they are closed (returned to the pool) are reopened with the new parameters before being returned by the pool for subsequent connection requests.

# <span id="page-57-0"></span>**9.5 Connector/Python Django Back End**

Connector/Python includes a mysql.connector.django module that provides a Django back end for MySQL. This back end supports new features found as of MySQL 5.6 such as fractional seconds support for temporal data types.

### **Django Configuration**

Django uses a configuration file named settings.py that contains a variable called DATABASES (see <https://docs.djangoproject.com/en/1.5/ref/settings/#std:setting-DATABASES>). To configure Django to use Connector/Python as the MySQL back end, the example found in the Django manual can be used as a basis:

```
DATABASES = \{ 'default': {
         'NAME': 'user_data',
         'ENGINE': 'mysql.connector.django',
          'HOST': '127.0.0.1',
         'PORT': 3306,
         'USER': 'mysql_user',
          'PASSWORD': 'password',
         'OPTIONS': {
            'autocommit': True,
           'use_oure': True,
            'init_command': "SET foo='bar';"
         },
     }
}
```
It is possible to add more connection arguments using OPTIONS.

# **Support for MySQL Features**

Django can launch the MySQL client application mysql. When the Connector/Python back end does this, it arranges for the  $\text{sq1\_mode}$  system variable to be set to TRADITIONAL at startup.

Some MySQL features are enabled depending on the server version. For example, support for fractional seconds precision is enabled when connecting to a server from MySQL 5.6.4 or higher. Django's DateTimeField is stored in a MySQL column defined as DATETIME(6), and TimeField is stored as TIME(6). For more information about fractional seconds support, see [Fractional Seconds in](https://dev.mysql.com/doc/refman/8.0/en/fractional-seconds.html) [Time Values.](https://dev.mysql.com/doc/refman/8.0/en/fractional-seconds.html)

Using a custom class for data type conversation is supported as a subclass of mysql.connector.django.base.DjangoMySQLConverter. This support was added in Connector/Python 8.0.29.

# Chapter 10 Connector/Python API Reference

# **Table of Contents**

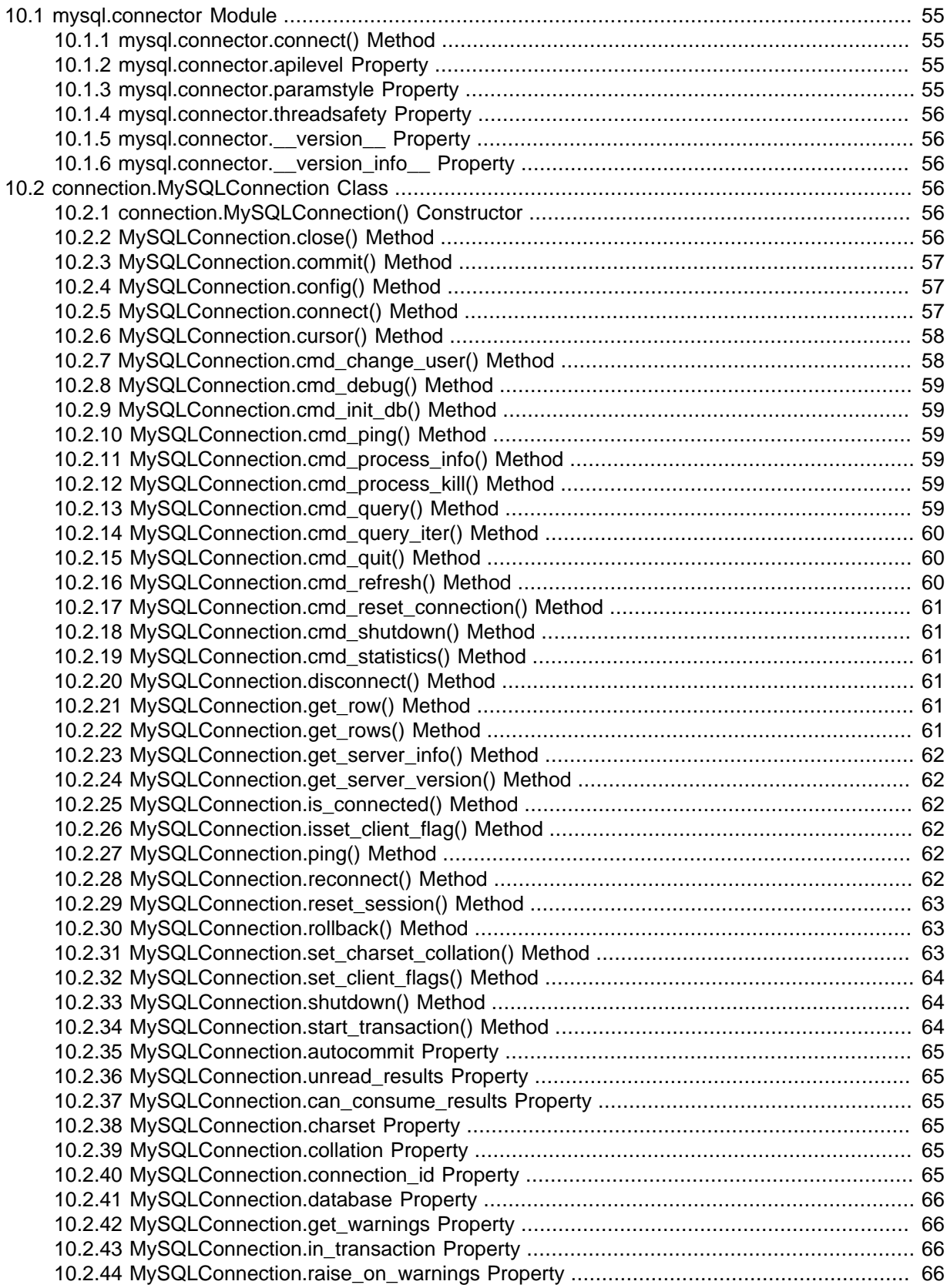

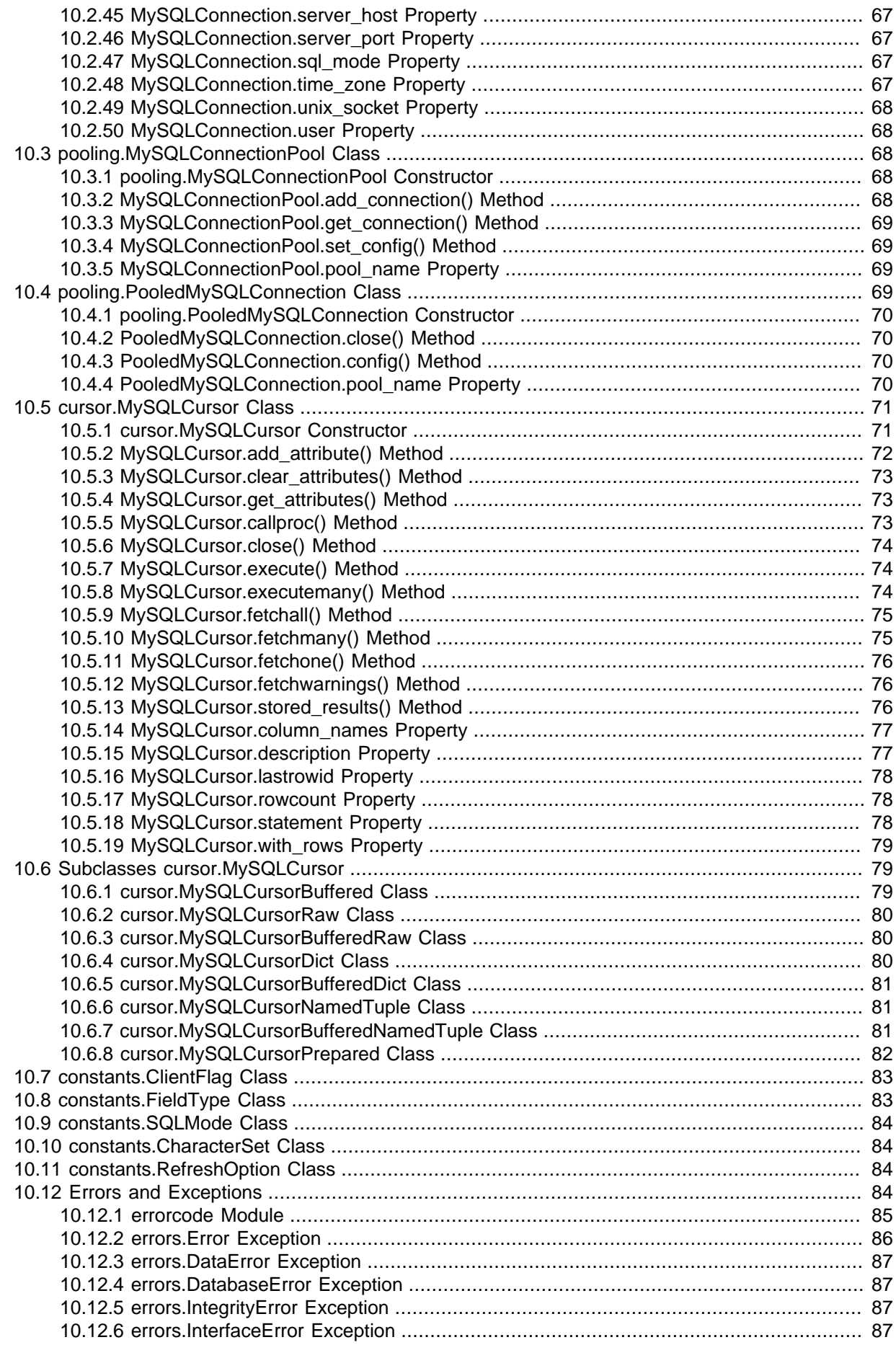

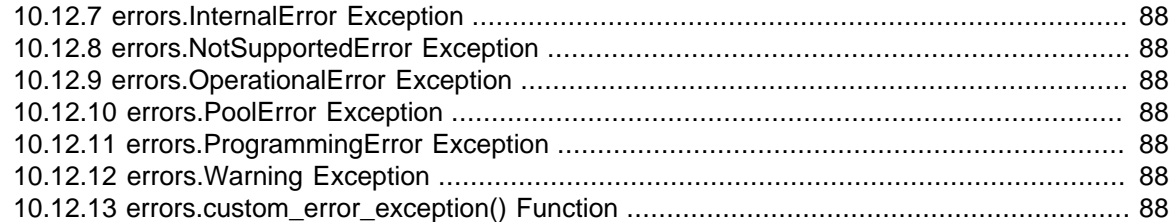

This chapter contains the public API reference for Connector/Python. Examples should be considered working for Python 2.7, and Python 3.1 and greater. They might also work for older versions (such as Python 2.4) unless they use features introduced in newer Python versions. For example, exception handling using the as keyword was introduced in Python 2.6 and will not work in Python 2.4.

#### **Note**

Python 2.7 support was removed in Connector/Python 8.0.24.

The following overview shows the  $mysq1$ .connector package with its modules. Currently, only the most useful modules, classes, and methods for end users are documented.

```
mysql.connector
   errorcode
   errors
   connection
   constants
   conversion
   cursor
   dbapi
   locales
     eng
       client_error
   protocol
   utils
```
# <span id="page-62-0"></span>**10.1 mysql.connector Module**

The mysql.connector module provides top-level methods and properties.

#### <span id="page-62-1"></span>**10.1.1 mysql.connector.connect() Method**

This method sets up a connection, establishing a session with the MySQL server. If no arguments are given, it uses the already configured or default values. For a complete list of possible arguments, see [Section 7.1, "Connector/Python Connection Arguments".](#page-30-0)

A connection with the MySQL server can be established using either the mysql.connector.connect() method or the mysql.connector.MySQLConnection() class:

```
cnx = mysql.connector.connect(user='joe', database='test')
cnx = MySQLConnection(user='joe', database='test')
```
For descriptions of connection methods and properties, see [Section 10.2,](#page-63-3) ["connection.MySQLConnection Class".](#page-63-3)

## <span id="page-62-2"></span>**10.1.2 mysql.connector.apilevel Property**

This property is a string that indicates the supported DB API level.

```
>>> mysql.connector.apilevel
'2.0'
```
### <span id="page-62-3"></span>**10.1.3 mysql.connector.paramstyle Property**

This property is a string that indicates the Connector/Python default parameter style.

```
>>> mysql.connector.paramstyle
'pyformat'
```
### <span id="page-63-0"></span>**10.1.4 mysql.connector.threadsafety Property**

This property is an integer that indicates the supported level of thread safety provided by Connector/ Python.

```
>>> mysql.connector.threadsafety
1
```
#### <span id="page-63-1"></span>**10.1.5 mysql.connector.\_\_version\_\_ Property**

This property indicates the Connector/Python version as a string. It is available as of Connector/Python 1.1.0.

```
>>> mysql.connector.__version__
'1.1.0'
```
## <span id="page-63-2"></span>**10.1.6 mysql.connector.\_\_version\_info\_\_ Property**

This property indicates the Connector/Python version as an array of version components. It is available as of Connector/Python 1.1.0.

```
>>> mysql.connector.__version_info__
(1, 1, 0, 'a', 0)
```
## <span id="page-63-3"></span>**10.2 connection.MySQLConnection Class**

The MySQLConnection class is used to open and manage a connection to a MySQL server. It also used to send commands and SQL statements and read the results.

### <span id="page-63-4"></span>**10.2.1 connection.MySQLConnection() Constructor**

Syntax:

cnx = MySQLConnection(\*\*kwargs)

The MySQLConnection constructor initializes the attributes and when at least one argument is passed, it tries to connect to the MySQL server.

For a complete list of arguments, see [Section 7.1, "Connector/Python Connection Arguments"](#page-30-0).

### <span id="page-63-5"></span>**10.2.2 MySQLConnection.close() Method**

Syntax:

cnx.close()

close() is a synonym for disconnect(). See [Section 10.2.20, "MySQLConnection.disconnect\(\)](#page-68-3) [Method".](#page-68-3)

For a connection obtained from a connection pool, close() does not actually close it but returns it to the pool and makes it available for subsequent connection requests. See [Section 9.4, "Connector/](#page-55-0) [Python Connection Pooling".](#page-55-0)

## <span id="page-64-0"></span>**10.2.3 MySQLConnection.commit() Method**

This method sends a COMMIT statement to the MySQL server, committing the current transaction. Since by default Connector/Python does not autocommit, it is important to call this method after every transaction that modifies data for tables that use transactional storage engines.

>>> cursor.execute("INSERT INTO employees (first\_name) VALUES (%s), (%s)", ('Jane', 'Mary')) >>> cnx.commit()

To roll back instead and discard modifications, see the [rollback\(\)](#page-70-1) method.

# <span id="page-64-1"></span>**10.2.4 MySQLConnection.config() Method**

Syntax:

cnx.config(\*\*kwargs)

Configures a MySQLConnection instance after it has been instantiated. For a complete list of possible arguments, see [Section 7.1, "Connector/Python Connection Arguments"](#page-30-0).

Arguments:

• kwargs: Connection arguments.

You could use the config() method to change (for example) the user name, then call reconnect().

Example:

```
cnx = mysql.connector.connect(user='joe', database='test')
# Connected as 'joe'
cnx.config(user='jane')
cnx.reconnect()
# Now connected as 'jane'
```
For a connection obtained from a connection pool,  $confiq()$  raises an exception. See [Section 9.4,](#page-55-0) ["Connector/Python Connection Pooling"](#page-55-0).

## <span id="page-64-2"></span>**10.2.5 MySQLConnection.connect() Method**

Syntax:

MySQLConnection.connect(\*\*kwargs)

This method sets up a connection, establishing a session with the MySQL server. If no arguments are given, it uses the already configured or default values. For a complete list of possible arguments, see [Section 7.1, "Connector/Python Connection Arguments".](#page-30-0)

Arguments:

• kwargs: Connection arguments.

Example:

cnx = MySQLConnection(user='joe', database='test')

For a connection obtained from a conection pool, the connection object class is PooledMySQLConnection. A pooled connection differs from an unpooled connection as described in [Section 9.4, "Connector/Python Connection Pooling".](#page-55-0)

# <span id="page-65-0"></span>**10.2.6 MySQLConnection.cursor() Method**

#### Syntax:

cursor = cnx.cursor([arg=value[, arg=value]...])

This method returns a MySQLCursor() object, or a subclass of it depending on the passed arguments. The returned object is a cursor.CursorBase instance. For more information about cursor objects, see [Section 10.5, "cursor.MySQLCursor Class"](#page-78-0), and [Section 10.6, "Subclasses](#page-86-1) [cursor.MySQLCursor"](#page-86-1).

Arguments may be passed to the cursor() method to control what type of cursor to create:

• If buffered is True, the cursor fetches all rows from the server after an operation is executed. This is useful when queries return small result sets. buffered can be used alone, or in combination with the dictionary or named\_tuple argument.

buffered can also be passed to [connect\(\)](#page-62-1) to set the default buffering mode for all cursors created from the connection object. See [Section 7.1, "Connector/Python Connection Arguments"](#page-30-0).

For information about the implications of buffering, see [Section 10.6.1,](#page-86-2) ["cursor.MySQLCursorBuffered Class"](#page-86-2).

 $\bullet$  If  $raw$  is  $True$ , the cursor skips the conversion from MySQL data types to Python types when fetching rows. A raw cursor is usually used to get better performance or when you want to do the conversion yourself.

raw can also be passed to connect () to set the default raw mode for all cursors created from the connection object. See [Section 7.1, "Connector/Python Connection Arguments".](#page-30-0)

- If dictionary is True, the cursor returns rows as dictionaries. This argument is available as of Connector/Python 2.0.0.
- If named\_tuple is True, the cursor returns rows as named tuples. This argument is available as of Connector/Python 2.0.0.
- If prepared is True, the cursor is used for executing prepared statements. This argument is available as of Connector/Python 1.1.2. The C extension supports this as of Connector/Python 8.0.17.
- The cursor\_class argument can be used to pass a class to use for instantiating a new cursor. It must be a subclass of cursor.CursorBase.

The returned object depends on the combination of the arguments. Examples:

- If not buffered and not raw: MySQLCursor
- If buffered and not raw: MySQLCursorBuffered
- If not buffered and raw: MySQLCursorRaw
- If buffered and raw: MySQLCursorBufferedRaw

## <span id="page-65-1"></span>**10.2.7 MySQLConnection.cmd\_change\_user() Method**

Changes the user using username and password. It also causes the specified database to become the default (current) database. It is also possible to change the character set using the charset argument.

Syntax:

```
cnx.cmd_change_user(username='', password='', database='', charset=33)
```
Returns a dictionary containing the OK packet information.

## <span id="page-66-0"></span>**10.2.8 MySQLConnection.cmd\_debug() Method**

Instructs the server to write debugging information to the error log. The connected user must have the [SUPER](https://dev.mysql.com/doc/refman/8.0/en/privileges-provided.html#priv_super) privilege.

Returns a dictionary containing the OK packet information.

## <span id="page-66-1"></span>**10.2.9 MySQLConnection.cmd\_init\_db() Method**

Syntax:

cnx.cmd\_init\_db(db\_name)

This method makes specified database the default (current) database. In subsequent queries, this database is the default for table references that include no explicit database qualifier.

Returns a dictionary containing the OK packet information.

## <span id="page-66-2"></span>**10.2.10 MySQLConnection.cmd\_ping() Method**

Checks whether the connection to the server is working.

This method is not to be used directly. Use [ping\(\)](#page-69-4) or is connected() instead.

Returns a dictionary containing the OK packet information.

## <span id="page-66-3"></span>**10.2.11 MySQLConnection.cmd\_process\_info() Method**

This method raises the NotSupportedError exception. Instead, use the SHOW PROCESSLIST statement or query the tables found in the database INFORMATION SCHEMA.

#### **Deprecation**

This MySQL Server functionality is deprecated.

## <span id="page-66-4"></span>**10.2.12 MySQLConnection.cmd\_process\_kill() Method**

Syntax:

cnx.cmd\_process\_kill(mysql\_pid)

#### **Deprecation**

This MySQL Server functionality is deprecated.

Asks the server to kill the thread specified by  $mysql\_pid$ . Although still available, it is better to use the KILL SQL statement.

Returns a dictionary containing the OK packet information.

The following two lines have the same effect:

```
>>> cnx.cmd_process_kill(123)
>>> cnx.cmd_query('KILL 123')
```
# <span id="page-66-5"></span>**10.2.13 MySQLConnection.cmd\_query() Method**

Syntax:

cnx.cmd\_query(statement)

This method sends the given statement to the MySQL server and returns a result. To send multiple statements, use the [cmd\\_query\\_iter\(\)](#page-67-0) method instead.

The returned dictionary contains information depending on what kind of query was executed. If the query is a [SELECT](https://dev.mysql.com/doc/refman/8.0/en/select.html) statement, the result contains information about columns. Other statements return a dictionary containing OK or EOF packet information.

Errors received from the MySQL server are raised as exceptions. An InterfaceError is raised when multiple results are found.

Returns a dictionary.

## <span id="page-67-0"></span>**10.2.14 MySQLConnection.cmd\_query\_iter() Method**

Syntax:

cnx.cmd\_query\_iter(statement)

Similar to the [cmd\\_query\(\)](#page-66-5) method, but returns a generator object to iterate through results. Use  $cmd$  query  $iter()$  when sending multiple statements, and separate the statements with semicolons.

The following example shows how to iterate through the results after sending multiple statements:

```
statement = 'SELECT 1; INSERT INTO t1 VALUES (); SELECT 2'
for result in cnx.cmd_query_iter(statement):
  if 'columns' in result:
    columns = result['columns']
    rows = cnx.get_rows()
   else:
     # do something useful with INSERT result
```
Returns a generator object.

## <span id="page-67-1"></span>**10.2.15 MySQLConnection.cmd\_quit() Method**

This method sends a **QUIT** command to the MySQL server, closing the current connection. Since there is no response from the MySQL server, the packet that was sent is returned.

## <span id="page-67-2"></span>**10.2.16 MySQLConnection.cmd\_refresh() Method**

Syntax:

cnx.cmd\_refresh(options)

#### **Deprecation**

This MySQL Server functionality is deprecated.

This method flushes tables or caches, or resets replication server information. The connected user must have the RELOAD privilege.

The options argument should be a bitmask value constructed using constants from the constants.RefreshOption class.

For a list of options, see [Section 10.11, "constants.RefreshOption Class"](#page-91-2).

Example:

```
>>> from mysql.connector import RefreshOption
>>> refresh = RefreshOption.LOG | RefreshOption.THREADS
>>> cnx.cmd_refresh(refresh)
```
## <span id="page-68-0"></span>**10.2.17 MySQLConnection.cmd\_reset\_connection() Method**

#### Syntax:

cnx.cmd\_reset\_connection()

Resets the connection by sending a COM\_RESET\_CONNECTION command to the server to clear the session state.

This method permits the session state to be cleared without reauthenticating. For MySQL servers older than 5.7.3 (when COM\_RESET\_CONNECTION was introduced), the [reset\\_session\(\)](#page-70-0) method can be used instead. That method resets the session state by reauthenticating, which is more expensive.

This method was added in Connector/Python 1.2.1.

## <span id="page-68-1"></span>**10.2.18 MySQLConnection.cmd\_shutdown() Method**

#### **Deprecation**

This MySQL Server functionality is deprecated.

Asks the database server to shut down. The connected user must have the SHUTDOWN privilege.

Returns a dictionary containing the OK packet information.

## <span id="page-68-2"></span>**10.2.19 MySQLConnection.cmd\_statistics() Method**

Returns a dictionary containing information about the MySQL server including uptime in seconds and the number of running threads, questions, reloads, and open tables.

## <span id="page-68-3"></span>**10.2.20 MySQLConnection.disconnect() Method**

This method tries to send a  $\textcircled{fUT}$  command and close the socket. It raises no exceptions.

MySQLConnection.close() is a synonymous method name and more commonly used.

To shut down the connection without sending a QUIT command first, use [shutdown\(\)](#page-71-1).

# <span id="page-68-4"></span>**10.2.21 MySQLConnection.get\_row() Method**

This method retrieves the next row of a query result set, returning a tuple.

The tuple returned by get\_row() consists of:

- The row as a tuple containing byte objects, or None when no more rows are available.
- EOF packet information as a dictionary containing status flag and warning count, or None when the row returned is not the last row.

The get\_row() method is used by [MySQLCursor](#page-78-0) to fetch rows.

# <span id="page-68-5"></span>**10.2.22 MySQLConnection.get\_rows() Method**

Syntax:

cnx.get\_rows(count=None)

This method retrieves all or remaining rows of a query result set, returning a tuple containing the rows as sequences and the EOF packet information. The count argument can be used to obtain a given number of rows. If count is not specified or is None, all rows are retrieved.

The tuple returned by get\_rows() consists of:

- A list of tuples containing the row data as byte objects, or an empty list when no rows are available.
- EOF packet information as a dictionary containing status\_flag and warning\_count.

An InterfaceError is raised when all rows have been retrieved.

[MySQLCursor](#page-78-0) uses the get\_rows() method to fetch rows.

Returns a tuple.

## <span id="page-69-0"></span>**10.2.23 MySQLConnection.get\_server\_info() Method**

This method returns the MySQL server information verbatim as a string, for example  $15.6.11$ -log', or None when not connected.

## <span id="page-69-1"></span>**10.2.24 MySQLConnection.get\_server\_version() Method**

This method returns the MySQL server version as a tuple, or None when not connected.

## <span id="page-69-2"></span>**10.2.25 MySQLConnection.is\_connected() Method**

Reports whether the connection to MySQL Server is available.

This method checks whether the connection to MySQL is available using the [ping\(\)](#page-69-4) method, but unlike ping(), is\_connected() returns True when the connection is available, False otherwise.

## <span id="page-69-3"></span>**10.2.26 MySQLConnection.isset\_client\_flag() Method**

Syntax:

cnx.isset\_client\_flag(flag)

This method returns True if the client flag was set, False otherwise.

## <span id="page-69-4"></span>**10.2.27 MySQLConnection.ping() Method**

Syntax:

cnx.ping(reconnect=False, attempts=1, delay=0)

Check whether the connection to the MySQL server is still available.

When reconnect is set to True, one or more attempts are made to try to reconnect to the MySQL server, and these options are forwarded to the [reconnect\(\)>](#page-69-5)method. Use the  $\text{delay}$  argument (seconds) if you want to wait between each retry.

When the connection is not available, an InterfaceError is raised. Use the [is\\_connected\(\)](#page-69-2) method to check the connection without raising an error.

Raises InterfaceError on errors.

## <span id="page-69-5"></span>**10.2.28 MySQLConnection.reconnect() Method**

Syntax:

```
cnx.reconnect(attempts=1, delay=0)
```
Attempt to reconnect to the MySQL server.

The argument attempts specifies the number of times a reconnect is tried. The delay argument is the number of seconds to wait between each retry.

You might set the number of attempts higher and use a longer delay when you expect the MySQL server to be down for maintenance, or when you expect the network to be temporarily unavailable.

### <span id="page-70-0"></span>**10.2.29 MySQLConnection.reset\_session() Method**

Syntax:

cnx.reset\_session(user\_variables = None, session\_variables = None)

Resets the connection by reauthenticating to clear the session state. user variables, if given, is a dictionary of user variable names and values. session\_variables, if given, is a dictionary of system variable names and values. The method sets each variable to the given value.

Example:

```
user variables = \{ 'var1': '1', 'var2': '10' \}session_variables = {'wait_timeout': 100000, 'sql_mode': 'TRADITIONAL'}
self.cnx.reset_session(user_variables, session_variables)
```
This method resets the session state by reauthenticating. For MySQL servers 5.7 or higher, the [cmd\\_reset\\_connection\(\)](#page-68-0) method is a more lightweight alternative.

This method was added in Connector/Python 1.2.1.

#### <span id="page-70-1"></span>**10.2.30 MySQLConnection.rollback() Method**

This method sends a ROLLBACK statement to the MySQL server, undoing all data changes from the current transaction. By default, Connector/Python does not autocommit, so it is possible to cancel transactions when using transactional storage engines such as InnoDB.

```
>>> cursor.execute("INSERT INTO employees (first_name) VALUES (%s), (%s)", ('Jane', 'Mary'))
>>> cnx.rollback()
```
To [commit](https://dev.mysql.com/doc/refman/8.0/en/glossary.html#glos_commit) modifications, see the [commit\(\)](#page-64-0) method.

## <span id="page-70-2"></span>**10.2.31 MySQLConnection.set\_charset\_collation() Method**

Syntax:

cnx.set\_charset\_collation(charset=None, collation=None)

This method sets the character set and collation to be used for the current connection. The charset argument can be either the name of a character set, or the numerical equivalent as defined in constants.CharacterSet.

When collation is None, the default collation for the character set is used.

In the following example, we set the character set to  $l$ atin1 and the collation to latin1\_swedish\_ci (the default collation for: latin1):

```
>>> cnx = mysql.connector.connect(user='scott')
>>> cnx.set_charset_collation('latin1')
```
Specify a given collation as follows:

```
>>> cnx = mysql.connector.connect(user='scott')
>>> cnx.set_charset_collation('latin1', 'latin1_general_ci')
```
## <span id="page-71-0"></span>**10.2.32 MySQLConnection.set\_client\_flags() Method**

Syntax:

cnx.set\_client\_flags(flags)

This method sets the client flags to use when connecting to the MySQL server, and returns the new value as an integer. The  $f$ l ags argument can be either an integer or a sequence of valid client flag values (see [Section 10.7, "constants.ClientFlag Class"](#page-90-0)).

If flags is a sequence, each item in the sequence sets the flag when the value is positive or unsets it when negative. For example, to unset LONG\_FLAG and set the FOUND\_ROWS flags:

```
>>> from mysql.connector.constants import ClientFlag
>>> cnx.set_client_flags([ClientFlag.FOUND_ROWS, -ClientFlag.LONG_FLAG])
>>> cnx.reconnect()
```
#### **Note**

Client flags are only set or used when connecting to the MySQL server. It is therefore necessary to reconnect after making changes.

## <span id="page-71-1"></span>**10.2.33 MySQLConnection.shutdown() Method**

This method closes the socket. It raises no exceptions.

Unlike [disconnect\(\)](#page-68-3), shutdown() closes the client connection without attempting to send a  $\overline{Q}$ UIT command to the server first. Thus, it will not block if the connection is disrupted for some reason such as network failure.

shutdown() was added in Connector/Python 2.0.1.

### <span id="page-71-2"></span>**10.2.34 MySQLConnection.start\_transaction() Method**

This method starts a transaction. It accepts arguments indicating whether to use a consistent snapshot, which transaction isolation level to use, and the transaction access mode:

```
cnx.start_transaction(consistent_snapshot=bool,
                       isolation_level=level,
                       readonly=access_mode)
```
The default consistent\_snapshot value is False. If the value is True, Connector/Python sends WITH CONSISTENT SNAPSHOT with the statement. MySQL ignores this for isolation levels for which that option does not apply.

The default isolation\_level value is None, and permitted values are 'READ UNCOMMITTED', 'READ COMMITTED', 'REPEATABLE READ', and 'SERIALIZABLE'. If the isolation\_level value is None, no isolation level is sent, so the default level applies.

The readonly argument can be True to start the transaction in READ ONLY mode or False to start it in READ WRITE mode. If  $\text{readonly}$  is omitted, the server's default access mode is used. For details about transaction access mode, see the description for the START TRANSACTION statement at [START](https://dev.mysql.com/doc/refman/8.0/en/commit.html) [TRANSACTION, COMMIT, and ROLLBACK Statements.](https://dev.mysql.com/doc/refman/8.0/en/commit.html) If the server is older than MySQL 5.6.5, it does not support setting the access mode and Connector/Python raises a ValueError.
Invoking start\_transaction() raises a ProgrammingError if invoked while a transaction is currently in progress. This differs from executing a [START TRANSACTION](https://dev.mysql.com/doc/refman/8.0/en/commit.html) SQL statement while a transaction is in progress; the statement implicitly commits the current transaction.

To determine whether a transaction is active for the connection, use the in transaction property.

start\_transaction() was added in MySQL Connector/Python 1.1.0. The readonly argument was added in Connector/Python 1.1.5.

## **10.2.35 MySQLConnection.autocommit Property**

This property can be assigned a value of True or False to enable or disable the autocommit feature of MySQL. The property can be invoked to retrieve the current autocommit setting.

#### **Note**

Autocommit is disabled by default when connecting through Connector/Python. This can be enabled using the autocommit [connection parameter.](#page-30-0)

When the autocommit is turned off, you must [commit](#page-64-0) transactions when using transactional storage engines such as InnoDB or NDBCluster.

```
>>> cnx.autocommit
False
>>> cnx.autocommit = True
>>> cnx.autocommit
True
```
### **10.2.36 MySQLConnection.unread\_results Property**

Indicates whether there is an unread result. It is set to False if there is not an unread result, otherwise True. This is used by cursors to check whether another cursor still needs to retrieve its result set.

Do not set the value of this property, as only the connector should change the value. In other words, treat this as a read-only property.

### **10.2.37 MySQLConnection.can\_consume\_results Property**

This property indicates the value of the consume results connection parameter that controls whether result sets produced by queries are automatically read and discarded. See [Section 7.1,](#page-30-0) ["Connector/Python Connection Arguments"](#page-30-0).

This method was added in Connector/Python 2.1.1.

### **10.2.38 MySQLConnection.charset Property**

This property returns a string indicating which character set is used for the connection, whether or not it is connected.

### **10.2.39 MySQLConnection.collation Property**

This property returns a string indicating which collation is used for the connection, whether or not it is connected.

#### **10.2.40 MySQLConnection.connection\_id Property**

This property returns the integer connection ID (thread ID or session ID) for the current connection or None when not connected.

#### **10.2.41 MySQLConnection.database Property**

This property sets the current (default) database by executing a  $\text{USE}$  statement. The property can also be used to retrieve the current database name.

```
>>> cnx.database = 'test'
>>> cnx.database = 'mysql'
>>> cnx.database
u'mysql'
```
Returns a string.

#### <span id="page-73-1"></span>**10.2.42 MySQLConnection.get\_warnings Property**

This property can be assigned a value of True or False to enable or disable whether warnings should be fetched automatically. The default is False (default). The property can be invoked to retrieve the current warnings setting.

Fetching warnings automatically can be useful when debugging queries. Cursors make warnings available through the method [MySQLCursor.fetchwarnings\(\)](#page-83-0).

```
>>> cnx.get_warnings = True
>>> cursor.execute('SELECT "a"+1')
>>> cursor.fetchall()
[(1.0,)]>>> cursor.fetchwarnings()
[(u'Warning', 1292, u"Truncated incorrect DOUBLE value: 'a'")]
```
Returns True or False.

#### <span id="page-73-0"></span>**10.2.43 MySQLConnection.in\_transaction Property**

This property returns True or False to indicate whether a transaction is active for the connection. The value is True regardless of whether you start a transaction using the start transaction() API call or by directly executing an SQL statement such as [START TRANSACTION](https://dev.mysql.com/doc/refman/8.0/en/commit.html) or [BEGIN](https://dev.mysql.com/doc/refman/8.0/en/commit.html).

```
>>> cnx.start transaction()
>>> cnx.in_transaction
True
>>> cnx.commit()
>>> cnx.in_transaction
False
```
in transaction was added in MySQL Connector/Python 1.1.0.

### <span id="page-73-2"></span>**10.2.44 MySQLConnection.raise\_on\_warnings Property**

This property can be assigned a value of True or False to enable or disable whether warnings should raise exceptions. The default is  $False$  (default). The property can be invoked to retrieve the current exceptions setting.

Setting raise on warnings also sets get warnings because warnings need to be fetched so they can be raised as exceptions.

#### **Note**

You might always want to set the SQL mode if you would like to have the MySQL server directly report warnings as errors (see [Section 10.2.47,](#page-74-0)

["MySQLConnection.sql\\_mode Property"](#page-74-0)). It is also good to use transactional engines so transactions can be rolled back when catching the exception.

Result sets needs to be fetched completely before any exception can be raised. The following example shows the execution of a query that produces a warning:

```
>>> cnx.raise_on_warnings = True
>>> cursor.execute('SELECT "a"+1')
>>> cursor.fetchall()
..
mysql.connector.errors.DataError: 1292: Truncated incorrect DOUBLE value: 'a'
```
Returns True or False.

#### **10.2.45 MySQLConnection.server\_host Property**

This read-only property returns the host name or IP address used for connecting to the MySQL server.

Returns a string.

#### **10.2.46 MySQLConnection.server\_port Property**

This read-only property returns the TCP/IP port used for connecting to the MySQL server.

Returns an integer.

#### <span id="page-74-0"></span>**10.2.47 MySQLConnection.sql\_mode Property**

This property is used to retrieve and set the SQL Modes for the current connection. The value should be a list of different modes separated by comma (","), or a sequence of modes, preferably using the constants.SQLMode class.

To unset all modes, pass an empty string or an empty sequence.

```
>>> cnx.sql_mode = 'TRADITIONAL,NO_ENGINE_SUBSTITUTION'
>>> cnx.sql_mode.split(',')
[u'STRICT_TRANS_TABLES', u'STRICT_ALL_TABLES', u'NO_ZERO_IN_DATE',
u'NO_ZERO_DATE', u'ERROR_FOR_DIVISION_BY_ZERO', u'TRADITIONAL',
u'NO_AUTO_CREATE_USER', u'NO_ENGINE_SUBSTITUTION']
>>> from mysql.connector.constants import SQLMode
>>> cnx.sql_mode = [ SQLMode.NO_ZERO_DATE, SQLMode.REAL_AS_FLOAT]
>>> cnx.sql_mode
```
u'REAL\_AS\_FLOAT,NO\_ZERO\_DATE'

Returns a string.

#### **10.2.48 MySQLConnection.time\_zone Property**

This property is used to set or retrieve the time zone session variable for the current connection.

```
>>> cnx.time_zone = '+00:00'
>>> cursor = cnx.cursor()
>>> cursor.execute('SELECT NOW()') ; cursor.fetchone()
(datetime.datetime(2012, 6, 15, 11, 24, 36),)
>>> cnx.time_zone = '-09:00'
>>> cursor.execute('SELECT NOW()') ; cursor.fetchone()
(datetime.datetime(2012, 6, 15, 2, 24, 44),)
>>> cnx.time_zone
11' - 09:00'
```
Returns a string.

### **10.2.49 MySQLConnection.unix\_socket Property**

This read-only property returns the Unix socket file for connecting to the MySQL server.

Returns a string.

### **10.2.50 MySQLConnection.user Property**

This read-only property returns the user name used for connecting to the MySQL server.

Returns a string.

# **10.3 pooling.MySQLConnectionPool Class**

This class provides for the instantiation and management of connection pools.

## **10.3.1 pooling.MySQLConnectionPool Constructor**

Syntax:

```
MySQLConnectionPool(pool_name=None,
                     pool_size=5,
                     pool_reset_session=True,
                      **kwargs)
```
This constructor instantiates an object that manages a connection pool.

Arguments:

• pool\_name: The pool name. If this argument is not given, Connector/Python automatically generates the name, composed from whichever of the host, port, user, and database connection arguments are given in kwargs, in that order.

It is not an error for multiple pools to have the same name. An application that must distinguish pools by their pool\_name property should create each pool with a distinct name.

- pool\_size: The pool size. If this argument is not given, the default is 5.
- pool\_reset\_session: Whether to reset session variables when the connection is returned to the pool. This argument was added in Connector/Python 1.1.5. Before 1.1.5, session variables are not reset.
- kwargs: Optional additional connection arguments, as described in [Section 7.1, "Connector/Python](#page-30-0) [Connection Arguments"](#page-30-0).

Example:

```
dbconfig = \{ "database": "test",
  "user": "joe",
}
cnxpool = mysql.connector.pooling.MySQLConnectionPool(pool_name = "mypool",
                                                        pool_size = 3,
                                                         **dbconfig)
```
## **10.3.2 MySQLConnectionPool.add\_connection() Method**

Syntax:

cnxpool.add\_connection(cnx = None)

This method adds a new or existing MySQLConnection to the pool, or raises a PoolError if the pool is full.

Arguments:

• cnx: The MySQLConnection object to be added to the pool. If this argument is missing, the pool creates a new connection and adds it.

Example:

```
cnxpool.add_connection() # add new connection to pool
cnxpool.add_connection(cnx) # add existing connection to pool
```
### **10.3.3 MySQLConnectionPool.get\_connection() Method**

Syntax:

cnxpool.get\_connection()

This method returns a connection from the pool, or raises a PoolError if no connections are available.

Example:

cnx = cnxpool.get\_connection()

### **10.3.4 MySQLConnectionPool.set\_config() Method**

Syntax:

cnxpool.set\_config(\*\*kwargs)

This method sets the configuration parameters for connections in the pool. Connections requested from the pool after the configuration change use the new parameters. Connections obtained before the change remain unaffected, but when they are closed (returned to the pool) are reopened with the new parameters before being returned by the pool for subsequent connection requests.

Arguments:

• kwargs: Connection arguments.

Example:

```
dbconfig = \{ "database": "performance_schema",
   "user": "admin",
   "password": "password",
}
```
cnxpool.set\_config(\*\*dbconfig)

#### **10.3.5 MySQLConnectionPool.pool\_name Property**

Syntax:

cnxpool.pool\_name

This property returns the connection pool name.

Example:

name = cnxpool.pool\_name

### **10.4 pooling.PooledMySQLConnection Class**

This class is used by MySQLConnectionPool to return a pooled connection instance. It is also the class used for connections obtained with calls to the connect() method that name a connection pool (see [Section 9.4, "Connector/Python Connection Pooling"](#page-55-0)).

PooledMySQLConnection pooled connection objects are similar to MySQLConnection unpooled connection objects, with these differences:

- To release a pooled connection obtained from a connection pool, invoke its  $close()$  method, just as for any unpooled connection. However, for a pooled connection, close() does not actually close the connection but returns it to the pool and makes it available for subsequent connection requests.
- A pooled connection cannot be reconfigured using its  $confiq()$  method. Connection changes must be done through the pool object itself, as described by [Section 9.4, "Connector/Python Connection](#page-55-0) [Pooling".](#page-55-0)
- A pooled connection has a  $pool_name$  property that returns the pool name.

### **10.4.1 pooling.PooledMySQLConnection Constructor**

#### Syntax:

PooledMySQLConnection(cnxpool, cnx)

This constructor takes connection pool and connection arguments and returns a pooled connection. It is used by the MySQLConnectionPool class.

#### Arguments:

- cnxpool: A MySQLConnectionPool instance.
- cnx: A MySQLConnection instance.

#### Example:

pcnx = mysql.connector.pooling.PooledMySQLConnection(cnxpool, cnx)

### **10.4.2 PooledMySQLConnection.close() Method**

#### Syntax:

cnx.close()

Returns a pooled connection to its connection pool.

For a pooled connection,  $\text{close}()$  does not actually close it but returns it to the pool and makes it available for subsequent connection requests.

If the pool configuration parameters are changed, a returned connection is closed and reopened with the new configuration before being returned from the pool again in response to a connection request.

### **10.4.3 PooledMySQLConnection.config() Method**

For pooled connections, the config() method raises a PoolError exception. Configuration for pooled connections should be done using the pool object.

### **10.4.4 PooledMySQLConnection.pool\_name Property**

Syntax:

cnx.pool\_name

This property returns the name of the connection pool to which the connection belongs.

Example:

```
cnx = cnxpool.get_connection()
name = cnx.pool_name
```
### <span id="page-78-0"></span>**10.5 cursor.MySQLCursor Class**

The MySQLCursor class instantiates objects that can execute operations such as SQL statements. Cursor objects interact with the MySQL server using a MySQLConnection object.

To create a cursor, use the [cursor\(\)](#page-65-0) method of a connection object:

```
import mysql.connector
cnx = mysql.connector.connect(database='world')
cursor = cnx.cursor()
```
Several related classes inherit from MySQLCursor. To create a cursor of one of these types, pass the appropriate arguments to cursor():

• MySOLCursorBuffered creates a buffered cursor. See [Section 10.6.1,](#page-86-0) ["cursor.MySQLCursorBuffered Class"](#page-86-0).

cursor = cnx.cursor(buffered=True)

• MySQLCursorRaw creates a raw cursor. See [Section 10.6.2, "cursor.MySQLCursorRaw Class"](#page-87-0).

cursor = cnx.cursor(raw=True)

• MySQLCursorBufferedRaw creates a buffered raw cursor. See [Section 10.6.3,](#page-87-1) ["cursor.MySQLCursorBufferedRaw Class"](#page-87-1).

```
cursor = cnx.cursor(raw=True, buffered=True)
```
• MySQLCursorDict creates a cursor that returns rows as dictionaries. See [Section 10.6.4,](#page-87-2) ["cursor.MySQLCursorDict Class".](#page-87-2)

cursor = cnx.cursor(dictionary=True)

• MySQLCursorBufferedDict creates a buffered cursor that returns rows as dictionaries. See [Section 10.6.5, "cursor.MySQLCursorBufferedDict Class".](#page-88-0)

cursor = cnx.cursor(dictionary=True, buffered=True)

• MySQLCursorNamedTuple creates a cursor that returns rows as named tuples. See [Section 10.6.6,](#page-88-1) ["cursor.MySQLCursorNamedTuple Class".](#page-88-1)

cursor = cnx.cursor(named\_tuple=True)

• MySQLCursorBufferedNamedTuple creates a buffered cursor that returns rows as named tuples. See [Section 10.6.7, "cursor.MySQLCursorBufferedNamedTuple Class"](#page-88-2).

```
cursor = cnx.cursor(named_tuple=True, buffered=True)
```
• MySQLCursorPrepared creates a cursor for executing prepared statements. See [Section 10.6.8,](#page-89-0) ["cursor.MySQLCursorPrepared Class"](#page-89-0).

cursor = cnx.cursor(prepared=True)

#### **10.5.1 cursor.MySQLCursor Constructor**

In most cases, the MySQLConnection [cursor\(\)](#page-65-0) method is used to instantiate a MySQLCursor object:

```
import mysql.connector
cnx = mysql.connector.connect(database='world')
```
cursor = cnx.cursor()

It is also possible to instantiate a cursor by passing a MySOLConnection object to MySOLCursor:

```
import mysql.connector
from mysql.connector.cursor import MySQLCursor
cnx = mysql.connector.connect(database='world')
```
cursor = MySQLCursor(cnx)

The connection argument is optional. If omitted, the cursor is created but its  $\alpha$  [execute\(\)](#page-81-0) method raises an exception.

### <span id="page-79-0"></span>**10.5.2 MySQLCursor.add\_attribute() Method**

#### Syntax:

cursor.add\_attribute(name, value)

Adds a new named query attribute to the list, as part of MySQL server's [Query Attributes](https://dev.mysql.com/doc/refman/8.0/en/query-attributes.html) functionality.

name: The name must be a string, but no other validation checks are made; attributes are sent as is to the server and errors, if any, will be detected and reported by the server.

value: a value converted to the MySQL Binary Protocol, similar to how prepared statement parameters are converted. An error is reported if the conversion fails.

Query attributes must be enabled on the server, and are disabled by default. A warning is logged when setting query attributes server connection that does not support them. See also [Prerequisites for Using](https://dev.mysql.com/doc/refman/8.0/en/query-attributes.html#query-attributes-prerequisites) [Query Attributes](https://dev.mysql.com/doc/refman/8.0/en/query-attributes.html#query-attributes-prerequisites) for enabling the query attributes MySQL server component.

Example query attribute usage:

```
Each invocation of `add_attribute` method will add a new query attribute:
    cur.add_attribute("foo", 2)
    cur.execute("SELECT first_name, last_name FROM clients")
 # The query above sent attibute "foo" with value 2.
    cur.add_attribute(*("bar", "3"))
    cur.execute("SELECT * FROM products WHERE price < ?", 10)
 # The query above sent attibutes ("foo", 2) and ("bar", "3").
 my_attributes = [("page_name", "root"), ("previous_page", "login")]
    for attribute_tuple in my_attributes:
  cur.add_attribute(*attribute_tuple)
    cur.execute("SELECT * FROM offers WHERE publish = ?", 0)
 # The query above sent 4 attibutes.
# To check the current query attributes:
 print(cur.get_attributes())
 # prints:
[("foo", 2), ("bar", "3"), ("page_name", "root"), ("previous_page", "login")]
# Query attributes are not cleared until the cursor is closed or 
# of the clear_attributes() method is invoked:
 cur.clear_attributes()
    print(cur.get_attributes())
 # prints:
\lceil]
    cur.execute("SELECT first_name, last_name FROM clients")
     # The query above did not send any attibute.
```
This method was added in Connector/Python 8.0.26.

### **10.5.3 MySQLCursor.clear\_attributes() Method**

Syntax:

cursor.clear\_attributes()

Clear the list of query attributes on the connector's side, as set by [Section 10.5.2,](#page-79-0) ["MySQLCursor.add\\_attribute\(\) Method".](#page-79-0)

This method was added in Connector/Python 8.0.26.

#### **10.5.4 MySQLCursor.get\_attributes() Method**

Syntax:

cursor.get\_attributes()

Return a list of existing query attributes, as set by [Section 10.5.2, "MySQLCursor.add\\_attribute\(\)](#page-79-0) [Method".](#page-79-0)

This method was added in Connector/Python 8.0.26.

### <span id="page-80-0"></span>**10.5.5 MySQLCursor.callproc() Method**

Syntax:

result\_args = cursor.callproc(proc\_name, args=())

This method calls the stored procedure named by the  $\text{proc\_name}$  argument. The  $\arg s$  sequence of parameters must contain one entry for each argument that the procedure expects.  $\text{callproc}()$ returns a modified copy of the input sequence. Input parameters are left untouched. Output and input/ output parameters may be replaced with new values.

Result sets produced by the stored procedure are automatically fetched and stored as [MySQLCursorBuffered](#page-86-0) instances. For more information about using these result sets, see stored results().

Suppose that a stored procedure takes two parameters, multiplies the values, and returns the product:

```
CREATE PROCEDURE multiply(IN pFac1 INT, IN pFac2 INT, OUT pProd INT)
BEGIN
  SET pProd := pFac1 * pFac2;
END;
```
The following example shows how to execute the  $multiply()$  procedure:

```
>>> args = (5, 6, 0) # 0 is to hold value of the OUT parameter pProd
>>> cursor.callproc('multiply', args)
('5', '6', 30L)
```
Connector/Python 1.2.1 and up permits parameter types to be specified. To do this, specify a parameter as a two-item tuple consisting of the parameter value and type. Suppose that a procedure sp1() has this definition:

```
CREATE PROCEDURE sp1(IN pStr1 VARCHAR(20), IN pStr2 VARCHAR(20),
                      OUT pConCat VARCHAR(100))
BEGIN
 SET pConCat := CONCAT(pStr1, pStr2);
END;
```
To execute this procedure from Connector/Python, specifying a type for the OUT parameter, do this:

```
args = ('ham', 'eggs', (0, 'CHAR'))result_args = cursor.callproc('sp1', args)
print(result_args[2])
```
#### **10.5.6 MySQLCursor.close() Method**

#### Syntax:

cursor.close()

Use  $close()$  when you are done using a cursor. This method closes the cursor, resets all results, and ensures that the cursor object has no reference to its original connection object.

#### <span id="page-81-0"></span>**10.5.7 MySQLCursor.execute() Method**

Syntax:

```
cursor.execute(operation, params=None, multi=False)
iterator = cursor.execute(operation, params=None, multi=True)
```
This method executes the given database operation (query or command). The parameters found in the tuple or dictionary  $\beta$  params are bound to the variables in the operation. Specify variables using %s or % (name)s parameter style (that is, using format or pyformat style). execute () returns an iterator if multi is True.

#### **Note**

In Python, a tuple containing a single value must include a comma. For example, ('abc') is evaluated as a scalar while ('abc',) is evaluated as a tuple.

This example inserts information about a new employee, then selects the data for that person. The statements are executed as separate execute() operations:

```
insert_stmt = (
   "INSERT INTO employees (emp_no, first_name, last_name, hire_date) "
   "VALUES (%s, %s, %s, %s)"
)
data = (2, 'Jane', 'Doe', datetime.date(2012, 3, 23))
cursor.execute(insert_stmt, data)
select_stmt = "SELECT * FROM employees WHERE emp_no = % (emp_no)s"
cursor.execute(select_stmt, { 'emp_no': 2 })
```
The data values are converted as necessary from Python objects to something MySQL understands. In the preceding example, the datetime.date() instance is converted to '2012-03-23'.

If  $multi$  is set to  $True$ ,  $execute()$  is able to execute multiple statements specified in the operation string. It returns an iterator that enables processing the result of each statement. However, using parameters does not work well in this case, and it is usually a good idea to execute each statement on its own.

The following example selects and inserts data in a single  $execute()$  operation and displays the result of each statement:

```
operation = 'SELECT 1; INSERT INTO t1 VALUES (); SELECT 2'
for result in cursor.execute(operation, multi=True):
   if result.with_rows:
    print("Rows produced by statement '{}':".format(
      result.statement))
    print(result.fetchall())
   else:
    print("Number of rows affected by statement '{}': {}".format(
      result.statement, result.rowcount))
```
If the connection is configured to fetch warnings, warnings generated by the operation are available through the [MySQLCursor.fetchwarnings\(\)](#page-83-0) method.

#### **10.5.8 MySQLCursor.executemany() Method**

#### Syntax:

cursor.executemany(operation, seq\_of\_params)

This method prepares a database operation (query or command) and executes it against all parameter sequences or mappings found in the sequence seq\_of\_params.

#### **Note**

In Python, a tuple containing a single value must include a comma. For example, ('abc') is evaluated as a scalar while ('abc',) is evaluated as a tuple.

In most cases, the executemany () method iterates through the sequence of parameters, each time passing the current parameters to the execute() method.

An optimization is applied for inserts: The data values given by the parameter sequences are batched using multiple-row syntax. The following example inserts three records:

```
data = [
   ('Jane', date(2005, 2, 12)),
   ('Joe', date(2006, 5, 23)),
   ('John', date(2010, 10, 3)),
]
stmt = "INSERT INTO employees (first_name, hire_date) VALUES (%s, %s)"
cursor.executemany(stmt, data)
```
For the preceding example, the [INSERT](https://dev.mysql.com/doc/refman/8.0/en/insert.html) statement sent to MySQL is:

```
INSERT INTO employees (first_name, hire_date)
VALUES ('Jane', '2005-02-12'), ('Joe', '2006-05-23'), ('John', '2010-10-03')
```
With the  $exectemany()$  method, it is not possible to specify multiple statements to execute in the operation argument. Doing so raises an InternalError exception. Consider using execute() with multi=True instead.

### <span id="page-82-0"></span>**10.5.9 MySQLCursor.fetchall() Method**

#### Syntax:

rows = cursor.fetchall()

The method fetches all (or all remaining) rows of a query result set and returns a list of tuples. If no more rows are available, it returns an empty list.

The following example shows how to retrieve the first two rows of a result set, and then retrieve any remaining rows:

```
>>> cursor.execute("SELECT * FROM employees ORDER BY emp_no")
>>> head_rows = cursor.fetchmany(size=2)
>>> remaining_rows = cursor.fetchall()
```
You must fetch all rows for the current query before executing new statements using the same connection.

### <span id="page-82-1"></span>**10.5.10 MySQLCursor.fetchmany() Method**

Syntax:

rows = cursor.fetchmany(size=1)

This method fetches the next set of rows of a query result and returns a list of tuples. If no more rows are available, it returns an empty list.

The number of rows returned can be specified using the size argument, which defaults to one. Fewer rows are returned if fewer rows are available than specified.

You must fetch all rows for the current query before executing new statements using the same connection.

### <span id="page-83-2"></span>**10.5.11 MySQLCursor.fetchone() Method**

Syntax:

row = cursor.fetchone()

This method retrieves the next row of a query result set and returns a single sequence, or  $\text{None}$  if no more rows are available. By default, the returned tuple consists of data returned by the MySQL server, converted to Python objects. If the cursor is a raw cursor, no such conversion occurs; see [Section 10.6.2, "cursor.MySQLCursorRaw Class".](#page-87-0)

The fetchone() method is used by [fetchall\(\)](#page-82-0) and [fetchmany\(\)](#page-82-1). It is also used when a cursor is used as an iterator.

The following example shows two equivalent ways to process a query result. The first uses  $f. (i)$  in a while loop, the second uses the cursor as an iterator:

```
# Using a while loop
cursor.execute("SELECT * FROM employees")
row = cursor.fetchone()
while row is not None:
  print(row)
  row = cursor.fetchone()
# Using the cursor as iterator
cursor.execute("SELECT * FROM employees")
for row in cursor:
  print(row)
```
You must fetch all rows for the current query before executing new statements using the same connection.

#### <span id="page-83-0"></span>**10.5.12 MySQLCursor.fetchwarnings() Method**

Syntax:

tuples = cursor.fetchwarnings()

This method returns a list of tuples containing warnings generated by the previously executed operation. To set whether to fetch warnings, use the connection's [get\\_warnings](#page-73-1) property.

The following example shows a [SELECT](https://dev.mysql.com/doc/refman/8.0/en/select.html) statement that generates a warning:

```
>>> cnx.get_warnings = True
>>> cursor.execute("SELECT 'a'+1")
>>> cursor.fetchall()
[(1,0,1)]>>> cursor.fetchwarnings()
[(u'Warning', 1292, u"Truncated incorrect DOUBLE value: 'a'")]
```
When warnings are generated, it is possible to raise errors instead, using the connection's [raise\\_on\\_warnings](#page-73-2) property.

### <span id="page-83-1"></span>**10.5.13 MySQLCursor.stored\_results() Method**

Syntax:

iterator = cursor.stored\_results()

This method returns a list iterator object that can be used to process result sets produced by a stored procedure executed using the [callproc\(\)](#page-80-0) method. The result sets remain available until you use the cursor to execute another operation or call another stored procedure.

The following example executes a stored procedure that produces two result sets, then uses stored\_results() to retrieve them:

```
>>> cursor.callproc('myproc')
( )>>> for result in cursor.stored_results():
... print result.fetchall()
...
[(1,)]
[(2,)]
```
#### **10.5.14 MySQLCursor.column\_names Property**

Syntax:

sequence = cursor.column names

This read-only property returns the column names of a result set as sequence of Unicode strings.

The following example shows how to create a dictionary from a tuple containing data with keys using column\_names:

```
cursor.execute("SELECT last_name, first_name, hire_date "
               "FROM employees WHERE emp no = %s", (123,))
row = dict(zip(cursor.column_names, cursor.fetchone()))
print("{last_name}, {first_name}: {hire_date}".format(row))
```
Alternatively, as of Connector/Python 2.0.0, you can fetch rows as dictionaries directly; see [Section 10.6.4, "cursor.MySQLCursorDict Class"](#page-87-2).

### **10.5.15 MySQLCursor.description Property**

Syntax:

tuples = cursor.description

This read-only property returns a list of tuples describing the columns in a result set. Each tuple in the list contains values as follows:

(column\_name, type, None, None, None, None, null\_ok, column\_flags)

The following example shows how to interpret description tuples:

```
import mysql.connector
from mysql.connector import FieldType
...
cursor.execute("SELECT emp_no, last_name, hire_date "
                "FROM employees WHERE emp_no = %s", (123,))
for i in range(len(cursor.description)):
  print("Column {}:".format(i+1))
 desc = cursor.description[i]print(" column_name = {}".format(desc[0]))
 print(" type = \{ \} (\{ \})".format(desc[1], FieldType.get_info(desc[1])))
 print(" null\_ok = \{\}".format(desc[6]))
  print(" column_flags = {}".format(desc[7]))
```
The output looks like this:

Column 1:

```
 column_name = emp_no
  type = 3 (LONG)null<sub>ok</sub> = 0
   column_flags = 20483
Column 2:
  column_name = last_name
   type = 253 (VAR_STRING)
 null\_ok = 0 column_flags = 4097
Column 3:
  column_name = hire_date
  type = 10 (DATE)null ok = 0 column_flags = 4225
```
The column\_flags value is an instance of the constants. FieldFlag class. To see how to interpret it, do this:

```
>>> from mysql.connector import FieldFlag
>>> FieldFlag.desc
```
### **10.5.16 MySQLCursor.lastrowid Property**

Syntax:

id = cursor.lastrowid

This read-only property returns the value generated for an AUTO\_INCREMENT column by the previous [INSERT](https://dev.mysql.com/doc/refman/8.0/en/insert.html) or [UPDATE](https://dev.mysql.com/doc/refman/8.0/en/update.html) statement or None when there is no such value available. For example, if you perform an [INSERT](https://dev.mysql.com/doc/refman/8.0/en/insert.html) into a table that contains an AUTO\_INCREMENT column, lastrowid returns the AUTO INCREMENT value for the new row. For an example, see [Section 5.3, "Inserting Data Using](#page-25-0) [Connector/Python"](#page-25-0).

The lastrowid property is like the [mysql\\_insert\\_id\(\)](https://dev.mysql.com/doc/c-api/8.0/en/mysql-insert-id.html) C API function; see [mysql\\_insert\\_id\(\).](https://dev.mysql.com/doc/c-api/8.0/en/mysql-insert-id.html)

### **10.5.17 MySQLCursor.rowcount Property**

Syntax:

count = cursor.rowcount

This read-only property returns the number of rows returned for [SELECT](https://dev.mysql.com/doc/refman/8.0/en/select.html) statements, or the number of rows affected by DML statements such as [INSERT](https://dev.mysql.com/doc/refman/8.0/en/insert.html) or [UPDATE](https://dev.mysql.com/doc/refman/8.0/en/update.html). For an example, see [Section 10.5.7,](#page-81-0) ["MySQLCursor.execute\(\) Method".](#page-81-0)

For nonbuffered cursors, the row count cannot be known before the rows have been fetched. In this case, the number of rows is -1 immediately after query execution and is incremented as rows are fetched.

The rowcount property is like the [mysql\\_affected\\_rows\(\)](https://dev.mysql.com/doc/c-api/8.0/en/mysql-affected-rows.html) C API function; see [mysql\\_affected\\_rows\(\).](https://dev.mysql.com/doc/c-api/8.0/en/mysql-affected-rows.html)

### **10.5.18 MySQLCursor.statement Property**

Syntax:

str = cursor.statement

This read-only property returns the last executed statement as a string. The statement property can be useful for debugging and displaying what was sent to the MySQL server.

The string can contain multiple statements if a multiple-statement string was executed. This occurs for execute() with multi=True. In this case, the statement property contains the entire statement string and the execute () call returns an iterator that can be used to process results from the

individual statements. The statement property for this iterator shows statement strings for the individual statements.

### **10.5.19 MySQLCursor.with\_rows Property**

Syntax:

boolean = cursor.with\_rows

This read-only property returns True or False to indicate whether the most recently executed operation could have produced rows.

The with rows property is useful when it is necessary to determine whether a statement produces a result set and you need to fetch rows. The following example retrieves the rows returned by the [SELECT](https://dev.mysql.com/doc/refman/8.0/en/select.html) statements, but reports only the affected-rows value for the [UPDATE](https://dev.mysql.com/doc/refman/8.0/en/update.html) statement:

```
import mysql.connector
cnx = mysql.connector.connect(user='scott', database='test')
cursor = cnx.cursor()
operation = 'SELECT 1; UPDATE t1 SET c1 = 2; SELECT 2'
for result in cursor.execute(operation, multi=True):
  if result.with_rows:
    result.fetchall()
   else:
    print("Number of affected rows: {}".format(result.rowcount))
```
### **10.6 Subclasses cursor.MySQLCursor**

The cursor classes described in the following sections inherit from the MySQLCursor class, which is described in [Section 10.5, "cursor.MySQLCursor Class"](#page-78-0).

### <span id="page-86-0"></span>**10.6.1 cursor.MySQLCursorBuffered Class**

The MySQLCursorBuffered class inherits from [MySQLCursor](#page-78-0).

After executing a query, a MySQLCursorBuffered cursor fetches the entire result set from the server and buffers the rows.

For queries executed using a buffered cursor, row-fetching methods such as  $fectchone()$  return rows from the set of buffered rows. For nonbuffered cursors, rows are not fetched from the server until a row-fetching method is called. In this case, you must be sure to fetch all rows of the result set before executing any other statements on the same connection, or an InternalError (Unread result found) exception will be raised.

MySQLCursorBuffered can be useful in situations where multiple queries, with small result sets, need to be combined or computed with each other.

To create a buffered cursor, use the buffered argument when calling a connection's [cursor\(\)](#page-65-0) method. Alternatively, to make all cursors created from the connection buffered by default, use the buffered [connection argument](#page-30-0).

#### Example:

```
import mysql.connector
cnx = mysql.connector.connect()
# Only this particular cursor will buffer results
cursor = cnx.cursor(buffered=True)
# All cursors created from cnx2 will be buffered by default
cnx2 = mysql.connector.connect(buffered=True)
```
For a practical use case, see [Section 6.1, "Tutorial: Raise Employee's Salary Using a Buffered Cursor".](#page-28-0)

#### <span id="page-87-0"></span>**10.6.2 cursor.MySQLCursorRaw Class**

The MySQLCursorRaw class inherits from [MySQLCursor](#page-78-0).

A MySQLCursorRaw cursor skips the conversion from MySQL data types to Python types when fetching rows. A raw cursor is usually used to get better performance or when you want to do the conversion yourself.

To create a raw cursor, use the  $raw$  argument when calling a connection's [cursor\(\)](#page-65-0) method. Alternatively, to make all cursors created from the [connection](#page-30-0) raw by default, use the  $raw$  connection [argument](#page-30-0).

#### Example:

```
import mysql.connector
cnx = mysql.connector.connect()
# Only this particular cursor will be raw
cursor = cnx.cursor(raw=True)
# All cursors created from cnx2 will be raw by default
cnx2 = mysql.connector.connect(raw=True)
```
#### <span id="page-87-1"></span>**10.6.3 cursor.MySQLCursorBufferedRaw Class**

The MySOLCursorBufferedRaw class inherits from MySOLCursor.

A MySQLCursorBufferedRaw cursor is like a [MySQLCursorRaw](#page-87-0) cursor, but is buffered: After executing a query, it fetches the entire result set from the server and buffers the rows. For information about the implications of buffering, see [Section 10.6.1, "cursor.MySQLCursorBuffered Class".](#page-86-0)

To create a buffered raw cursor, use the raw and buffered arguments when calling a connection's [cursor\(\)](#page-65-0) method. Alternatively, to make all cursors created from the connection raw and buffered by default, use the raw and buffered [connection arguments.](#page-30-0)

Example:

```
import mysql.connector
cnx = mysql.connector.connect()
# Only this particular cursor will be raw and buffered
cursor = cnx.cursor(raw=True, buffered=True)
# All cursors created from cnx2 will be raw and buffered by default
cnx2 = mysql.connector.connect(raw=True, buffered=True)
```
### <span id="page-87-2"></span>**10.6.4 cursor.MySQLCursorDict Class**

The [MySQLCursor](#page-78-0)Dict class inherits from MySQLCursor. This class is available as of Connector/ Python 2.0.0.

A MySQLCursorDict cursor returns each row as a dictionary. The keys for each dictionary object are the column names of the MySQL result.

Example:

```
cnx = mysql.connector.connect(database='world')
cursor = cnx.cursor(dictionary=True)
cursor.execute("SELECT * FROM country WHERE Continent = 'Europe'")
```

```
print("Countries in Europe:")
```

```
for row in cursor:
    print("* {Name}".format(Name=row['Name']
```
The preceding code produces output like this:

```
Countries in Europe:
* Albania
* Andorra
* Austria
* Belgium
* Bulgaria
...
```
It may be convenient to pass the dictionary to  $f$ ormat() as follows:

```
cursor.execute("SELECT Name, Population FROM country WHERE Continent = 'Europe'")
print("Countries in Europe with population:")
for row in cursor:
    print("* {Name}: {Population}".format(**row))
```
### <span id="page-88-0"></span>**10.6.5 cursor.MySQLCursorBufferedDict Class**

The MySQLCursorBufferedDict class inherits from [MySQLCursor](#page-78-0). This class is available as of Connector/Python 2.0.0.

A MySQLCursorBufferedDict cursor is like a [MySQLCursorDict](#page-87-2) cursor, but is buffered: After executing a query, it fetches the entire result set from the server and buffers the rows. For information about the implications of buffering, see [Section 10.6.1, "cursor.MySQLCursorBuffered Class".](#page-86-0)

To get a buffered cursor that returns dictionaries, add the buffered argument when instantiating a new dictionary cursor:

```
cursor = cnx.cursor(dictionary=True, buffered=True)
```
### <span id="page-88-1"></span>**10.6.6 cursor.MySQLCursorNamedTuple Class**

The MySQLCursorNamedTuple class inherits from [MySQLCursor](#page-78-0). This class is available as of Connector/Python 2.0.0.

A MySQLCursorNamedTuple cursor returns each row as a named tuple. The attributes for each named-tuple object are the column names of the MySQL result.

Example:

```
cnx = mysql.connector.connect(database='world')
cursor = cnx.cursor(named_tuple=True)
cursor.execute("SELECT * FROM country WHERE Continent = 'Europe'")
print("Countries in Europe with population:")
for row in cursor:
    print("* {Name}: {Population}".format(
        Name=row.Name,
         Population=row.Population
     ))
```
### <span id="page-88-2"></span>**10.6.7 cursor.MySQLCursorBufferedNamedTuple Class**

The MySQLCursorBufferedNamedTuple class inherits from [MySQLCursor](#page-78-0). This class is available as of Connector/Python 2.0.0.

A MySQLCursorBufferedNamedTuple cursor is like a [MySQLCursorNamedTuple](#page-88-1) cursor, but is buffered: After executing a query, it fetches the entire result set from the server and buffers the rows. For information about the implications of buffering, see [Section 10.6.1, "cursor.MySQLCursorBuffered](#page-86-0) [Class"](#page-86-0).

To get a buffered cursor that returns named tuples, add the buffered argument when instantiating a new named-tuple cursor:

cursor = cnx.cursor(named\_tuple=True, buffered=True)

#### <span id="page-89-0"></span>**10.6.8 cursor.MySQLCursorPrepared Class**

The MySQLCursorPrepared class inherits from [MySQLCursor](#page-78-0).

#### **Note**

This class is available as of Connector/Python 1.1.0. The C extension supports it as of Connector/Python 8.0.17.

In MySQL, there are two ways to execute a prepared statement:

- Use the [PREPARE](https://dev.mysql.com/doc/refman/8.0/en/prepare.html) and [EXECUTE](https://dev.mysql.com/doc/refman/8.0/en/execute.html) statements.
- Use the binary client/server protocol to send and receive data. To repeatedly execute the same statement with different data for different executions, this is more efficient than using [PREPARE](https://dev.mysql.com/doc/refman/8.0/en/prepare.html) and [EXECUTE](https://dev.mysql.com/doc/refman/8.0/en/execute.html). For information about the binary protocol, see [C API Prepared Statement Interface](https://dev.mysql.com/doc/c-api/8.0/en/c-api-prepared-statement-interface.html).

In Connector/Python, there are two ways to create a cursor that enables execution of prepared statements using the binary protocol. In both cases, the cursor() method of the connection object returns a MySQLCursorPrepared object:

• The simpler syntax uses a prepared=True argument to the cursor() method. This syntax is available as of Connector/Python 1.1.2.

import mysql.connector

```
cnx = mysql.connector.connect(database='employees')
cursor = cnx.cursor(prepared=True)
```
• Alternatively, create an instance of the MySOLCursorPrepared class using the cursor class argument to the cursor() method. This syntax is available as of Connector/Python 1.1.0.

```
import mysql.connector
from mysql.connector.cursor import MySQLCursorPrepared
cnx = mysql.connector.connect(database='employees')
```

```
cursor = cnx.cursor(cursor_class=MySQLCursorPrepared)
```
A cursor instantiated from the MySOLCursorPrepared class works like this:

- The first time you pass a statement to the cursor's  $\alpha$  execute() method, it prepares the statement. For subsequent invocations of  $\alpha$  execute (), the preparation phase is skipped if the statement is the same.
- The execute() method takes an optional second argument containing a list of data values to associate with parameter markers in the statement. If the list argument is present, there must be one value per parameter marker.

Example:

```
cursor = cnx.cursor(prepared=True)
stmt = "SELECT fullname FROM employees WHERE id = %s" # (1)
cursor.execute(stmt, (5,)) \qquad (2)# ... fetch data ...
cursor.execute(stmt, (10, )) \qquad (3)
# ... fetch data ...
```
1. The  $\frac{1}{8}$  within the statement is a parameter marker. Do not put quote marks around parameter markers.

- 2. For the first call to the  $\epsilon_{\text{execute}}($  ) method, the cursor prepares the statement. If data is given in the same call, it also executes the statement and you should fetch the data.
- 3. For subsequent execute() calls that pass the same SQL statement, the cursor skips the preparation phase.

Prepared statements executed with MySOLCursorPrepared can use the format (%s) or qmark (?) parameterization style. This differs from nonprepared statements executed with MySQLCursor, which can use the format or pyformat parameterization style.

To use multiple prepared statements simultaneously, instantiate multiple cursors from the MySQLCursorPrepared class.

The MySQL client/server protocol has an option to send prepared statement parameters via the COM\_STMT\_SEND\_LONG\_DATA command. To use this from Connector/Python scripts, send the parameter in question using the IOBase interface. Example:

```
from io import IOBase
...
cur = cnx.cursor(prepared=True)
cur.execute("SELECT (%s)", (io.BytesIO(bytes("A", "latin1")), ))
```
### **10.7 constants.ClientFlag Class**

This class provides constants defining MySQL client flags that can be used when the connection is established to configure the session. The ClientFlag class is available when importing mysql.connector.

```
>>> import mysql.connector
>>> mysql.connector.ClientFlag.FOUND_ROWS
\overline{2}
```
See [Section 10.2.32, "MySQLConnection.set\\_client\\_flags\(\) Method"](#page-71-1) and the [connection argument](#page-30-0) client\_flag.

The ClientFlag class cannot be instantiated.

### **10.8 constants.FieldType Class**

This class provides all supported MySQL field or data types. They can be useful when dealing with raw data or defining your own converters. The field type is stored with every cursor in the description for each column.

The following example shows how to print the name of the data type for each column in a result set.

```
from __future__ import print_function
import mysql.connector
from mysql.connector import FieldType
cnx = mysql.connector.connect(user='scott', database='test')
cursor = cnx.cursor()
cursor.execute(
   "SELECT DATE(NOW()) AS `c1`, TIME(NOW()) AS `c2`, "
  "NOW() AS `c3`, 'a string' AS `c4`, 42 AS `c5`")
rows = cursor.fetchall()
for desc in cursor.description:
 colname = desc[0] coltype = desc[1]
```

```
 print("Column {} has type {}".format(
     colname, FieldType.get_info(coltype)))
cursor.close()
cnx.close()
```
The FieldType class cannot be instantiated.

### **10.9 constants.SQLMode Class**

This class provides all known MySQL [Server SQL Modes](https://dev.mysql.com/doc/refman/8.0/en/sql-mode.html). It is mostly used when setting the SQL modes at connection time using the connection's  $\text{sq}_{\perp}$  mode property. See [Section 10.2.47,](#page-74-0) ["MySQLConnection.sql\\_mode Property"](#page-74-0).

The SQLMode class cannot be instantiated.

### **10.10 constants.CharacterSet Class**

This class provides all known MySQL characters sets and their default collations. For examples, see [Section 10.2.31, "MySQLConnection.set\\_charset\\_collation\(\) Method"](#page-70-0).

The CharacterSet class cannot be instantiated.

### **10.11 constants.RefreshOption Class**

This class performs various flush operations.

• RefreshOption.GRANT

Refresh the grant tables, like [FLUSH PRIVILEGES](https://dev.mysql.com/doc/refman/8.0/en/flush.html#flush-privileges).

• RefreshOption.LOG

Flush the logs, like [FLUSH LOGS](https://dev.mysql.com/doc/refman/8.0/en/flush.html#flush-logs).

• RefreshOption.TABLES

Flush the table cache, like [FLUSH TABLES](https://dev.mysql.com/doc/refman/8.0/en/flush.html#flush-tables).

• RefreshOption.HOSTS

Flush the host cache, like [FLUSH HOSTS](https://dev.mysql.com/doc/refman/8.0/en/flush.html#flush-hosts).

• RefreshOption.STATUS

Reset status variables, like [FLUSH STATUS](https://dev.mysql.com/doc/refman/8.0/en/flush.html#flush-status).

• RefreshOption.THREADS

Flush the thread cache.

• RefreshOption.REPLICA

On a replica replication server, reset the source server information and restart the replica, like [RESET](https://dev.mysql.com/doc/refman/8.0/en/reset-slave.html) [SLAVE](https://dev.mysql.com/doc/refman/8.0/en/reset-slave.html). This constant was named "RefreshOption.SLAVE" before v8.0.23.

### **10.12 Errors and Exceptions**

The mysql.connector.errors module defines exception classes for errors and warnings raised by MySQL Connector/Python. Most classes defined in this module are available when you import mysql.connector.

The exception classes defined in this module mostly follow the Python Database API Specification v2.0 (PEP 249). For some MySQL client or server errors it is not always clear which exception to raise. It is good to discuss whether an error should be reclassified by opening a bug report.

MySQL Server errors are mapped with Python exception based on their SQLSTATE value (see [Server](https://dev.mysql.com/doc/mysql-errors/8.0/en/server-error-reference.html) [Error Message Reference](https://dev.mysql.com/doc/mysql-errors/8.0/en/server-error-reference.html)). The following table shows the SQLSTATE classes and the exception Connector/Python raises. It is, however, possible to redefine which exception is raised for each server error. The default exception is DatabaseError.

| <b>SQLSTATE Class</b> | <b>Connector/Python Exception</b> |
|-----------------------|-----------------------------------|
| 02                    | DataError                         |
| 02                    | DataError                         |
| 07                    | DatabaseError                     |
| 08                    | OperationalError                  |
| 0A                    | NotSupportedError                 |
| 21                    | DataError                         |
| 22                    | DataError                         |
| 23                    | IntegrityError                    |
| 24                    | ProgrammingError                  |
| 25                    | ProgrammingError                  |
| 26                    | ProgrammingError                  |
| 27                    | ProgrammingError                  |
| 28                    | ProgrammingError                  |
| 2A                    | ProgrammingError                  |
| 2B                    | DatabaseError                     |
| 2 <sub>C</sub>        | ProgrammingError                  |
| 2D                    | DatabaseError                     |
| 2E                    | DatabaseError                     |
| 33                    | DatabaseError                     |
| 34                    | ProgrammingError                  |
| 35                    | ProgrammingError                  |
| 37                    | ProgrammingError                  |
| 3 <sub>C</sub>        | ProgrammingError                  |
| 3D                    | ProgrammingError                  |
| 3F                    | ProgrammingError                  |
| 40                    | InternalError                     |
| 42                    | ProgrammingError                  |
| 44                    | InternalError                     |
| HZ                    | OperationalError                  |
| XA                    | IntegrityError                    |
| 0K                    | OperationalError                  |
| HY                    | DatabaseError                     |

**Table 10.1 Mapping of Server Errors to Python Exceptions**

### **10.12.1 errorcode Module**

This module contains both MySQL server and client error codes defined as module attributes with the error number as value. Using error codes instead of error numbers could make reading the source code a bit easier.

```
>>> from mysql.connector import errorcode
>>> errorcode.ER_BAD_TABLE_ERROR
1051
```
For more information about MySQL errors, see [Error Messages and Common Problems](https://dev.mysql.com/doc/refman/8.0/en/error-handling.html).

#### **10.12.2 errors.Error Exception**

This exception is the base class for all other exceptions in the errors module. It can be used to catch all errors in a single except statement.

The following example shows how we could catch syntax errors:

```
import mysql.connector
try:
  cnx = mysql.connector.connect(user='scott', database='employees')
 cursor = cnx.cursor() cursor.execute("SELECT * FORM employees") # Syntax error in query
  cnx.close()
except mysql.connector.Error as err:
 print("Something went wrong: {}".format(err))
```
Initializing the exception supports a few optional arguments, namely msg, errno, values and sqlstate. All of them are optional and default to None. errors. Error is internally used by Connector/Python to raise MySQL client and server errors and should not be used by your application to raise exceptions.

The following examples show the result when using no arguments or a combination of the arguments:

```
>>> from mysql.connector.errors import Error
>>> str(Error())
'Unknown error'
>>> str(Error("Oops! There was an error."))
'Oops! There was an error.'
>>> str(Error(errno=2006))
'2006: MySQL server has gone away'
>>> str(Error(errno=2002, values=('/tmp/mysql.sock', 2)))
"2002: Can't connect to local MySQL server through socket '/tmp/mysql.sock' (2)"
>>> str(Error(errno=1146, sqlstate='42S02', msg="Table 'test.spam' doesn't exist"))
"1146 (42S02): Table 'test.spam' doesn't exist"
```
The example which uses error number 1146 is used when Connector/Python receives an error packet from the MySQL Server. The information is parsed and passed to the Error exception as shown.

Each exception subclassing from  $Error$  can be initialized using the previously mentioned arguments. Additionally, each instance has the attributes errno, msg and sqlstate which can be used in your code.

The following example shows how to handle errors when dropping a table which does not exist (when the [DROP TABLE](https://dev.mysql.com/doc/refman/8.0/en/drop-table.html) statement does not include a IF EXISTS clause):

```
import mysql.connector
from mysql.connector import errorcode
```

```
cnx = mysql.connector.connect(user='scott', database='test')
cursor = cnx.cursor()
try:
  cursor.execute("DROP TABLE spam")
except mysql.connector.Error as err:
  if err.errno == errorcode.ER_BAD_TABLE_ERROR:
    print("Creating table spam")
  else:
    raise
```
Prior to Connector/Python 1.1.1, the original message passed to errors. Error () is not saved in such a way that it could be retrieved. Instead, the  $Error$ . msq attribute was formatted with the error number and SQLSTATE value. As of 1.1.1, only the original message is saved in the  $Error$ . msg attribute. The formatted value together with the error number and SQLSTATE value can be obtained by printing or getting the string representation of the error object. Example:

```
try:
  conn = mysql.connector.connect(database = "baddb")
except mysql.connector.Error as e:
 print "Error code:", e.errno # error number
  print "SQLSTATE value:", e.sqlstate # SQLSTATE value
 error message:", e.msg = # error message<br>print "Error:", e = # errno, sqlsta
                                      # errno, sqlstate, msg values
 s = str(e) print "Error:", s # errno, sqlstate, msg values
```
errors.Error is a subclass of the Python StandardError.

#### **10.12.3 errors.DataError Exception**

This exception is raised when there were problems with the data. Examples are a column set to NULL that cannot be NULL, out-of-range values for a column, division by zero, column count does not match value count, and so on.

errors.DataError is a subclass of errors.DatabaseError.

#### **10.12.4 errors.DatabaseError Exception**

This exception is the default for any MySQL error which does not fit the other exceptions.

errors.DatabaseError is a subclass of errors.Error.

#### **10.12.5 errors.IntegrityError Exception**

This exception is raised when the relational integrity of the data is affected. For example, a duplicate key was inserted or a foreign key constraint would fail.

The following example shows a duplicate key error raised as IntegrityError:

```
cursor.execute("CREATE TABLE t1 (id int, PRIMARY KEY (id))")
try:
  cursor.execute("INSERT INTO t1 (id) VALUES (1)")
  cursor.execute("INSERT INTO t1 (id) VALUES (1)")
except mysql.connector.IntegrityError as err:
  print("Error: {}".format(err))
```
errors. IntegrityError is a subclass of errors. DatabaseError.

#### **10.12.6 errors.InterfaceError Exception**

This exception is raised for errors originating from Connector/Python itself, not related to the MySQL server.

errors.InterfaceError is a subclass of errors.Error.

### **10.12.7 errors.InternalError Exception**

This exception is raised when the MySQL server encounters an internal error, for example, when a deadlock occurred.

errors. InternalError is a subclass of errors. DatabaseError.

#### **10.12.8 errors.NotSupportedError Exception**

This exception is raised when some feature was used that is not supported by the version of MySQL that returned the error. It is also raised when using functions or statements that are not supported by stored routines.

errors. Not Supported Error is a subclass of errors. Database Error.

#### **10.12.9 errors.OperationalError Exception**

This exception is raised for errors which are related to MySQL's operations. For example: too many connections; a host name could not be resolved; bad handshake; server is shutting down, communication errors.

errors. Operational Error is a subclass of errors. Database Error.

#### **10.12.10 errors.PoolError Exception**

This exception is raised for connection pool errors. errors. PoolError is a subclass of errors.Error.

#### **10.12.11 errors.ProgrammingError Exception**

This exception is raised on programming errors, for example when you have a syntax error in your SQL or a table was not found.

The following example shows how to handle syntax errors:

```
try:
  cursor.execute("CREATE DESK t1 (id int, PRIMARY KEY (id))")
except mysql.connector.ProgrammingError as err:
  if err.errno == errorcode.ER_SYNTAX_ERROR:
    print("Check your syntax!")
   else:
    print("Error: {}".format(err))
```
errors. ProgrammingError is a subclass of errors. DatabaseError.

#### **10.12.12 errors.Warning Exception**

This exception is used for reporting important warnings, however, Connector/Python does not use it. It is included to be compliant with the Python Database Specification v2.0 (PEP-249).

Consider using either more strict [Server SQL Modes](https://dev.mysql.com/doc/refman/8.0/en/sql-mode.html) or the raise on warnings connection argument to make Connector/Python raise errors when your queries produce warnings.

errors. Warning is a subclass of the Python StandardError.

#### **10.12.13 errors.custom\_error\_exception() Function**

Syntax:

errors.custom\_error\_exception(error=None, exception=None)

This method defines custom exceptions for MySQL server errors and returns current customizations.

If error is a MySQL Server error number, you must also pass the exception class. The error argument can be a dictionary, in which case the key is the server error number, and value the class of the exception to be raised.

To reset the customizations, supply an empty dictionary.

```
import mysql.connector
from mysql.connector import errorcode
# Server error 1028 should raise a DatabaseError
mysql.connector.custom_error_exception(1028, mysql.connector.DatabaseError)
# Or using a dictionary:
mysql.connector.custom_error_exception({
  1028: mysql.connector.DatabaseError,
  1029: mysql.connector.OperationalError,
})
# To reset, pass an empty dictionary:
mysql.connector.custom_error_exception({})
```
# Chapter 11 Connector/Python C Extension API Reference

# **Table of Contents**

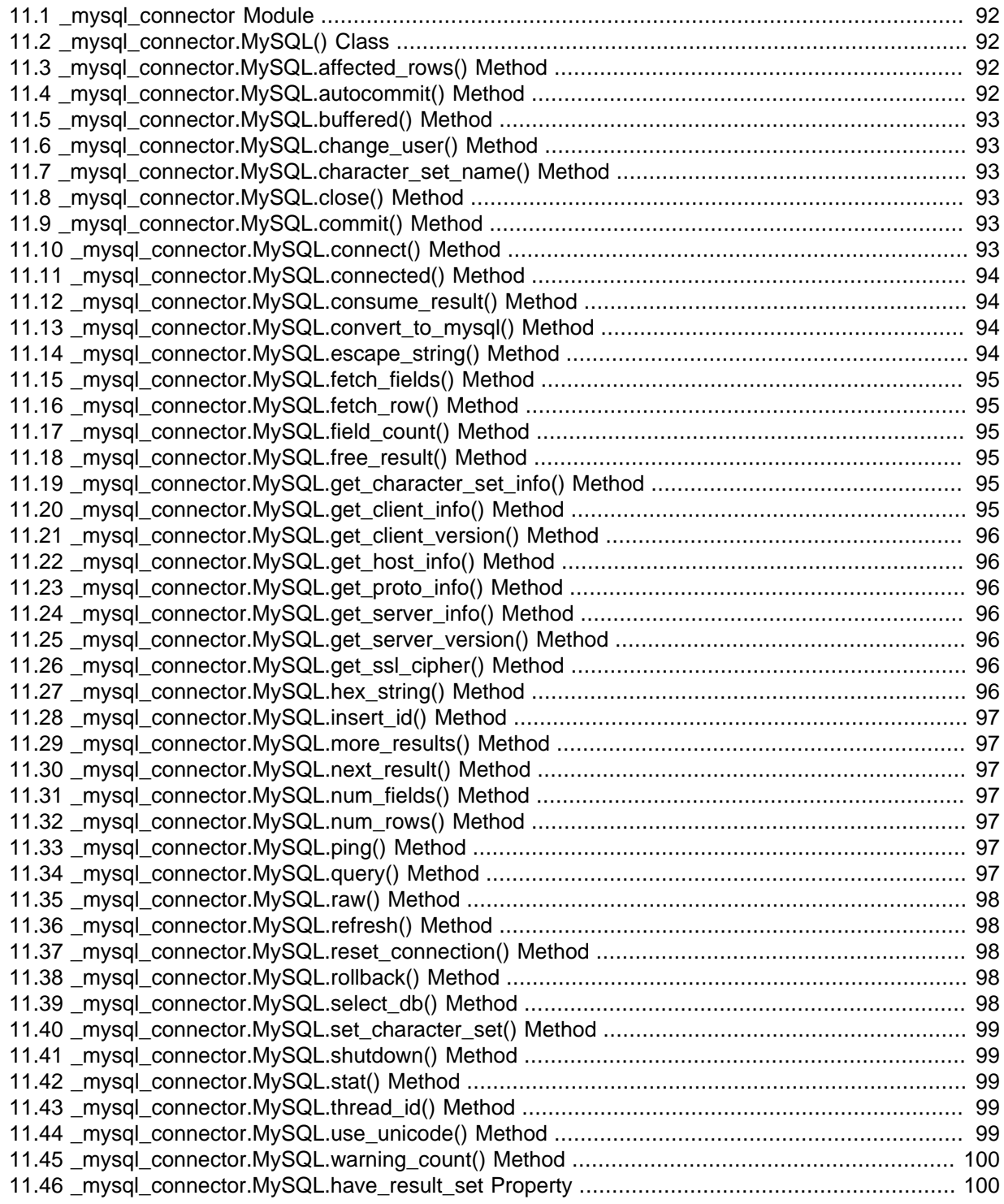

This chapter contains the public API reference for the Connector/Python C Extension, also known as the \_mysql\_connector Python module.

The  $_m$ ysql connector C Extension module can be used directly without any other code of Connector/Python. One reason to use this module directly is for performance reasons.

#### **Note**

Examples in this reference use conx to represent a connector object as used with the \_mysql\_connector C Extension module. ccnx is an instance of the \_mysql\_connector.MySQL() class. It is distinct from the cnx object used in examples for the mysql.connector Connector/Python module described in Chapter 10, [Connector/Python API Reference](#page-60-0). cnx is an instance of the object returned by the connect() method of the MySQLConnection class.

#### **Note**

The C Extension is not part of the pure Python installation. It is an optional module that must be installed using a binary distribution of Connector/Python that includes it, or compiled using a source distribution. See [Chapter 4,](#page-14-0) [Connector/Python Installation](#page-14-0).

### <span id="page-99-0"></span>**11.1 \_mysql\_connector Module**

The mysql connector module provides classes.

### <span id="page-99-1"></span>**11.2 \_mysql\_connector.MySQL() Class**

Syntax:

ccnx = \_mysql\_connector.MySQL(args)

The MySQL class is used to open and manage a connection to a MySQL server (referred to elsewhere in this reference as "the  $M_ySQL$  instance"). It is also used to send commands and SQL statements and read results.

The MySQL class wraps most functions found in the MySQL C Client API and adds some additional convenient functionality.

```
import _mysql_connector
ccnx = _mysql_connector.MySQL()
ccnx.connect(user='scott', password='password',
              host='127.0.0.1', database='employees')
ccnx.close()
```
Permitted arguments for the MySQL class are auth\_plugin, buffered, charset\_name, connection timeout, raw, use unicode. Those arguments correspond to the arguments of the same names for MySQLConnection.connect() as described at [Section 7.1, "Connector/Python](#page-30-0) [Connection Arguments"](#page-30-0), except that charset name corresponds to charset.

## <span id="page-99-2"></span>**11.3 \_mysql\_connector.MySQL.affected\_rows() Method**

Syntax:

```
count = ccnx.affected_rows()
```
Returns the number of rows changed, inserted, or deleted by the most recent [UPDATE](https://dev.mysql.com/doc/refman/8.0/en/update.html), [INSERT](https://dev.mysql.com/doc/refman/8.0/en/insert.html), or [DELETE](https://dev.mysql.com/doc/refman/8.0/en/delete.html) statement.

### <span id="page-99-3"></span>**11.4 \_mysql\_connector.MySQL.autocommit() Method**

Syntax:

ccnx.autocommit(bool)

Sets the autocommit mode.

Raises a ValueError exception if mode is not True or False.

# <span id="page-100-0"></span>**11.5 \_mysql\_connector.MySQL.buffered() Method**

Syntax:

is buffered =  $ccnx.buffered()$  # getter ccnx.buffered(bool) # setter

With no argument, returns True or False to indicate whether the MySQL instance buffers (stores) the results.

With a boolean argument, sets the MySQL instance buffering mode.

For the setter syntax, raises a  $TypeError$  exception if the value is not  $True$  or  $False$ .

# <span id="page-100-1"></span>**11.6 \_mysql\_connector.MySQL.change\_user() Method**

Syntax:

```
ccnx.change_user(user='user_name,
                  password='password_val',
                  database='db_name')
```
Changes the user and sets a new default database. Permitted arguments are user, password, and database.

# <span id="page-100-2"></span>**11.7 \_mysql\_connector.MySQL.character\_set\_name() Method**

Syntax:

charset = ccnx.character\_set\_name()

Returns the name of the default character set for the current MySQL session.

Some MySQL character sets have no equivalent names in Python. When this is the case, a name usable by Python is returned. For example, the 'utf8mb4' MySQL character set name is returned as 'utf8'.

### <span id="page-100-3"></span>**11.8 \_mysql\_connector.MySQL.close() Method**

Syntax:

ccnx.close()

Closes the MySQL connection.

# <span id="page-100-4"></span>**11.9 \_mysql\_connector.MySQL.commit() Method**

Syntax:

ccnx.commit()

Commits the current transaction.

## <span id="page-100-5"></span>**11.10 \_mysql\_connector.MySQL.connect() Method**

Syntax:

ccnx.connect(args)

Connects to a MySQL server.

```
import _mysql_connector
```

```
ccnx = _mysql_connector.MySQL()
ccnx.connect(user='scott', password='password',
             host='127.0.0.1', database='employees')
ccnx.close()
```
connect() supports the following arguments: host, user, password, database, port, unix\_socket, client\_flags, ssl\_ca, ssl\_cert, ssl\_key, ssl\_verify\_cert, compress. See [Section 7.1, "Connector/Python Connection Arguments"](#page-30-0).

If  $ccnx$  is already connected,  $connect()$  discards any pending result set and closes the connection before reopening it.

Raises a TypeError exception if any argument is of an invalid type.

## <span id="page-101-0"></span>**11.11 \_mysql\_connector.MySQL.connected() Method**

Syntax:

is\_connected = ccnx.connected()

Returns True or False to indicate whether the MySQL instance is connected.

### <span id="page-101-1"></span>**11.12 \_mysql\_connector.MySQL.consume\_result() Method**

Syntax:

ccnx.consume\_result()

Consumes the stored result set, if there is one, for this  $MySQL$  instance, by fetching all rows. If the statement that was executed returned multiple result sets, this method loops over and consumes all of them.

### <span id="page-101-2"></span>11.13 mysql connector.MySQL.convert to mysql() Method

Syntax:

```
converted_obj = ccnx.convert_to_mysql(obj))
```
Converts a Python object to a MySQL value based on the Python type of the object. The converted object is escaped and quoted.

```
ccnx.query('SELECT CURRENT_USER(), 1 + 3, NOW()')
row = ccnx.fetch_row()
for col in row:
  print(ccnx.convert_to_mysql(col))
ccnx.consume_result()
```
Raises a MySQLInterfaceError exception if the Python object cannot be converted.

### <span id="page-101-3"></span>**11.14 \_mysql\_connector.MySQL.escape\_string() Method**

Syntax:

```
str = ccnx.escape_string(str_to_escape)
```
Uses the mysql escape string() C API function to create an SQL string that you can use in an SQL statement.

Raises a TypeError exception if the value does not have a Unicode, bytes, or (for Python 2) string type. Raises a MySOLError exception if the string could not be escaped.

## <span id="page-102-0"></span>**11.15 \_mysql\_connector.MySQL.fetch\_fields() Method**

Syntax:

field\_info = ccnx.fetch\_fields()

Fetches column information for the active result set. Returns a list of tuples, one tuple per column

Raises a MySQLInterfaceError exception for any MySQL error returned by the MySQL server.

```
ccnx.query('SELECT CURRENT_USER(), 1 + 3, NOW()')
field_info = ccnx.fetch_fields()
for fi in field_info:
  print(fi)
ccnx.consume_result()
```
## <span id="page-102-1"></span>**11.16 \_mysql\_connector.MySQL.fetch\_row() Method**

#### Syntax:

row = ccnx.fetch\_row()

Fetches the next row from the active result set. The row is returned as a tuple that contains the values converted to Python objects, unless raw was set.

```
ccnx.query('SELECT CURRENT_USER(), 1 + 3, NOW()')
row = ccnx.fetch_row()
print(row)
ccnx.free_result()
```
Raises a MySQLInterfaceError exception for any MySQL error returned by the MySQL server.

### <span id="page-102-2"></span>**11.17 \_mysql\_connector.MySQL.field\_count() Method**

Syntax:

count = ccnx.field\_count()

Returns the number of columns in the active result set.

### <span id="page-102-3"></span>**11.18 \_mysql\_connector.MySQL.free\_result() Method**

Syntax:

ccnx.free\_result()

Frees the stored result set, if there is one, for this MySQL instance. If the statement that was executed returned multiple result sets, this method loops over and consumes all of them.

### <span id="page-102-4"></span>**11.19 \_mysql\_connector.MySQL.get\_character\_set\_info() Method**

Syntax:

info = ccnx.get\_character\_set\_info()

Returns information about the default character set for the current MySQL session. The returned dictionary has the keys number, name, csname, comment, dir, mbminlen, and mbmaxlen.

### <span id="page-102-5"></span>**11.20 \_mysql\_connector.MySQL.get\_client\_info() Method**

Syntax:

info = ccnx.get\_client\_info()

Returns the MySQL client library version as a string.

## <span id="page-103-0"></span>**11.21 \_mysql\_connector.MySQL.get\_client\_version() Method**

Syntax:

info = ccnx.get\_client\_version()

Returns the MySQL client library version as a tuple.

## <span id="page-103-1"></span>**11.22 \_mysql\_connector.MySQL.get\_host\_info() Method**

Syntax:

info = ccnx.get\_host\_info()

Returns a description of the type of connection in use as a string.

## <span id="page-103-2"></span>**11.23 \_mysql\_connector.MySQL.get\_proto\_info() Method**

Syntax:

info = ccnx.get\_proto\_info()

Returns the protocol version used by the current session.

### <span id="page-103-3"></span>**11.24 \_mysql\_connector.MySQL.get\_server\_info() Method**

Syntax:

info = ccnx.get\_server\_info()

Returns the MySQL server version as a string.

### <span id="page-103-4"></span>**11.25 \_mysql\_connector.MySQL.get\_server\_version() Method**

Syntax:

info = ccnx.get\_server\_version()

Returns the MySQL server version as a tuple.

## <span id="page-103-5"></span>**11.26 \_mysql\_connector.MySQL.get\_ssl\_cipher() Method**

Syntax:

info = ccnx.get\_ssl\_cipher()

Returns the SSL cipher used for the current session, or None if SSL is not in use.

# <span id="page-103-6"></span>**11.27 \_mysql\_connector.MySQL.hex\_string() Method**

Syntax:

str = ccnx.hex\_string(string\_to\_hexify)

Encodes a value in hexadecimal format and wraps it within  $X'$ . For example, "ham" becomes X'68616D'.

# <span id="page-104-0"></span>**11.28 \_mysql\_connector.MySQL.insert\_id() Method**

Syntax:

insert\_id = ccnx.insert\_id()

Returns the AUTO\_INCREMENT value generated by the most recent executed statement, or 0 if there is no such value.

# <span id="page-104-1"></span>**11.29 \_mysql\_connector.MySQL.more\_results() Method**

Syntax:

more = ccnx.more\_results()

Returns True or False to indicate whether any more result sets exist.

# <span id="page-104-2"></span>**11.30 \_mysql\_connector.MySQL.next\_result() Method**

Syntax:

ccnx.next\_result()

Initiates the next result set for a statement string that produced multiple result sets.

Raises a MySQLInterfaceError exception for any MySQL error returned by the MySQL server.

# <span id="page-104-3"></span>**11.31 \_mysql\_connector.MySQL.num\_fields() Method**

Syntax:

count = ccnx.num\_fields()

Returns the number of columns in the active result set.

## <span id="page-104-4"></span>**11.32 \_mysql\_connector.MySQL.num\_rows() Method**

Syntax:

count = ccnx.num\_rows()

Returns the number of rows in the active result set.

Raises a MySQLError exception if there is no result set.

# <span id="page-104-5"></span>**11.33 \_mysql\_connector.MySQL.ping() Method**

Syntax:

alive = ccnx.ping()

Returns True or False to indicate whether the connection to the MySQL server is working.

# <span id="page-104-6"></span>**11.34 \_mysql\_connector.MySQL.query() Method**

Syntax:

ccnx.query(args)

Executes an SQL statement. The permitted arguments are statement, buffered, raw, and raw\_as\_string.

```
ccnx.query('DROP TABLE IF EXISTS t')
ccnx.query('CREATE TABLE t (i INT NOT NULL AUTO_INCREMENT PRIMARY KEY)')
ccnx.query('INSERT INTO t (i) VALUES (NULL), (NULL), (NULL)')
ccnx.query('SELECT LAST_INSERT_ID()')
row = ccnx.fetchrow()print('LAST_INSERT_ID(): ', row)
ccnx.consume_result()
```
buffered and raw, if not provided, take their values from the  $MySQL$  instance. raw as string is a special argument for Python v2 and returns  $str$  instead of bytearray (compatible with Connector/ Python v1.x).

To check whether the query returns rows, check the have\_result\_set property of the MySQL instance.

query() returns True if the query executes, and raises an exception otherwise. It raises a TypeError exception if any argument has an invalid type, and a MySQLInterfaceError exception for any MySQL error returned by the MySQL server.

# <span id="page-105-0"></span>**11.35 \_mysql\_connector.MySQL.raw() Method**

Syntax:

 $is\_raw = ccnx.raw()$  # getter<br> $ccnx.raw(bool)$  # setter  $ccnx.raw(bool)$ 

With no argument, returns  $True$  or  $False$  to indicate whether the  $MySQL$  instance return the rows as is (without conversion to Python objects).

With a boolean argument, sets the  $MySQL$  instance raw mode.

# <span id="page-105-1"></span>**11.36 \_mysql\_connector.MySQL.refresh() Method**

Syntax:

ccnx.refresh(flags)

Flushes or resets the tables and caches indicated by the argument. The only argument currently permitted is an integer.

Raises a TypeError exception if the first argument is not an integer.

## <span id="page-105-2"></span>**11.37 \_mysql\_connector.MySQL.reset\_connection() Method**

Syntax:

ccnx.reset\_connection()

Resets the user variables and session variables for a connection session.

## <span id="page-105-3"></span>**11.38 \_mysql\_connector.MySQL.rollback() Method**

Syntax:

ccnx.rollback()

Rolls back the current transaction.

Raises a MySQLInterfaceError exception on errors.

## <span id="page-105-4"></span>**11.39 \_mysql\_connector.MySQL.select\_db() Method**

Syntax:

ccnx.select\_db(db\_name)

Sets the default (current) database for the current session.

Raises a MySQLInterfaceError exception for any MySQL error returned by the MySQL server.

## <span id="page-106-0"></span>**11.40 \_mysql\_connector.MySQL.set\_character\_set() Method**

Syntax:

ccnx.set\_character\_set(charset\_name)

Sets the default character set for the current session. The only argument permitted is a string that contains the character set name.

Raises a TypeError exception if the argument is not a PyString\_type.

## <span id="page-106-1"></span>**11.41 \_mysql\_connector.MySQL.shutdown() Method**

Syntax:

ccnx.shutdown(flags)

Shuts down the MySQL server. The only argument currently permitted is an integer that describes the shutdown type.

Raises a TypeError exception if the first argument is not an integer. Raises a MySQLErrorInterface exception if an error is retured by the MySQL server.

## <span id="page-106-2"></span>**11.42 \_mysql\_connector.MySQL.stat() Method**

Syntax:

 $info = ccnx.setat()$ 

Returns the server status as a string.

Raises a MySOLErrorInterface exception if an error is retured by the MySQL server.

## <span id="page-106-3"></span>**11.43 \_mysql\_connector.MySQL.thread\_id() Method**

Syntax:

thread\_id = ccnx.thread\_id()

Returns the current thread or connection ID.

## <span id="page-106-4"></span>**11.44 \_mysql\_connector.MySQL.use\_unicode() Method**

Syntax:

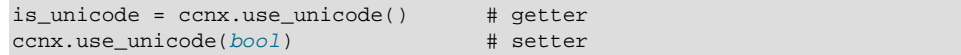

With no argument, returns True or False to indicate whether the MySOL instance returns nonbinary strings as Unicode.

With a boolean argument, sets whether the MySOL instance returns nonbinary strings as Unicode.

# <span id="page-107-0"></span>**11.45 \_mysql\_connector.MySQL.warning\_count() Method**

Syntax:

count = ccnx.warning\_count()

Returns the number of errors, warnings, and notes produced by the previous SQL statement.

# <span id="page-107-1"></span>**11.46 \_mysql\_connector.MySQL.have\_result\_set Property**

Syntax:

has\_rows = ccnx.have\_result\_set

After execution of the  $query()$  method, this property indicates whether the query returns rows.
# Index

## **Symbols**

\_mysql\_connector module, [92](#page-99-0) \_mysql\_connector.MySQL() class, [92](#page-99-1) \_mysql\_connector.MySQL.affected\_rows() method, [92](#page-99-2) \_mysql\_connector.MySQL.autocommit() method, [92](#page-99-3) \_mysql\_connector.MySQL.buffered() method, [93](#page-100-0) \_mysql\_connector.MySQL.change\_user() method, [93](#page-100-1) \_mysql\_connector.MySQL.character\_set\_name() method, [93](#page-100-2) \_mysql\_connector.MySQL.close() method, [93](#page-100-3) \_mysql\_connector.MySQL.commit() method, [93](#page-100-4) \_mysql\_connector.MySQL.connect() method, [93](#page-100-5) \_mysql\_connector.MySQL.connected() method, [94](#page-101-0) mysql\_connector.MySQL.consume\_result() method, [94](#page-101-1) \_mysql\_connector.MySQL.convert\_to\_mysql() method, [94](#page-101-2) \_mysql\_connector.MySQL.escape\_string() method, [94](#page-101-3) \_mysql\_connector.MySQL.fetch\_fields() method, [95](#page-102-0) \_mysql\_connector.MySQL.fetch\_row() method, [95](#page-102-1) \_mysql\_connector.MySQL.field\_count() method, [95](#page-102-2) mysql\_connector.MySQL.free\_result() method, [95](#page-102-3) mysql\_connector.MySQL.get\_character\_set\_info() method, [95](#page-102-4) \_mysql\_connector.MySQL.get\_client\_info() method, [95](#page-102-5) \_mysql\_connector.MySQL.get\_client\_version() method, [96](#page-103-0) \_mysql\_connector.MySQL.get\_host\_info() method, [96](#page-103-1) \_mysql\_connector.MySQL.get\_proto\_info() method, [96](#page-103-2) \_mysql\_connector.MySQL.get\_server\_info() method, [96](#page-103-3) \_mysql\_connector.MySQL.get\_server\_version() method, [96](#page-103-4) \_mysql\_connector.MySQL.get\_ssl\_cipher() method, [96](#page-103-5) \_mysql\_connector.MySQL.have\_result\_set property, [100](#page-107-0) \_mysql\_connector.MySQL.hex\_string() method, [96](#page-103-6) \_mysql\_connector.MySQL.insert\_id() method, [97](#page-104-0) \_mysql\_connector.MySQL.more\_results() method, [97](#page-104-1) \_mysql\_connector.MySQL.next\_result() method, [97](#page-104-2) \_mysql\_connector.MySQL.num\_fields() method, [97](#page-104-3) \_mysql\_connector.MySQL.num\_rows() method, [97](#page-104-4) mysql\_connector.MySQL.ping() method, [97](#page-104-5) mysql\_connector.MySQL.query() method, [97](#page-104-6) mysql\_connector.MySQL.raw() method, [98](#page-105-0) \_mysql\_connector.MySQL.refresh() method, [98](#page-105-1) mysql\_connector.MySQL.reset\_connection() method, [98](#page-105-2) \_mysql\_connector.MySQL.rollback() method, [98](#page-105-3) \_mysql\_connector.MySQL.select\_db() method, [98](#page-105-4) mysql\_connector.MySQL.set\_character\_set() method, [99](#page-106-0) mysql\_connector.MySQL.shutdown() method, [99](#page-106-1) \_mysql\_connector.MySQL.stat() method, [99](#page-106-2) \_mysql\_connector.MySQL.thread\_id() method, [99](#page-106-3)

\_mysql\_connector.MySQL.use\_unicode() method, [99](#page-106-4) mysql\_connector.MySQL.warning\_count() method, [100](#page-107-1)

# **C**

class connection.MySQLConnection, [56](#page-63-0) constants.CharacterSet, [84](#page-91-0) constants.ClientFlag, [83](#page-90-0) constants.FieldType, [83](#page-90-1) constants.RefreshOption, [84](#page-91-1) constants.SQLMode, [84](#page-91-2) cursor.MySQLCursor, [71](#page-78-0) cursor.MySQLCursorBuffered, [79](#page-86-0) cursor.MySQLCursorBufferedDict, [81](#page-88-0) cursor.MySQLCursorBufferedNamedTuple, [81](#page-88-1) cursor.MySQLCursorBufferedRaw, [80](#page-87-0) cursor.MySQLCursorDict, [80](#page-87-1) cursor.MySQLCursorNamedTuple, [81](#page-88-2) cursor.MySQLCursorPrepared, [82](#page-89-0) cursor.MySQLCursorRaw, [80](#page-87-2) pooling.MySQLConnectionPool, [68](#page-75-0) pooling.PooledMySQLConnection, [70](#page-77-0) mysql\_connector.MySQL(), [92](#page-99-1) COM\_STMT\_SEND\_LONG\_DATA prepared statements, [83](#page-90-2) connection.MySQLConnection class, [56](#page-63-0) connection.MySQLConnection() constructor, [56](#page-63-1) Connector/Python, [1](#page-8-0) constants.CharacterSet class, [84](#page-91-0) constants.ClientFlag class, [83](#page-90-0) constants.FieldType class, [83](#page-90-1) constants.RefreshOption class, [84](#page-91-1) constants.SQLMode class, [84](#page-91-2) constructor connection.MySQLConnection(), [56](#page-63-1) cursor.MySQLCursor, [71](#page-78-1) pooling.MySQLConnectionPool, [68](#page-75-1) pooling.PooledMySQLConnection, [70](#page-77-1) cursor.mysqlcursor Subclasses, [79](#page-86-1) cursor.MySQLCursor class, [71](#page-78-0) cursor.MySQLCursor constructor, [71](#page-78-1) cursor.MySQLCursorBuffered class, [79](#page-86-0) cursor.MySQLCursorBufferedDict class, [81](#page-88-0) cursor.MySQLCursorBufferedNamedTuple class, [81](#page-88-1) cursor.MySQLCursorBufferedRaw class, [80](#page-87-0) cursor.MySQLCursorDict class, [80](#page-87-1) cursor.MySQLCursorNamedTuple class, [81](#page-88-2) cursor.MySQLCursorPrepared class, [82](#page-89-0) cursor.MySQLCursorRaw class, [80](#page-87-2)

## **D**

DYLD\_LIBRARY\_PATH environment variable, [33](#page-40-0)

#### **E**

environment variable

DYLD\_LIBRARY\_PATH, [33](#page-40-0) errorcode module, [85](#page-92-0) errors.custom\_error\_exception() function, [88](#page-95-0) errors.DatabaseError exception, [87](#page-94-0) errors.DataError exception, [87](#page-94-1) errors.Error exception, [86](#page-93-0) errors.IntegrityError exception, [87](#page-94-2) errors.InterfaceError exception, [87](#page-94-3) errors.InternalError exception, [88](#page-95-1) errors.NotSupportedError exception, [88](#page-95-2) errors.OperationalError exception, [88](#page-95-3) errors.PoolError exception, [88](#page-95-4) errors.ProgrammingError exception, [88](#page-95-5) errors.Warning exception, [88](#page-95-6) exception errors.DatabaseError, [87](#page-94-0) errors.DataError, [87](#page-94-1) errors.Error, [86](#page-93-0) errors.IntegrityError, [87](#page-94-2)

errors.InterfaceError, [87](#page-94-3) errors.InternalError, [88](#page-95-1) errors.NotSupportedError, [88](#page-95-2) errors.OperationalError, [88](#page-95-3) errors.PoolError, [88](#page-95-4) errors.ProgrammingError, [88](#page-95-5) errors.Warning, [88](#page-95-6)

### **F**

function errors.custom\_error\_exception(), [88](#page-95-0)

## **M**

method mysql.connector.connect(), [55](#page-62-0) MySQLConnection.close(), [56](#page-63-2) MySQLConnection.cmd change user(), [58](#page-65-0) MySQLConnection.cmd\_debug(), [59](#page-66-0) MySQLConnection.cmd\_init\_db(), [59](#page-66-1) MySQLConnection.cmd\_ping(), [59](#page-66-2) MySQLConnection.cmd\_process\_info(), [59](#page-66-3) MySQLConnection.cmd\_process\_kill(), [59](#page-66-4) MySQLConnection.cmd\_query(), [59](#page-66-5) MySQLConnection.cmd\_query\_iter(), [60](#page-67-0) MySQLConnection.cmd\_quit(), [60](#page-67-1) MySQLConnection.cmd\_refresh(), [60](#page-67-2) MySQLConnection.cmd\_reset\_connection(), [61](#page-68-0) MySQLConnection.cmd\_shutdown(), [61](#page-68-1) MySQLConnection.cmd\_statistics(), [61](#page-68-2) MySQLConnection.commit(), [57](#page-64-0) MySQLConnection.config(), [57](#page-64-1) MySQLConnection.connect(), [57](#page-64-2) MySQLConnection.cursor(), [58](#page-65-1) MySQLConnection.disconnect(), [61](#page-68-3) MySQLConnection.get\_row(), [61](#page-68-4) MySQLConnection.get\_rows(), [61](#page-68-5) MySQLConnection.get\_server\_info(), [62](#page-69-0) MySQLConnection.get\_server\_version(), [62](#page-69-1)

MySQLConnection.isset\_client\_flag(), [62](#page-69-2) MySQLConnection.is\_connected(), [62](#page-69-3) MySQLConnection.ping(), [62](#page-69-4) MySQLConnection.reconnect(), [62](#page-69-5) MySQLConnection.reset\_session(), [63](#page-70-0) MySQLConnection.rollback(), [63](#page-70-1) MySQLConnection.set\_charset\_collation(), [63](#page-70-2) MySQLConnection.set\_client\_flags(), [64](#page-71-0) MySQLConnection.shutdown(), [64](#page-71-1) MySQLConnection.start\_transaction(), [64](#page-71-2) MySQLConnectionPool.add\_connection(), [68](#page-75-2) MySQLConnectionPool.get\_connection(), [69](#page-76-0) MySQLConnectionPool.set\_config(), [69](#page-76-1) MySQLCursor.add\_attribute(), [72](#page-79-0) MySQLCursor.callproc(), [73](#page-80-0) MySQLCursor.clear\_attributes(), [73](#page-80-1) MySQLCursor.close(), [74](#page-81-0) MySQLCursor.execute(), [74](#page-81-1) MySQLCursor.executemany(), [74](#page-81-2) MySQLCursor.fetchall(), [75](#page-82-0) MySQLCursor.fetchmany(), [75](#page-82-1) MySQLCursor.fetchone(), [76](#page-83-0) MySQLCursor.fetchwarnings(), [76](#page-83-1) MySQLCursor.get\_attributes(), [73](#page-80-2) MySQLCursor.stored\_results(), [76](#page-83-2) PooledMySQLConnection.close(), [70](#page-77-2) PooledMySQLConnection.config(), [70](#page-77-3) mysql\_connector.MySQL.affected\_rows(), [92](#page-99-2) \_mysql\_connector.MySQL.autocommit(), [92](#page-99-3) \_mysql\_connector.MySQL.buffered(), [93](#page-100-0) \_mysql\_connector.MySQL.change\_user(), [93](#page-100-1) \_mysql\_connector.MySQL.character\_set\_name(), [93](#page-100-2) \_mysql\_connector.MySQL.close(), [93](#page-100-3) \_mysql\_connector.MySQL.commit(), [93](#page-100-4) \_mysql\_connector.MySQL.connect(), [93](#page-100-5) \_mysql\_connector.MySQL.connected(), [94](#page-101-0) \_mysql\_connector.MySQL.consume\_result(), [94](#page-101-1) \_mysql\_connector.MySQL.convert\_to\_mysql(), [94](#page-101-2) \_mysql\_connector.MySQL.escape\_string(), [94](#page-101-3) \_mysql\_connector.MySQL.fetch\_fields(), [95](#page-102-0) \_mysql\_connector.MySQL.fetch\_row(), [95](#page-102-1) mysql\_connector.MySQL.field\_count(), [95](#page-102-2) \_mysql\_connector.MySQL.free\_result(), [95](#page-102-3) \_mysql\_connector.MySQL.get\_character\_set\_info(), [95](#page-102-4) \_mysql\_connector.MySQL.get\_client\_info(), [95](#page-102-5) \_mysql\_connector.MySQL.get\_client\_version(), [96](#page-103-0) \_mysql\_connector.MySQL.get\_host\_info(), [96](#page-103-1) mysql\_connector.MySQL.get\_proto\_info(), [96](#page-103-2) \_mysql\_connector.MySQL.get\_server\_info(), [96](#page-103-3) \_mysql\_connector.MySQL.get\_server\_version(), [96](#page-103-4) \_mysql\_connector.MySQL.get\_ssl\_cipher(), [96](#page-103-5) \_mysql\_connector.MySQL.hex\_string(), [96](#page-103-6) \_mysql\_connector.MySQL.insert\_id(), [97](#page-104-0) \_mysql\_connector.MySQL.more\_results(), [97](#page-104-1) \_mysql\_connector.MySQL.next\_result(), [97](#page-104-2) \_mysql\_connector.MySQL.num\_fields(), [97](#page-104-3) \_mysql\_connector.MySQL.num\_rows(), [97](#page-104-4)

\_mysql\_connector.MySQL.ping(), [97](#page-104-5) mysql\_connector.MySQL.query(), [97](#page-104-6) \_mysql\_connector.MySQL.raw(), [98](#page-105-0) \_mysql\_connector.MySQL.refresh(), [98](#page-105-1) \_mysql\_connector.MySQL.reset\_connection(), [98](#page-105-2) mysql\_connector.MySQL.rollback(), [98](#page-105-3) mysql\_connector.MySQL.select\_db(), [99](#page-106-5) \_mysql\_connector.MySQL.set\_character\_set(), [99](#page-106-0) \_mysql\_connector.MySQL.shutdown(), [99](#page-106-1) \_mysql\_connector.MySQL.stat(), [99](#page-106-2) \_mysql\_connector.MySQL.thread\_id(), [99](#page-106-3) \_mysql\_connector.MySQL.use\_unicode(), [99](#page-106-4) \_mysql\_connector.MySQL.warning\_count(), [100](#page-107-1) module errorcode, [85](#page-92-0) mysql.connector, [55](#page-62-1) \_mysql\_connector, [92](#page-99-0) mysql.connector module, [55](#page-62-1) mysql.connector.apilevel property, [55](#page-62-2) mysql.connector.connect() method, [55](#page-62-0) mysql.connector.paramstyle property, [55](#page-62-3) mysql.connector.threadsafety property, [56](#page-63-3) mysql.connector.\_\_version\_info\_\_ property, [56](#page-63-4) mysql.connector.\_\_version\_\_ property, [56](#page-63-5) MySQLConnection.autocommit property, [65](#page-72-0) MySQLConnection.can\_consume\_results property, [65](#page-72-1) MySQLConnection.charset property, [65](#page-72-2) MySQLConnection.close() method, [56](#page-63-2) MySQLConnection.cmd\_change\_user() method, [58](#page-65-0) MySQLConnection.cmd\_debug() method, [59](#page-66-0) MySQLConnection.cmd\_init\_db() method, [59](#page-66-1) MySQLConnection.cmd\_ping() method, [59](#page-66-2) MySQLConnection.cmd\_process\_info() method, [59](#page-66-3) MySQLConnection.cmd\_process\_kill() method, [59](#page-66-4) MySQLConnection.cmd\_query() method, [59](#page-66-5) MySQLConnection.cmd\_query\_iter() method, [60](#page-67-0) MySQLConnection.cmd\_quit() method, [60](#page-67-1) MySQLConnection.cmd\_refresh() method, [60](#page-67-2) MySQLConnection.cmd\_reset\_connection() method, [61](#page-68-0) MySQLConnection.cmd\_shutdown() method, [61](#page-68-1) MySQLConnection.cmd\_statistics() method, [61](#page-68-2) MySQLConnection.collation property, [65](#page-72-3) MySQLConnection.commit() method, [57](#page-64-0) MySQLConnection.config() method, [57](#page-64-1) MySQLConnection.connect() method, [57](#page-64-2) MySQLConnection.connection\_id property, [65](#page-72-4) MySQLConnection.cursor() method, [58](#page-65-1) MySQLConnection.database property, [66](#page-73-0) MySQLConnection.disconnect() method, [61](#page-68-3) MySQLConnection.get\_row() method, [61](#page-68-4) MySQLConnection.get\_rows() method, [61](#page-68-5)

MySQLConnection.get\_server\_info() method, [62](#page-69-0) MySQLConnection.get\_server\_version() method, [62](#page-69-1) MySQLConnection.get\_warnings property, [66](#page-73-1) MySQLConnection.in\_transaction property, [66](#page-73-2) MySQLConnection.isset\_client\_flag() method, [62](#page-69-2) MySQLConnection.is\_connected() method, [62](#page-69-3)

MySQLConnection.ping() method, [62](#page-69-4) MySQLConnection.raise\_on\_warnings property, [66](#page-73-3) MySQLConnection.reconnect() method, [62](#page-69-5) MySQLConnection.reset\_session() method, [63](#page-70-0) MySQLConnection.rollback() method, [63](#page-70-1) MySQLConnection.server\_host property, [67](#page-74-0) MySQLConnection.server\_port property, [67](#page-74-1) MySQLConnection.set\_charset\_collation() method, [63](#page-70-2) MySQLConnection.set\_client\_flags() method, [64](#page-71-0) MySQLConnection.shutdown() method, [64](#page-71-1) MySQLConnection.sql\_mode property, [67](#page-74-2) MySQLConnection.start\_transaction() method, [64](#page-71-2) MySQLConnection.time\_zone property, [67](#page-74-3) MySQLConnection.unix\_socket property, [68](#page-75-3) MySQLConnection.unread\_results property, [65](#page-72-5) MySQLConnection.user property, [68](#page-75-4) MySQLConnectionPool.add\_connection() method, [68](#page-75-2) MySQLConnectionPool.get\_connection() method, [69](#page-76-0) MySQLConnectionPool.pool\_name property, [69](#page-76-2) MySQLConnectionPool.set\_config() method, [69](#page-76-1) MySQLCursor.add\_attribute() method, [72](#page-79-0) MySQLCursor.callproc() method, [73](#page-80-0) MySQLCursor.clear\_attributes() method, [73](#page-80-1) MySQLCursor.close() method, [74](#page-81-0) MySQLCursor.column\_names property, [77](#page-84-0) MySQLCursor.description property, [77](#page-84-1) MySQLCursor.execute() method, [74](#page-81-1) MySQLCursor.executemany() method, [74](#page-81-2) MySQLCursor.fetchall() method, [75](#page-82-0) MySQLCursor.fetchmany() method, [75](#page-82-1) MySQLCursor.fetchone() method, [76](#page-83-0) MySQLCursor.fetchwarnings() method, [76](#page-83-1) MySQLCursor.get\_attributes() method, [73](#page-80-2) MySQLCursor.lastrowid property, [78](#page-85-0) MySQLCursor.rowcount property, [78](#page-85-1) MySQLCursor.statement property, [78](#page-85-2) MySQLCursor.stored\_results() method, [76](#page-83-2) MySQLCursor.with\_rows property, [79](#page-86-2)

#### **P**

PEP 249, [1](#page-8-0) PooledMySQLConnection.close() method, [70](#page-77-2) PooledMySQLConnection.config() method, [70](#page-77-3) PooledMySQLConnection.pool\_name property, [70](#page-77-4) pooling.MySQLConnectionPool class, [68](#page-75-0) pooling.MySQLConnectionPool constructor, [68](#page-75-1) pooling.PooledMySQLConnection class, [69](#page-76-3) pooling.PooledMySQLConnection constructor, [70](#page-77-1) prepared statements, [82](#page-89-0) property mysql.connector.apilevel, [55](#page-62-2) mysql.connector.paramstyle, [56](#page-63-6)

mysql.connector.threadsafety, [56](#page-63-3) mysql.connector. version\_info\_\_, [56](#page-63-4) mysgl.connector. version .56 MySQLConnection.autocommit, [65](#page-72-0) MySQLConnection.can\_consume\_results, [65](#page-72-1) MySQLConnection.charset, [65](#page-72-2)

MySQLConnection.collation, [65](#page-72-3) MySQLConnection.connection\_id, [65](#page-72-4) MySQLConnection.database, [66](#page-73-0) MySQLConnection.get\_warnings, [66](#page-73-1) MySQLConnection.in\_transaction, [66](#page-73-2) MySQLConnection.raise\_on\_warnings, [66](#page-73-3) MySQLConnection.server\_host, [67](#page-74-0) MySQLConnection.server\_port, [67](#page-74-1) MySQLConnection.sql\_mode, [67](#page-74-2) MySQLConnection.time\_zone, [67](#page-74-3) MySQLConnection.unix\_socket, [68](#page-75-3) MySQLConnection.unread\_results, [65](#page-72-5) MySQLConnection.user, [68](#page-75-4) MySQLConnectionPool.pool\_name, [69](#page-76-2) MySQLCursor.column\_names, [77](#page-84-0) MySQLCursor.description, [77](#page-84-1) MySQLCursor.lastrowid, [78](#page-85-0) MySQLCursor.rowcount, [78](#page-85-1) MySQLCursor.statement, [78](#page-85-2) MySQLCursor.with\_rows, [79](#page-86-2) PooledMySQLConnection.pool\_name, [70](#page-77-4) \_mysql\_connector.MySQL.have\_result\_set, [100](#page-107-0) Python, [1](#page-8-0) Python Database API Specification v2.0 (PEP 249), [1](#page-8-0)

## **S**

Subclasses cursor.mysqlcursor, [79](#page-86-1)